## УТВЕРЖДЕНО **BY.РТНК.45000 34 01-1-ЛУ**

## **Программные продукты Bel VPN**

## **Руководство пользователя**

# Создание конфигурационного файла **BY.РТНК.45000 34 01-1**

Листов 96

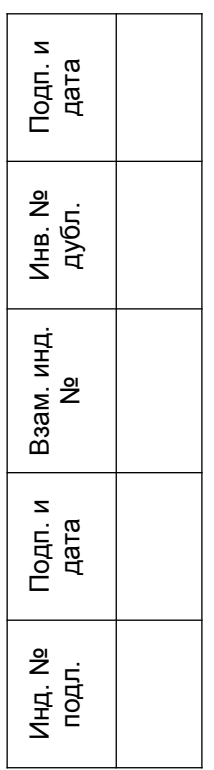

# Содержание

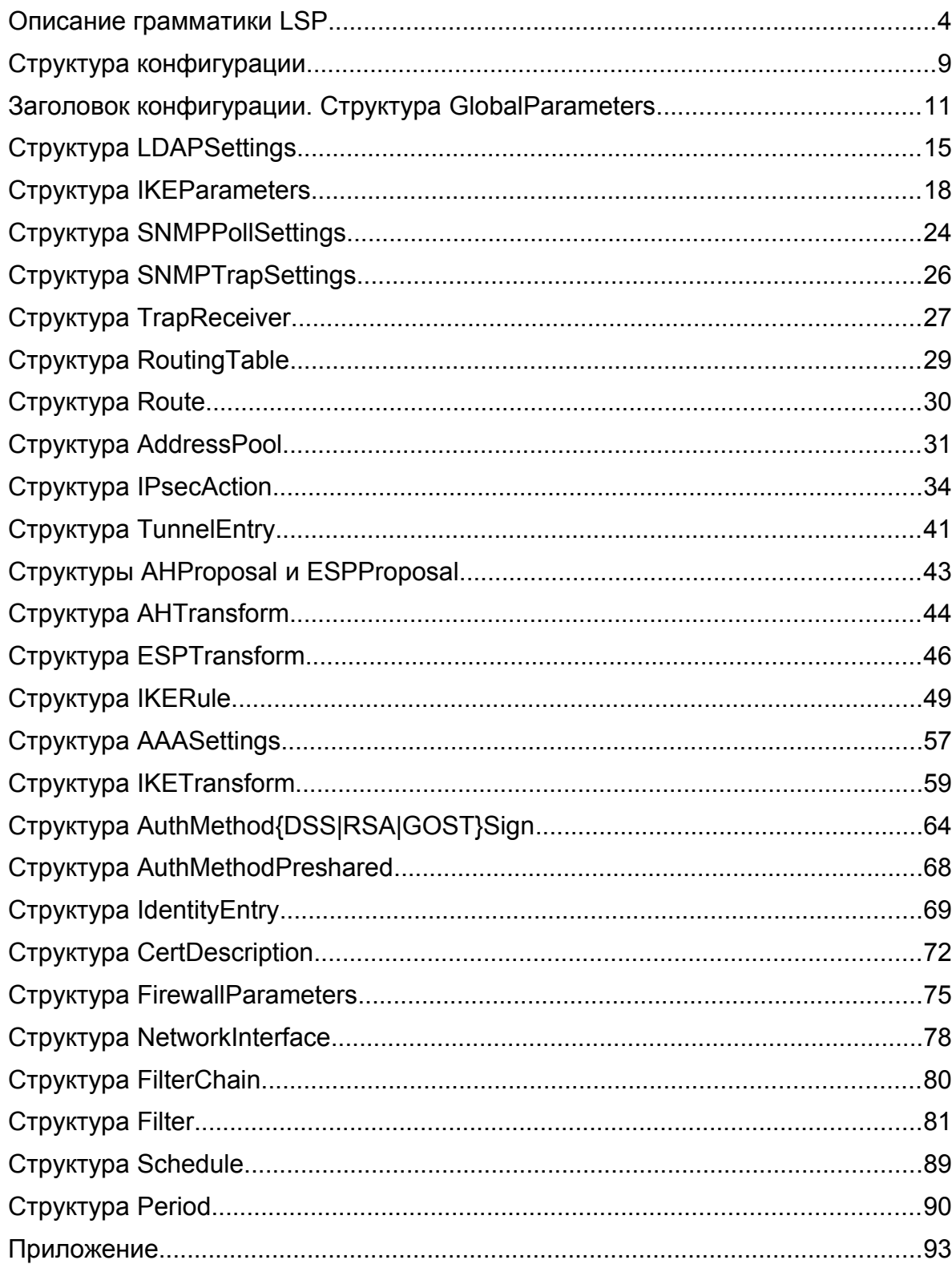

# **Создание конфигурационного файла**

Создание локальной политики безопасности для продукта Bel VPN возможно осуществить путем написания конфигурационного файла (в текстовом формате) для каждого устройства. Структуры конфигурационного файла предоставляют более широкие возможности для создания гибкой политики безопасности, чем возможности командной строки и графического интерфейса управления.

Созданную политику в виде конфигурационного файла нужно загрузить командой [lsp\\_mgr](./..%2F..%2F..%2F..%2F..%2F..%2F..%2FC:%2FUsers%2Foborisov%2FAppData%2FRoaming%2FMicrosoft%2FWord%2FUtil_reference.pdf) [load.](./..%2F..%2F..%2F..%2F..%2F..%2F..%2FC:%2FUsers%2Foborisov%2FAppData%2FRoaming%2FMicrosoft%2FWord%2FUtil_reference.pdf)

После загрузки конфигурационного файла, cisco-like конфигурация не изменится.

# <span id="page-3-0"></span>Описание грамматики LSP

Описание LSP представляет собой последовательное описание структур данных, определяемых типом, именем, списком параметров (полей) и их значений. Синтаксис языка определяет формат описания структур данных, базовые типы значений полей структур. Синтаксические конструкции позволяют описывать иерархические структуры данных, число уровней которых не ограничено.

Формальное описание синтаксиса LSP-языка в виде БНФ (Бэкуса-Наура форма) приведено ниже. В БНФ описании названия нетерминальных символов заключены в угловые скобки, имена терминалов написаны большими буквами. Кроме того, простые терминалы, ключевые слова и разделители, записаны в одинарных кавычках. В БНФ-описании используются следующие терминалы: ИДЕНТ, СТРОКА, DOTDOT, ЦЕЛОЕЗ2, ДАТА, ВРЕМЯ, IP.

<cfg data>::= <top level form> | <cfg data> <top level form>

```
<top level form>::= <object def> | <constant>
```
<constant>::= `const` <key value>

<object def>::=  $M\triangleleft H$ T  $M\triangleleft H$ T '(' <key value or template list>')'

| ИДЕНТ `(` <key value or template list> `)`

<key\_value\_list>::= <key\_value> | <key\_value> <key\_value\_list>

<key value or template list>::= <key value or template list>

|<key value or template> <key value or template list>

```
<key value or template>::= key value | template
```
<key\_value>::= <l\_value> `=` <r\_value\_list>

```
\leq r value list>::= \leq r value> | \leq r value list> `, ` \leq r value>
```
<r value>::= ИДЕНТ | ИДЕНТ `<` `>`

```
| ИДЕНТ `<` <key value or template list> `>`
| MILEHT `[` <r value list> `]`
|\Upsilon <r value list> \Upsilon |\Upsilon \Upsilon \Upsilon|\cdot| <r value list> \cdot \cdots \cdots \cdots \cdots \cdots \cdots \cdots \cdots \cdots \cdots \cdots \cdots \cdots \cdots \cdots \cdots \cdots \cdots \cdots \cdots \cdots \cdots \cdots \cdots \cdots \cdots \cdots \cdots
| ИДЕНТ `(` < key value or template list> `)`
I CTPOKA
| ЦЕЛОЕ32 | ЦЕЛОЕ32 `.. ` ЦЕЛОЕ32
| ЦЕЛОЕЗ2 '/' ЦЕЛОЕЗ2 '/' ЦЕЛОЕЗ2
I - ЦЕЛОЕЗ2
| IP | IP `..` IP | IP `/` ЦЕЛОЕ32
| ДАТА
I BPEMA
```
<I value>::= ИДЕНТ | ИДЕНТ `\*`

<template>::= `+` ИДЕНТ

#### Терминальные символы

Терминальный символ ИДЕНТ обозначает идентификатор. Идентификатор состоит из латинских букв, цифр, символов ' ', ':', '\$' и '-'. Он должен начинаться с латинской буквы или символа ' '. Запрещено использование идентификаторов, совпадающих с ключевым словом const. В качестве типа структуры запрещается указывать идентификатор NULL.

#### Примеры идентификаторов:

Moscow-16

WWW

IKECFGRequestAddress

 $TKER11A$ 

Терминальный символ СТРОКА служит для обозначения строки, состоящей из любых символов, заключенных в двойные кавычки (".."). Если внутри строки необходим символ двойной кавычки, то его следует дополнить слева символом '\'. Для использования символа  $\langle \cdot \rangle$  (back-slash)в строке, его нужно ставить два раза подряд  $\langle \cdot \rangle$  – двойной back-slash). Допустимо указывать и один back-slash, т.к. при перекодировании восстанавливается двойной back-slash.

#### Примеры задания значений типа СТРОКА:

Title = "Moon Gate LSP"  $IntegrityAlg = "MD5-H96-KPDF"$ X509SubjectDN \*= "C=RU, O=OrgName, OU=qa0, CN=snickers0"

> Терминальный символ *ЦЕЛОЕ*32 представляет 32-битное целое число без знака. Число может быть записано в десятичной или шестнадцатеричной системе счисления. Во втором случае оно должно начинаться цифрой и заканчиваться буквой 'h' или 'H'. В шестнадцатеричном и десятичном представлении запись числа не может быть длиннее 10 символов, включая букву 'h'.

Примеры задания числовых значений параметров:

```
RetryTimeBase = 4BlacklogSessionsMax = 16
LifetimeKilobytes = 0abcdh
```
Терминальный символ IP обозначает сетевой адрес четвертой версии IP-протокола. IP-адрес состоит из четырех чисел, разделенных точками, где каждое из чисел принадлежит диапазону от 0 до 255.

#### Пример задания IP-адреса:

PeerIPAddress =  $192.168.2.1$ 

#### Терминальный символ ДАТА

Тип ДАТА представляется тремя целыми числами без знака, разделенными символом '/' число/месяц/год.

#### Примеры задания даты:

StartOfValidity =  $24/03/2004$ 

EndOfValidity =  $3/6/2004$ 

Терминальный символ ВРЕМЯ

Тип *ВРЕМЯ* представляется двумя числами, разделенными символом ':'. Время представляется в 24-часовом формате.

#### Примеры задания времени:

- 23:59 # без минуты полночь
- 1:1 # час ночи и одна минута
- 09:2 # 2 минуты десятого утра

01 : 02 # 2 минуты второго ночи

Терминальный символ *DOTDOT* обозначает две точки подряд, без разделителей *".."*. Используется для указания диапазона значений.

#### **Комментарии**

Комментарии могут размещаться в любом месте текста между другими терминалами и являются разделителями, эквивалентными символам пробела. Вложения комментариев одного типа не допускаются. Поддерживаются следующие два вида комментариев:

Блочный. Начинается с символов "(\*" и заканчивается символами "\*)" или начинается символом '{' и заканчивается символом '}'.

Строковый. Начинается с символа '#', заканчивается символом перевода каретки <LF>.

#### Примеры задания комментариев:

20..30 # Диапазон чисел 20-30

Action \*= (tunnel\_IPsec\_des\_md5\_action) (\* будет описан ниже \*)

#### **Разделители**

В качестве разделителей в LSP-языке могут быть использованы следующие символы: пробел, табуляция, <LF> и <CR>. Переходом на новую строку считается символ <LF>.

Разделители необходимы только для отделения терминалов ИДЕНТ, ЦЕЛОЕ32, IP, ключевого слова const друг от друга.

#### **Значения полей структур**

Значения полей структур ( $r$  value) могут быть простого (базового) типа, например, целое число, текстовая строка, диапазон целых чисел, описанием или ссылкой на описание объекта, списком любых перечисленных значений или пустым списком.

Есть еще один возможный тип значения – процедура. Процедура определяется именем и набором именованных параметров со значениями, заключенными в угловые скобки или именем и списком неименованных параметров, заключенных в квадратные скобки.

Для описания списков могут использоваться круглые или квадратные скобки.

Примеры значений (r\_value):

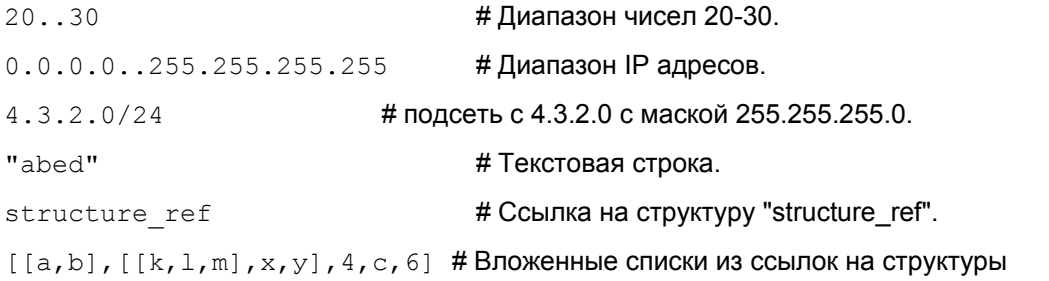

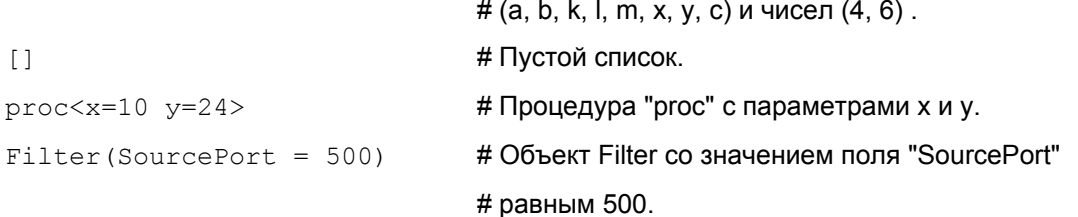

#### Определение объекта

Определение объекта (object def) состоит из типа объекта, имени объекта и списка полей со значениями. Предварительного описания типов внутри языка не существует, описание экземпляра объекта и есть определение типа. Наличие необходимых полей и соответствие значений типу объекта определяется на этапе семантического разбора.

В приведенном ниже примере описан объект типа "Filter" с именем "hostA", который содержит одно поле с именем "DestinationIP" со значением простого типа (IPv4-адрес) равным 23.4.5.6.

#### Пример:

```
Filter hostA (DestinationIP = 23.4.5.6)
```
#### Имя поля

Имя поля (1 value) является идентификатором. Значением поля может быть единственное значение или список значений.

Пример:

fieldl =  $1, 2, 3, 4$ 

field $2 = 1$ 

field $3 = 1$ 

В описании одного объекта не может быть двух полей с одинаковыми именами, но если значением поля является список, допускается альтернативный способ задания списка повторение имени поля несколько раз.

Пример:

field\* =  $1$ 

field\* =  $2$ 

field\* =  $3, 4$ 

что эквивалентно

field =  $1, 2, 3, 4$ 

Для того чтобы отличить переопределение поля от списка, используется символ '\*' после идентификатора. То есть при наличии "\*', повторное описание поля будет интерпретировано как добавление элементов в список.

Это же правило действует при добавлении значений из шаблона.

#### Специальные конструкции

Для упрощения описания повторяющихся параметров предусмотрена возможность использования именованных констант и шаблонов.

В отличие от других конструкций языка, которые подвергаются семантическому анализу, константы и шаблоны полностью обрабатываются на этапе синтаксического разбора.

Описание каждой константы начинается с ключевого слова const, за которым следует имя константы и ее значение (или список значений). Значением константы может являться любая

конструкция, которая может быть значением поля структуры. Использование константы заключается в подстановке ее имени вместо значения поля структуры.

#### Пример:

```
const A = 10const structure = Filter (SourceIP = 1.1.1.1)
const c1 = 1, 2, 3
```
const  $c2 = 4.5.6$ 

#### Описание объектов о1 и о2

Filter o1 ( DestinationPort\* =  $c1, c2$ )

Filter o2 ( DestinationPort\* = A )

#### эквивалентно нижеследующему описанию:

```
Filter of ( DestinationPort* = 1, 2, 3, 4, 5, 6)
Filter o2 ( DestinationPort* = 10 )
```
Шаблон (template) является константой, единственное значение которой является структурой того типа, к которой этот шаблон будет применен. Для использования шаблона. внутри описания структуры необходимо написать символ '+' и имя константы за ним. Подстановка шаблона заключается в копировании всех полей из структуры, которая является значением константы, в структуру, в которую шаблон подставляется.

Если в структуре, куда подставляется шаблон, присутствует поле, описанное в шаблоне, то возможны следующие варианты:

- в шаблоне и в структуре поле имеет признак списка \*, тогда значения объединяются в единый список, причем порядок составления списков соответствует порядку перечисления полей и шаблонов в структуре
- если признак списка в одном из описаний отсутствует, то будет ошибка разбора.

#### Пример:

#### Описание шаблона:

```
const icmp = Filter (ProtocolID* = 1)
```
#### Пример использования:

Filter h pl ( +icmp DestinationIP =  $23.4.4.5$  )

```
Filter icmp and tcp ( +icmp ProtocolID* = 6)
```
#### Эквивалентные описания:

Filter h pl ( ProtocolID = 1 DestinationIP =  $23.4.4.5$  )

```
Filter ping and tcp ( ProtocolID = 1,6 )
```
# <span id="page-8-0"></span>Структура конфигурации

Ниже в таблице представлен состав структур данных с указанием их полей.

Используются следующие обозначения:

- линия напротив поля структуры указывает на описание структуры, используемой в качестве значения;
- "> обозначает, что поле содержит список используемых структур;
- "\*\*>' обозначает, что поле содержит список списков используемых структур;  $\bullet$
- жирным шрифтом выделены обязательные поля структуры.

Для упрощения простые типы (число, строка, IP-адрес и т.д.) опущены.

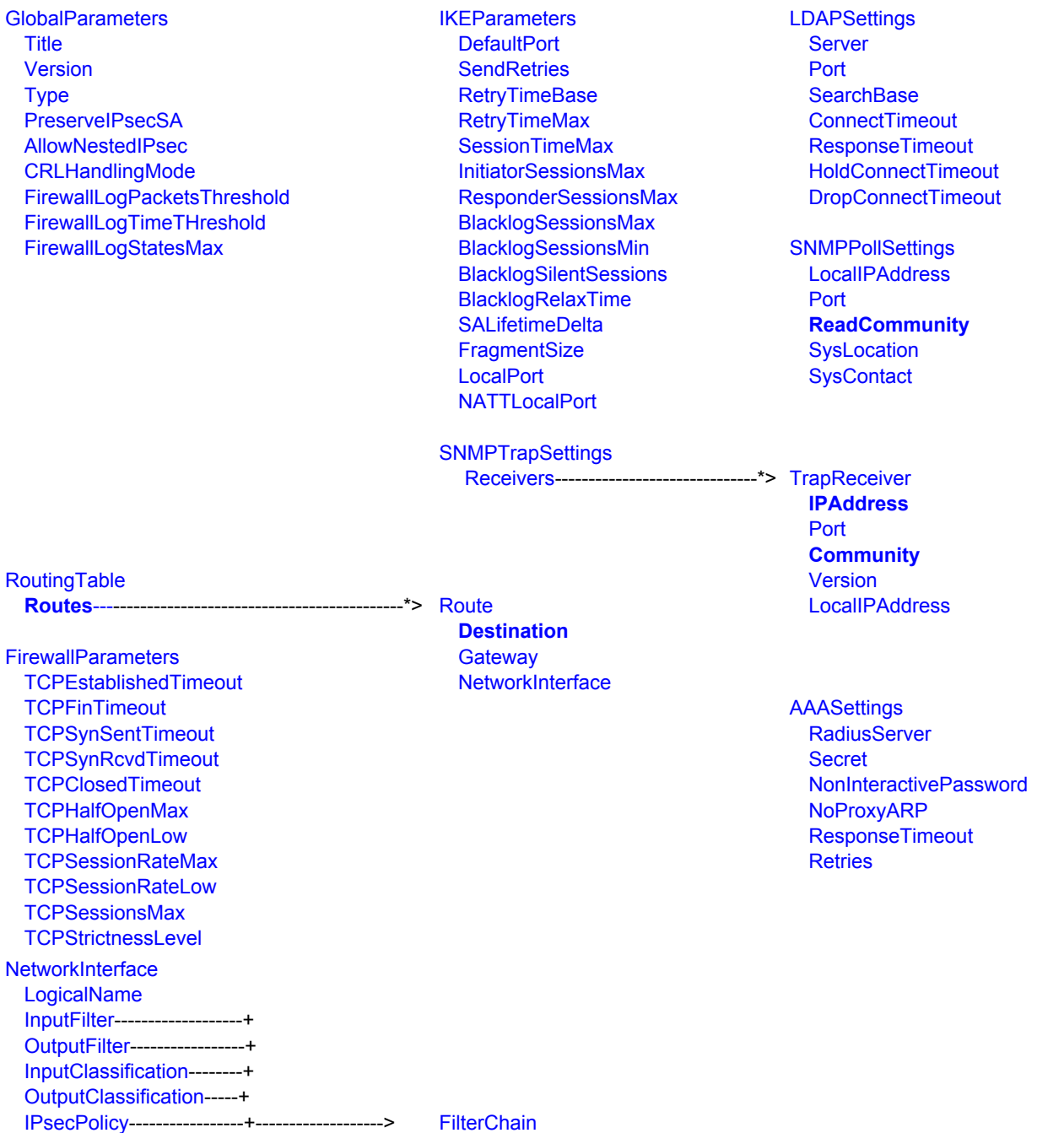

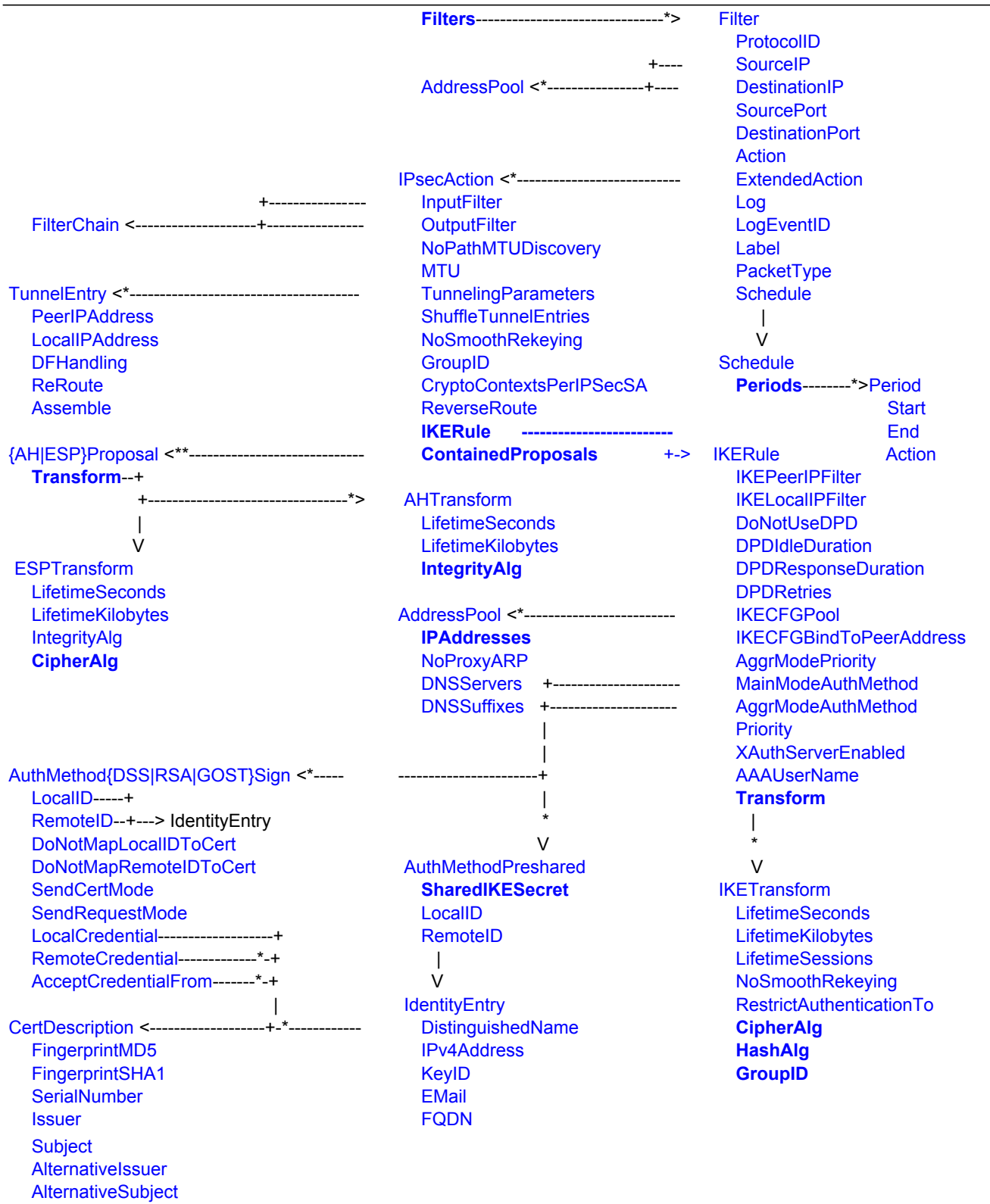

# <span id="page-10-0"></span>**Заголовок конфигурации. Структура GlobalParameters**

Заголовок конфигурации представляет собой структуру, описывающую общие параметры для всей политики. В конфигурации должна быть только одна структура данного типа. Имя этой структуре не присваивается.

#### **Имя структуры** GlobalParameters **Атрибуты** Title Version Type CRLHandlingMode AllowNestedIPsec FirewallLogPacketsThreshold FirewallLogTimeThreshold FirewallLogStatesMax **PreservelPsecSA**

## <span id="page-10-1"></span>**Атрибут Title**

Атрибут Title предназначен для краткого описания конфигурации (имя конфигурации).

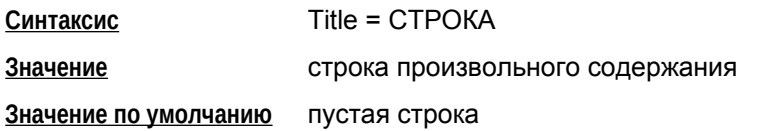

## <span id="page-10-2"></span>**Атрибут Version**

Атрибут Version определяет версию спецификации конфигурации.

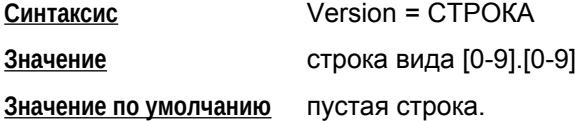

## <span id="page-10-3"></span>**Атрибут Type**

Атрибут Type специфицирует тип конфигурации, который определяет действия шлюза безопасности при ее активизации.

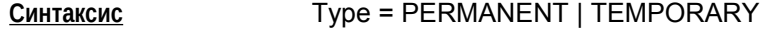

**Значения** PERMANENT – после успешной активизации конфигурации она сохраняется в базе Продукта, если она была активизирована из файла. При следующем запуске Продукта конфигурация будет автоматически активизирована из базы Продукта.

TEMPORARY – после успешной активизации, конфигурация не сохраняется в базе Продукта и используется только в текущем сеансе работы Продукта.

**Значение по умолчанию** PERMANENT.

## <span id="page-11-1"></span>**Атрибут CRLHandlingMode**

Атрибут CRLHandlingMode определяет режим обработки списка отозванных сертификатов (CRL).

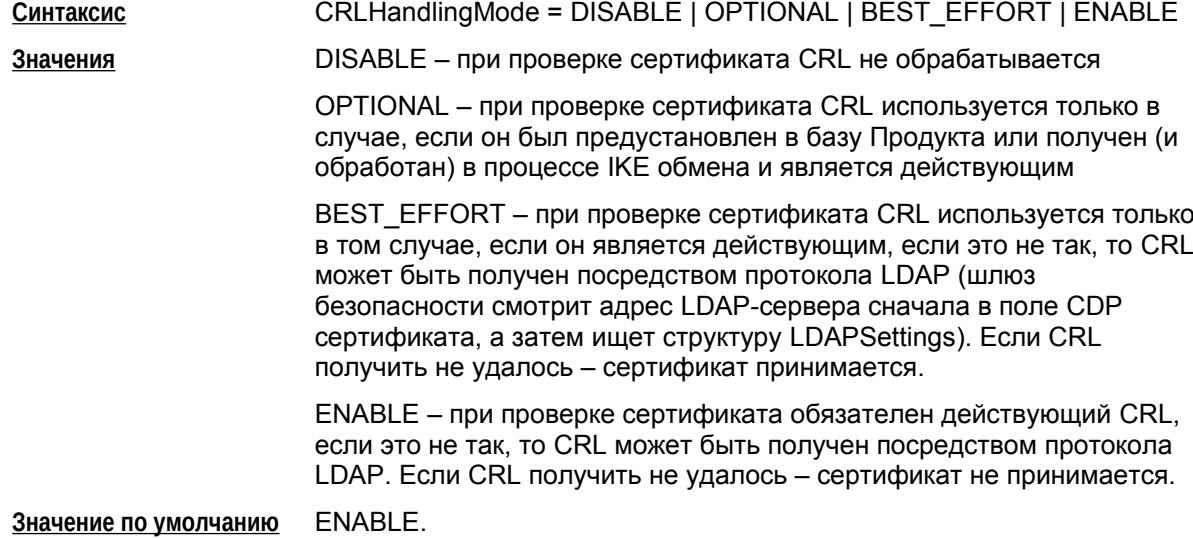

#### <span id="page-11-0"></span>**Атрибут AllowNestedIPsec**

Атрибут AllowNestedIPsec позволяет установить дополнительную фильтрацию для IPsec трафика.

**Синтаксис** AllowNestedIPsec = TRUE | FALSE

**Значения** TRUE – если входящий или исходящий пакет подпадает под IPsecправило, для пакета применяется рекурсивный режим поиска правил (ниже поясняется, как это сказывается на обработке входящего и исходящего трафика).

> Если AllowNestedIPsec имеет значение TRUE, то исходящий пакет после инкапсуляции подвергается повторному поиску правил IPsec, пока результат поиска не будет простым – PASS или DROP.

Для входящих пакетов AllowNestedIPsec включает симметричные проверки:

> Перед декапсуляцией происходит IPsec-фильтрация. Если найдено правило фильтрации, к которому не привязан последний примененный к пакету SA, пакет уничтожается.

> Если обрабатывается локальный IPsec-пакет, то он декапсулируется и происходит IPsec-фильтрация.

FALSE – включает упрощенную схему обработки пакетов, которая не предусматривает повторного поиска правил и потенциально работает быстрее.

**Значение по умолчанию** FALSE

#### <span id="page-12-0"></span>**Атрибут FirewallLogPacketsThreshold**

Атрибут FirewallLogPacketsThreshold определяет количество пакетов, прошедших через соединение, при достижении которого форсируется вывод статистики по соединению в файл лога. Для сбора статистики по соединению необходимо, чтобы значение артрибута [FirewallLogStatesMax](#page-12-2) не было равно 0.

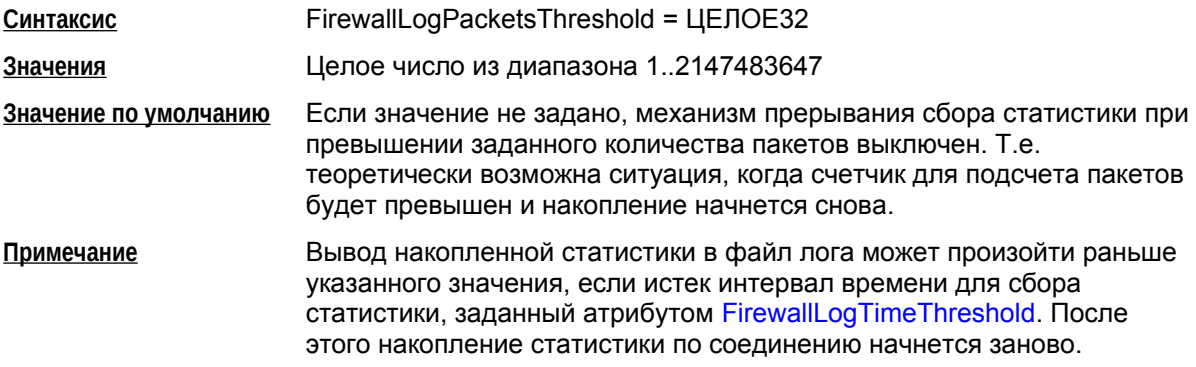

## <span id="page-12-1"></span>**Атрибут FirewallLogTimeThreshold**

Атрибут FirewallLogTimeThreshold определяет время накопления статистики по текущему соединению. При достижении установленного значения происходит вывод накопленной статистики в файл лога. Для сбора статистики по соединению необходимо, чтобы значение артрибута [FirewallLogStatesMax](#page-12-2) не было равно 0.

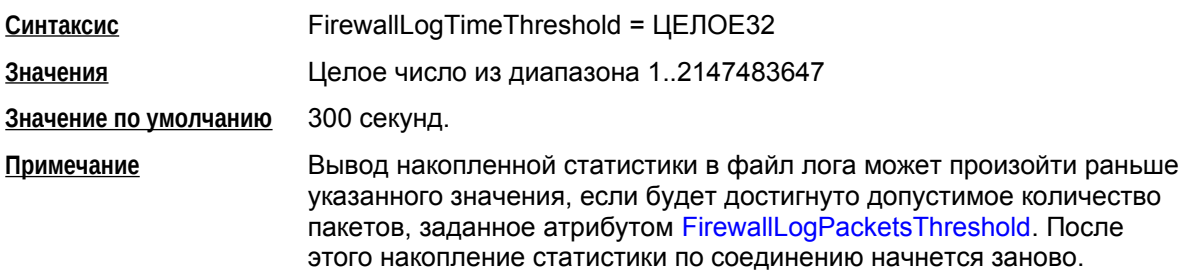

## <span id="page-12-2"></span>**Атрибут FirewallLogStatesMax**

Подсчет количества пакетов прошедших через каждое соединение происходит в ассоциированном объекте статистики, задаваемым кортежем: [SourceIP](#page-81-2), [SourcePort,](#page-82-1) [DestinationIP](#page-81-1), [DestinationPort](#page-82-2), [ProtocolID](#page-82-0), [LogEventID](#page-87-0), [Action](#page-83-0).

Атрибут FirewallLogStatesMax задает максимальное количество объектов статистики, в которых накапливается информация по соединениям.

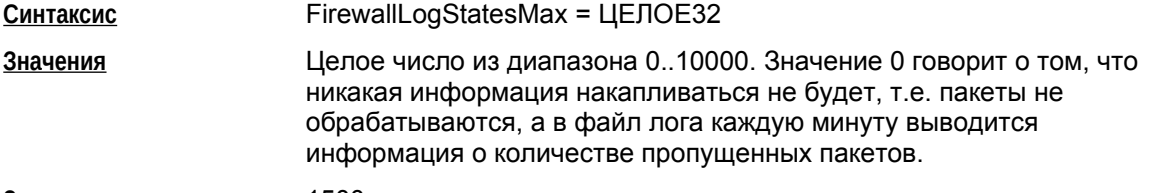

**Значение по умолчанию** 1500.

## <span id="page-13-0"></span>Атрибут PreservelPsecSA

Атрибут PreservelPsecSA позволяет задать сохранение IPsecSA при изменении конфигурационного файла.

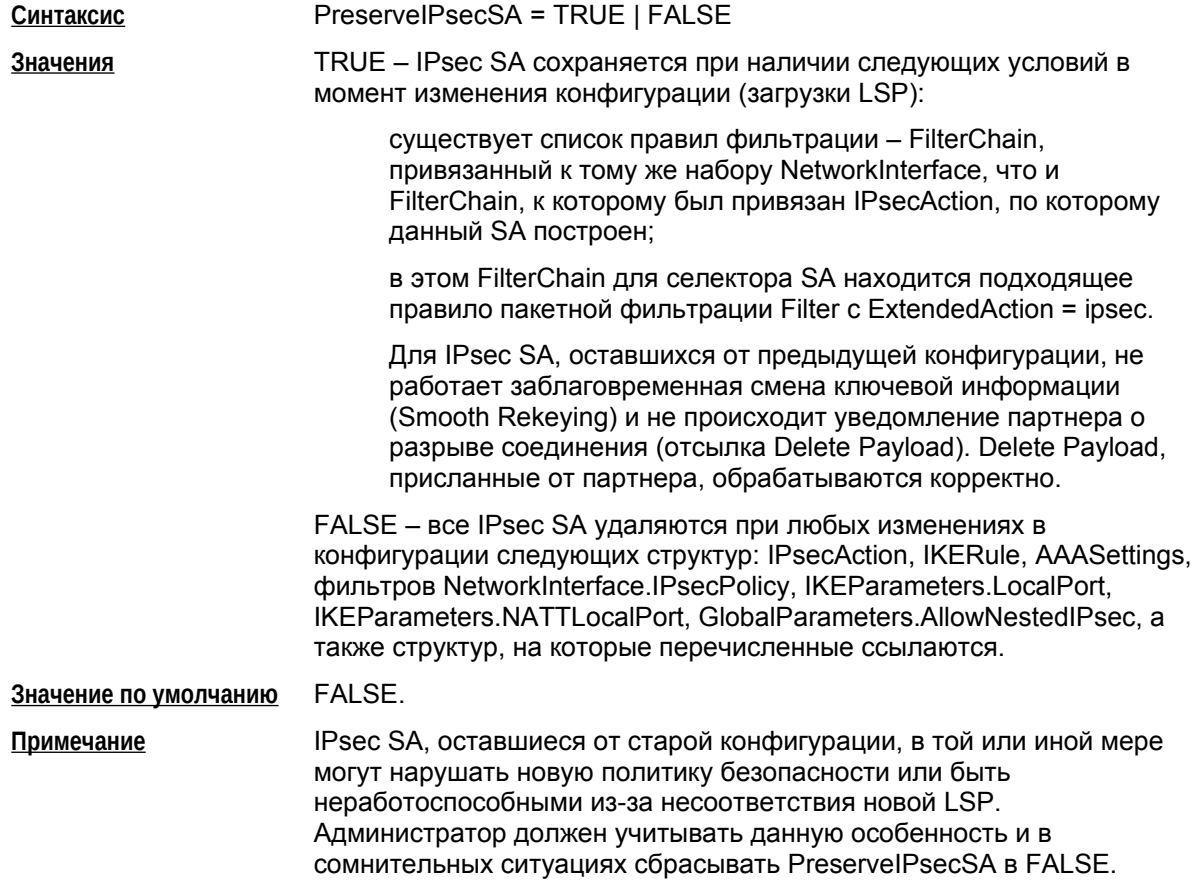

# <span id="page-14-0"></span>Структура LDAPSettings

Структура LDAPSettings задает настройки протокола LDAP, который используется для получения сертификатов и списков отозванных сертификатов (CRL). В конфигурации может присутствовать только одна структура данного типа. Этой структуре имя не присваивается.

В случае отсутствия структуры:

- получение сертификатов посредством протокола LDAP невозможно
- если атрибут CRLHandlingMode структуры GlobalParameters имеет значение ENABLE или BEST EFFORT, то CRL может быть получен посредством протокола LDAP только при наличии в сертификате, для которого производится проверка подписи, расширения CDP (CRL Distribution Point) с адресом LDAP-сервера.

LDAP-трафик должен быть учтен в правилах фильтрации, т.к. пакеты LDAP фильтруются наравне с остальным трафиком.

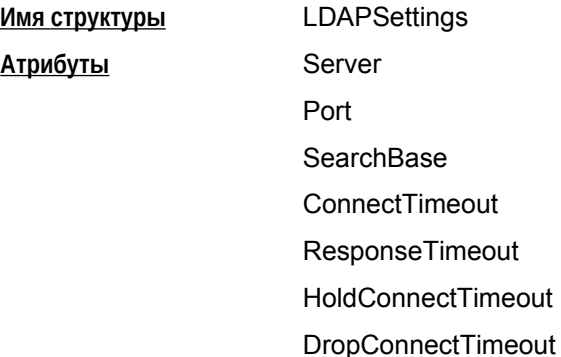

#### <span id="page-14-1"></span>**Атрибут Server**

Атрибут Server задает адрес LDAP-сервера, к которому производится запрос на поиск сертификатов. Указанный в этом атрибуте адрес не используется, если сертификат, для которого производится проверка подписи, содержит расширение CDP (CRL Distribution Point) с адресом LDAP-сервера.

Сначала делается попытка установить соединение по LDAP версии 2. Если эта попытка завершается с ошибкой LDAP\_PROTOCOL\_ERROR (наиболее вероятная причина - не поддерживается версия 2), то повторяется попытка установить соединение по LDAP версии 3.

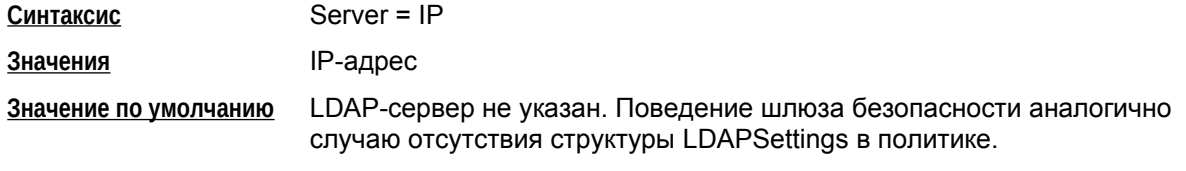

#### <span id="page-14-2"></span>Атрибут Port

Атрибут Port задает порт LDAP-сервера. Если атрибут Server не задан или расширение сертификата CRL Distribution Point содержит адрес LDAP-сервера, то данный атрибут игнорируется.

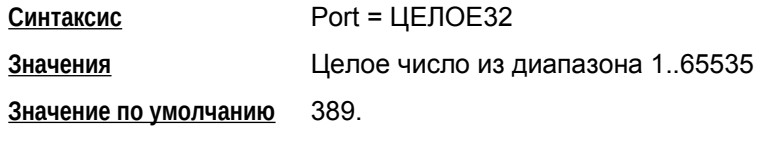

#### <span id="page-15-0"></span>**Атрибут SearchBase**

Атрибут SearchBase задает имя (Distinguished Name, DN) корневого Х.500-объекта, в поддереве которого производится поиск сертификатов и CRL на LDAP-сервере. Указанное имя дополняет запрос, созданный на основе имени из сертификата или CRL, позволяя находить соответствующий Х.500-объект в случае, когда исходное имя в запросе является частью имени этого объекта. Для запроса на основе URL данное имя не используется.

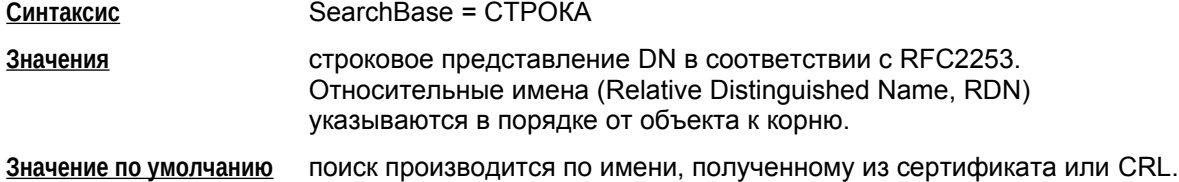

## <span id="page-15-1"></span>**Атрибут ConnectTimeout**

Атрибут ConnectTimeOut позволяет ограничить время (в секундах) создания TCP-соединения с LDAP-сервером.

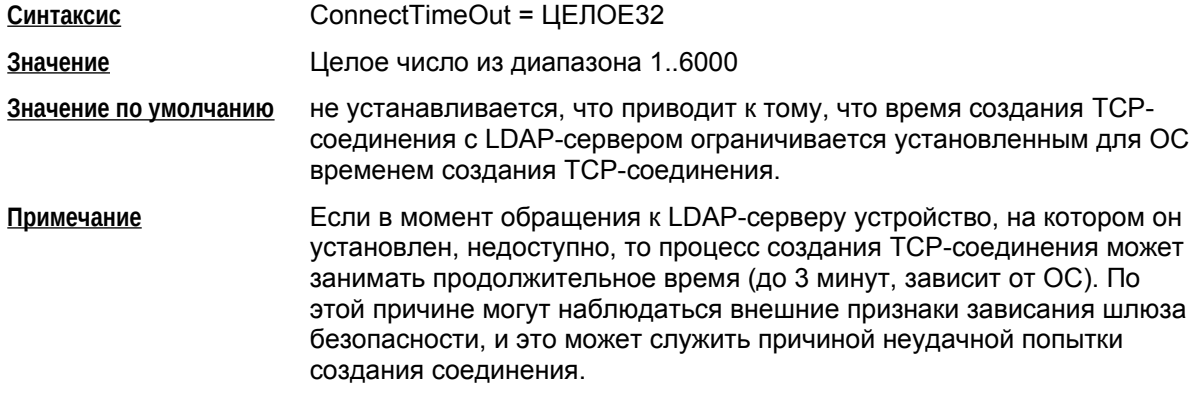

## <span id="page-15-2"></span>**Атрибут ResponseTimeout**

Поиск посредством протокола LDAP может занимать достаточно продолжительное время, оно зависит от многих факторов, в том числе от масштаба запроса и характеристик канала передачи данных. Данный атрибут позволяет ограничить время (в секундах), в течение которого ожидается ответ от LDAP-сервера на единичный запрос.

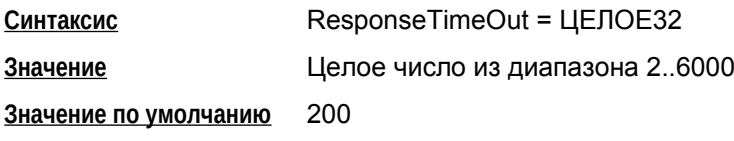

## <span id="page-15-3"></span>**Атрибут HoldConnectTimeout**

Атрибут HoldConnectTimeout устанавливает период времени, в течение которого держится установленное соединение к серверу на случай, если придет к нему повторный запрос.

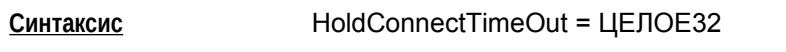

Значение Целое число из диапазона 0..6000

> При значении 0 после обмена с LDAP-сервером соединение с ним сразу закрывается.

В виду наличия погрешности в одну секунду не рекомендуется выставлять значение в 1 секунду, поскольку это может привести в

 $\sim$ 

некоторых случаях к немедленному закрытию соединения и к избыточному открытию нового соединения.

**Значение по умолчанию** 60

## <span id="page-16-0"></span>**Атрибут DropConnectTimeout**

Атрибут DropConnectTimeout устанавливает период времени, начиная с первой неудачной попытки создания соединения с LDAP-сервером, в течение которого новые попытки создания соединения с ним игнорируются.

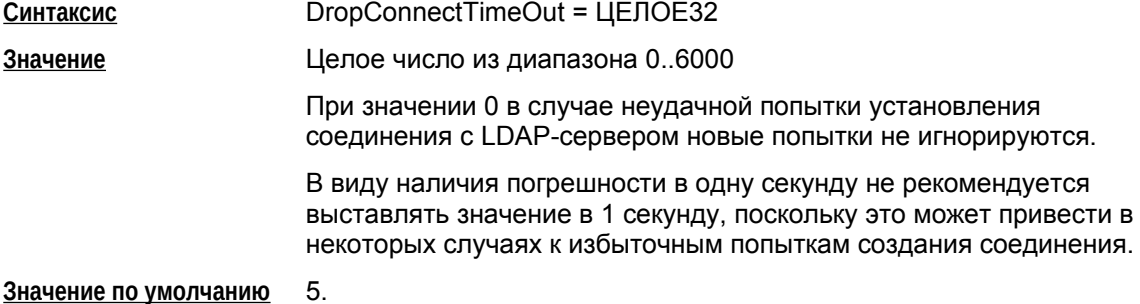

## Пример

Пусть сертификат партнера имеет Subject = "cn=candy, ou=nomadic".

Для поиска такого сертификата на LDAP-сервере (Active Directory – Рисунок 1), необходимо указать атрибут SearchBase:

```
LDAPSettings (
```
Server =  $10.1.1.1$ 

```
SearchBase="ou=scenario10,ou=QA,ou=GINS,dc=qamsca,dc=ginsoftware, dc=ru"
```
 $\lambda$ 

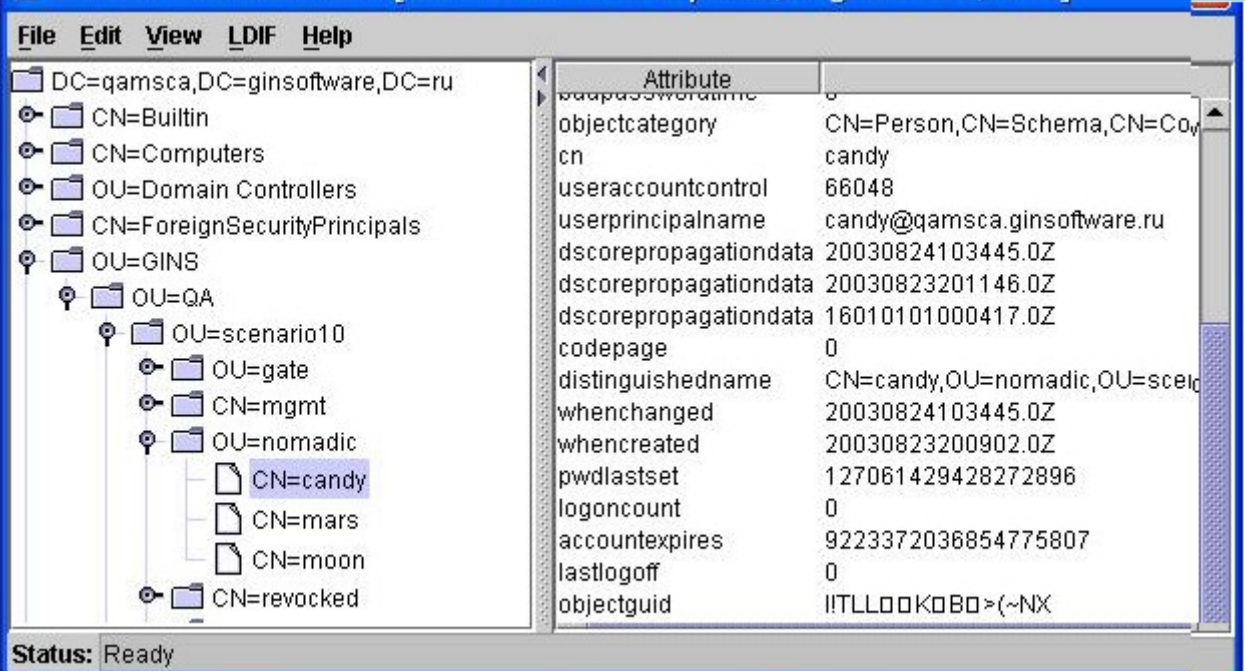

#### Рисунок 1

# <span id="page-17-0"></span>**Структура IKEParameters**

Структура IKEParameters описывает глобальные настройки протокола IKE. В конфигурации должна быть только одна структура данного типа. Этой структуре имя не присваивается.

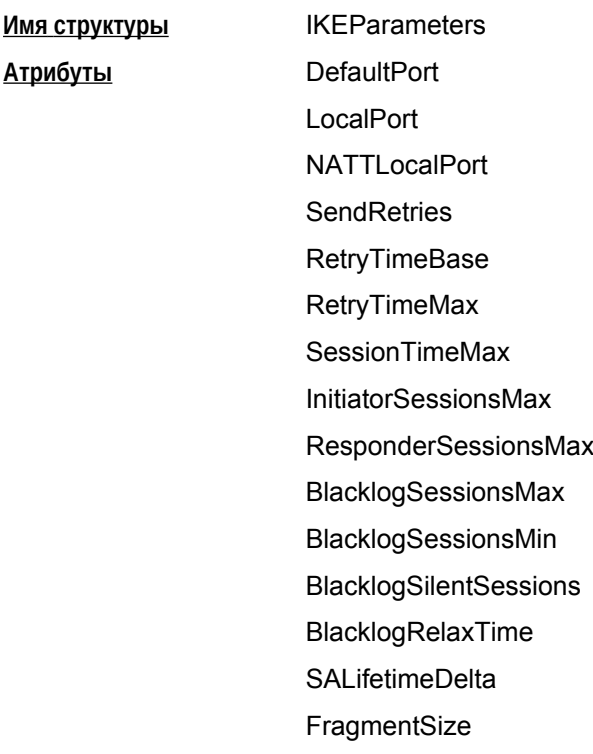

Логику используемого механизма IKE-ретрансмиссий смотрите в разделе ["Обработка пакетов](#page-95-0)  [– ретрансмиссии"](#page-95-0) Приложения.

Параметры с префиксом Blacklog задают поведение механизма так называемого "черного списка". "Черный список" предназначен для защиты от DoS-атак (Denial of Service –отказ от обслуживания). "Черный список" минимизирует обработку IKE-пакетов от партнеров, находящихся в "черном списке".

## <span id="page-17-2"></span>**Атрибут DefaultPort**

Атрибут DefaultPort устанавливает порт партнера для протокола IKE, который будет использован по умолчанию. Данная настройка не меняет порт, который используется для NAT traversal.

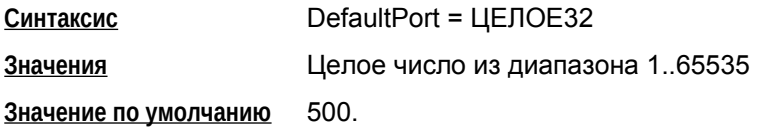

#### <span id="page-17-1"></span>**Атрибут LocalPort**

Атрибут LocalPort устанавливает локальный порт, используемый протоколом IKE.

**Синтаксис** LocalPort = ЦЕЛОЕ32

**Значения** Целое число из диапазона 1..65535. Если укзано значение 0, выбирается свободный порт по алгоритму, реализованному в операционной системе.

**Значение по умолчанию** 500.

### <span id="page-18-0"></span>**Атрибут NATTLocalPort**

Атрибут NATTLocalPort устанавливает локальный порт для NAT Traversal, используемый протоколами IKE и IPsec.

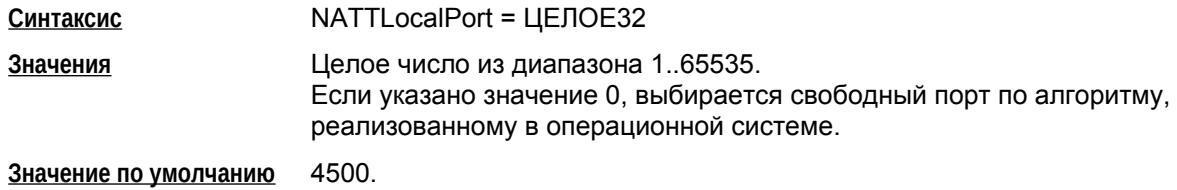

### <span id="page-18-1"></span>**Атрибут SendRetries**

Атрибут SendRetries устанавливает число попыток посылки IKE-пакетов партнеру. Интервал между повторными посылками того же IKE-пакета с каждой новой попыткой увеличивается вдвое, начиная со значения параметра [RetryTimeBase,](#page-18-2) но не может превышать значения атрибута [RetryTimeMax.](#page-18-3)

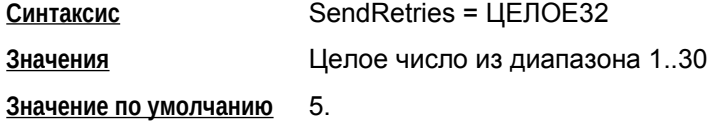

## <span id="page-18-2"></span>**Атрибут RetryTimeBase**

Атрибут RetryTimeBase позволяет установить начальный интервал в секундах между повторными попытками посылки IKE-пакетов партнеру. Если ответ не получен в течение начального интервала, то запрос посылается повторно и интервал между повторными попытками увеличивается в два раза. Этот интервал увеличивается в два раза до тех пор, пока:

- не будет получен ответ
- или значение интервала RetryTimeBase не достигнет значения RetryTimeMax (повторные попытки будут продолжаться с интервалом RetryTimeMax)
- или количество попыток не достигнет значения SendRetries.

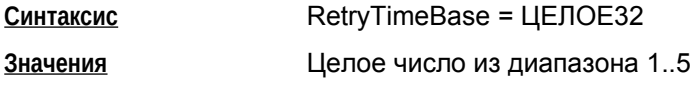

**Значение по умолчанию** 1.

#### <span id="page-18-3"></span>**Атрибут RetryTimeMax**

Атрибут RetryTimeMax позволяет установить максимальный интервал в секундах между повторными попытками посылки IKE-пакетов партнеру. Если выставленное значение этого атрибута меньше, чем RetryTimeBase, то при загрузке конфигурации атрибуту RetryTimeMax присваивается значение RetryTimeBase.

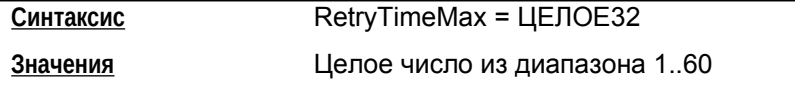

**Значение по умолчанию** 30.

#### <span id="page-19-0"></span>**Атрибут SessionTimeMax**

Атрибут SessionTimeMax ограничивает время (в секундах) на каждую сессию IKE.

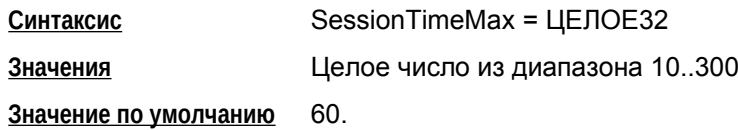

### <span id="page-19-1"></span>**Атрибут InitiatorSessionsMax**

Атрибут InitiatorSessionsMax устанавливает максимально допустимое количество одновременно инициируемых IKE-сессий для всех партнёров.

Если при достижении установленного порога локальное устройство требует инициации очередной IKE-сессии, то она откладывается в очередь ожидания. Отложенная IKE-сессия инициируются заново при завершении ранее активной IKE-сессии. Размер очереди ожидания не ограничен.

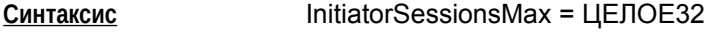

**Значение** число из диапазона 1–10000

**Значение по умолчанию** 30.

## <span id="page-19-2"></span>**Атрибут ResponderSessionsMax**

Атрибут ResponderSessionsMax определяет максимально допустимое количество одновременных обменов, проводимых VPN-устройством со всеми партнерами в качестве ответчика.

Если локальное устройство имеет указанное количество незавершенных IKE-обменов в роли ответчика, то все входящие ISAKMP-пакеты, требующие установления новых обменов, игнорируются (без оповещения партнера).

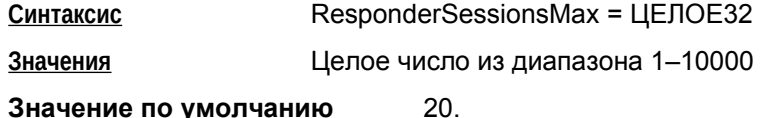

## <span id="page-19-3"></span>**Атрибут BlacklogSessionsMax**

BlacklogSessionsMax устанавливает.начальное число разрешенных одновременных IKE обменов, инициируемых одним партнером<sup>[1](#page-19-4)</sup>. При каждом неудачном завершении IKE обмена, число разрешенных одновременных IKE обменов для данного партнера снижается вдвое с

<span id="page-19-4"></span>1

В данном случае партнер идентифицируется по паре ip:port. Пока партнер не аутентифицирован (т.е. с таким партнером на данный момент нет ни одного ISAKMP-соединения – SA), допустимое количество IKEобменов может снижаться в зависимости от того, насколько успешно завершаются IKE-обмены с этим партнером.

округлением в меньшую сторону, вплоть до значения, устанавливаемого параметром [BlacklogSessionsMin](#page-20-0).

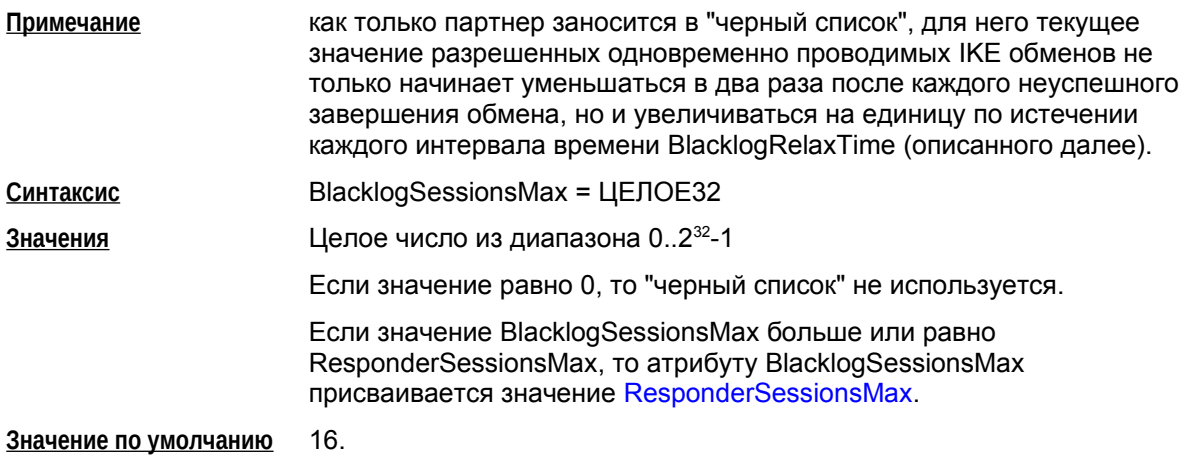

### <span id="page-20-0"></span>**Атрибут BlacklogSessionsMin**

Атрибут BlacklogSessionsMin позволяет установить минимальное число разрешенных одновременных IKE обменов, инициируемых неаутентифицированным партнером.

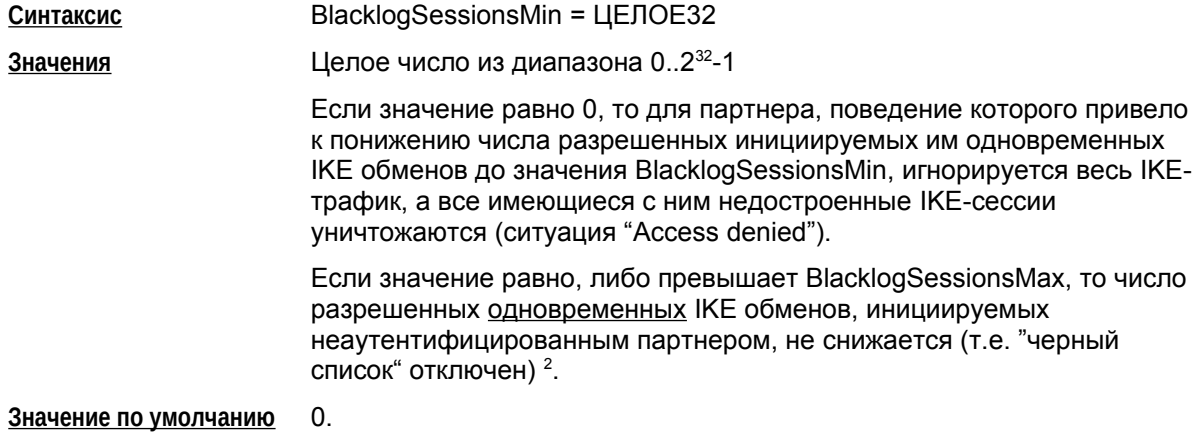

#### <span id="page-20-1"></span>**Атрибут BlacklogSilentSessions**

Атрибут BlacklogSilentSessions позволяет установить число активных обменов, инициированных неаутентифицированным партнером, по достижении которого VPNустройство перестает информировать партнера о причине неуспешного завершения инициированного им IKE-обмена.

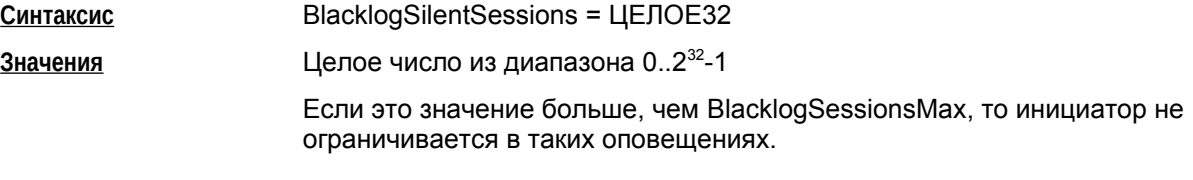

<span id="page-20-2"></span>2

При загрузке конфигурации с *отключенным* «черным списком» вся статистическая информация о «плохих» партнерах сбрасывается. Если же «черный список» *включен*, то к уже имеющейся накопленной статистике применяются новые параметры настроек «черного списка».

Если значение равно 0 либо 1, то неаутентифицированный партнер никогда не оповещается о причинах ошибки инициированного им обмена.

**Значение по умолчанию** 4.

## <span id="page-21-0"></span>**Атрибут BlacklogRelaxTime**

Атрибут BlacklogRelaxTime устанавливает интервал времени (в секундах) релаксации "черного списка".

- За указанный период времени число разрешенных одновременных IKE обменов для каждого партнера, находящегося в "черном списке", увеличивается на единицу. По истечении следующего такого же интервала времени, текущие значения разрешенных одновременно проводимых IKE обменов для каждого партнера опять увеличивается на единицу и т.д. Этот интервал времени отсчитывается с момента последней загрузки конфигурации.
- Как только текущее значение разрешенных одновременно проводимых партнером IKE обменов начинает превышать значение BlacklogSessionsMax, такой партнер исключается из "черного списка".

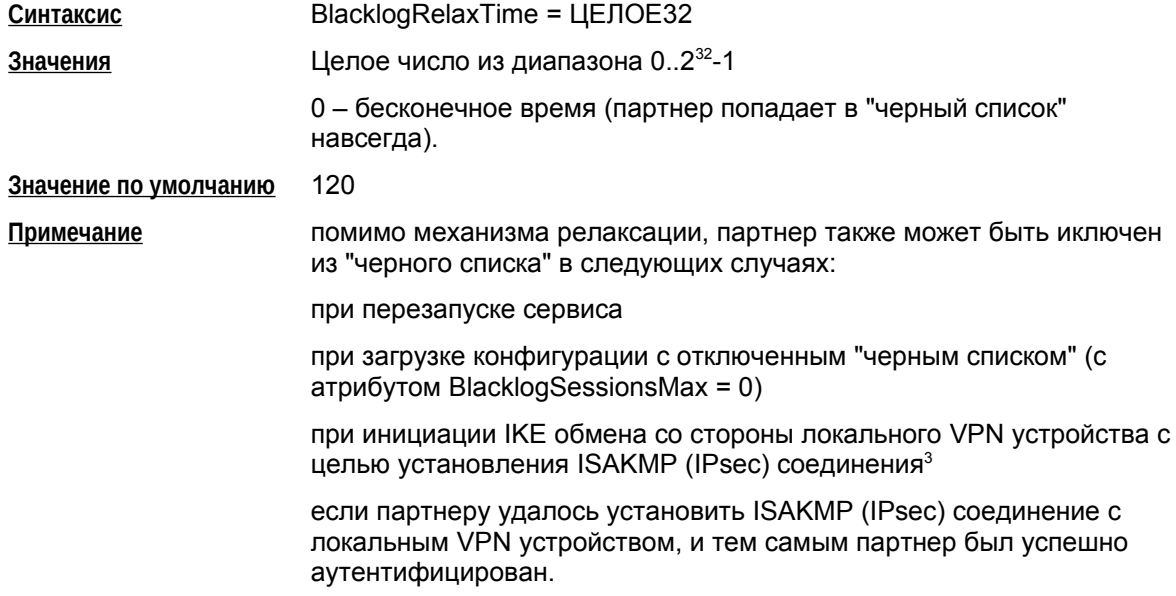

## <span id="page-21-1"></span>**Атрибут SALifetimeDelta**

Атрибут SALifetimeDelta позволяет установить случайный разброс во времени жизни IKE и IPsec SA. Этот атрибут рекомендуется использовать в случае массового пересоздания SA.

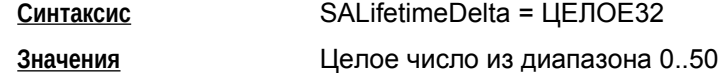

<span id="page-21-2"></span>3

В данном случае считается, что локальное VPN устройство потенциально доверяет партнеру, с которым оно хочет установить соединение, и информация, накопленная в "черном списке", для такого партнера сбрасывается.

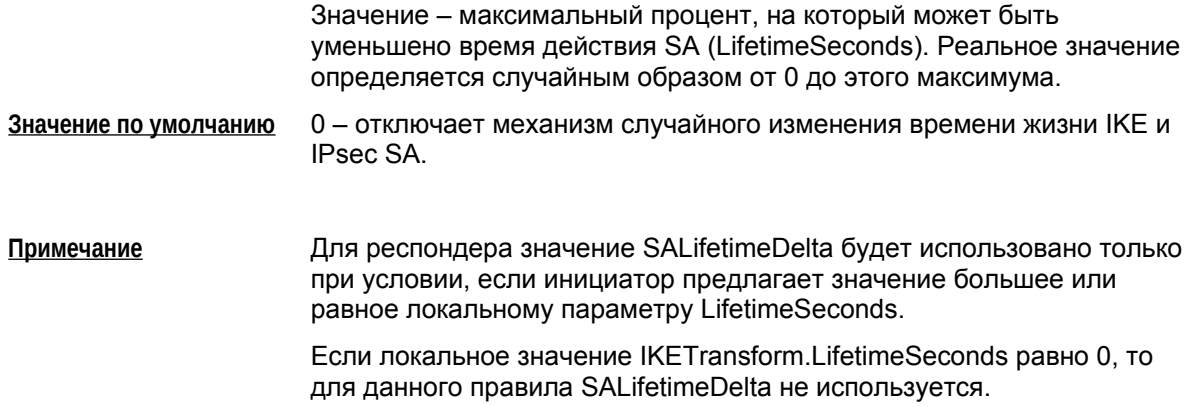

### <span id="page-22-0"></span>**Атрибут FragmentSize**

Aтрибут FragmentSize управляет функциональностью фрагментирования IKE-пакетов. Этот атрибут рекомендуется использовать в случае массового пересоздания SA.

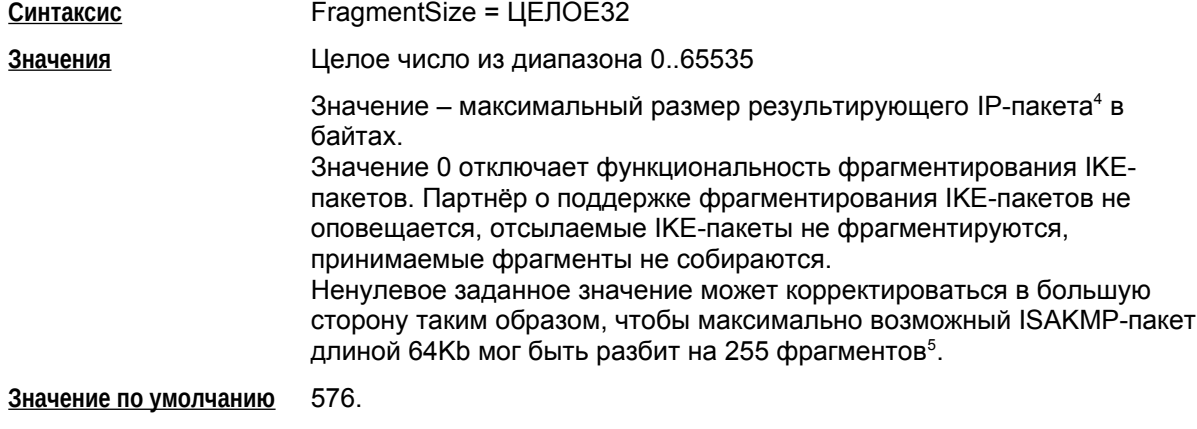

<span id="page-22-1"></span> $\overline{4}$ 

<span id="page-22-2"></span>5

Это означает, что минимальная длина UDP-пакета с IKE-фрагментом не может быть менее 304 байт.

Следует учитывать, что операционная система сама устанавливает длину ір-заголовка, что может приводить к фактическому уменьшению длины ip-пакета с IKE-фрагментом на величину до 44 байт (максимально допустимый размер ір-заголовка - 64 байта, наиболее часто использеумый - 20 байт).

# <span id="page-23-0"></span>**Структура SNMPPollSettings**

Структура задает настройки для выдачи информации SNMP-агентом по запросу SNMPменеджера. В конфигурации должна быть только одна структура данного типа. Этой структуре имя не присваивается.

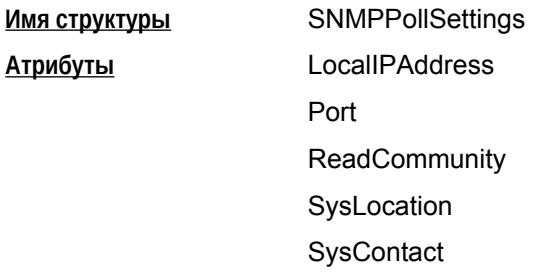

## <span id="page-23-2"></span>**Атрибут LocalIPAddress**

Атрибут LocalIPAddress задаёт список локальных IPv4-адрес, на которые можно получать запросы от SNMP-менеджера. Указание IP-адреса 0.0.0.0 эквивалентно указанию константы ANY.

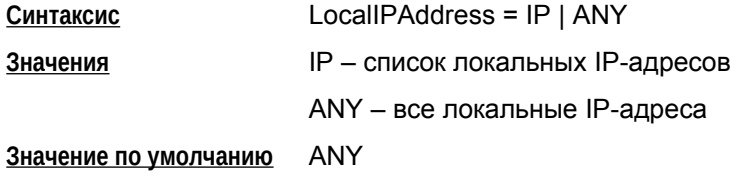

## <span id="page-23-3"></span>**Атрибут Port**

Атрибут Port задаёт порт, на который можно получать SNMP-запросы.

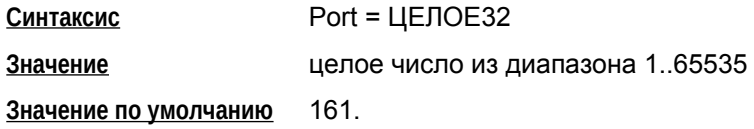

## <span id="page-23-1"></span>**Атрибут ReadCommunity**

Атрибут ReadCommunity играет роль пароля при аутентификации сообщений SNMP и разрешает SNMP-менеджеру чтение статистики из базы управления SNMP-агента.

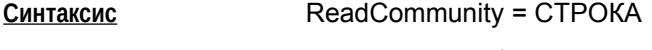

**Значение** произвольный формат

**Значение по умолчанию** не существует, атрибут обязательный.

### <span id="page-24-0"></span>**Атрибут SysLocation**

Атрибут SysLocation содержит информацию о физическом расположении SNMP-агента.

- **Синтаксис** SysLocation = СТРОКА
- **Значение** произвольный формат, например "Building 3/Room 214"

**Значение по умолчанию** пустая строка.

### <span id="page-24-1"></span>**Атрибут SysContact**

Атрибут SysContact содержит информацию о контактном лице, ответственном за работу SNMP-агента.

**Синтаксис** SysContact = СТРОКА

**Значение** произвольный формат, например e-mail, телефон и т.д.

**Значение по умолчанию** пустая строка.

# <span id="page-25-0"></span>**Структура SNMPTrapSettings**

Структура задает настройки для выдачи агентом сообщений менеджеру о возникших событиях в виде SNMP-трапов. В конфигурации должна быть только одна структура данного типа. Этой структуре имя не присваивается. При отсутствии этой структуры, трап-сообщения не высылаются.

**Имя структуры** SNMPTrapSettings

**Атрибуты** Receivers

<span id="page-25-1"></span>

#### **Атрибут Receivers**

Атрибут Receivers задаёт список получателей SNMP-трапов и дополнительные настройки.

**Синтаксис Receivers<sup>\*</sup>** = [TrapReceiver](#page-26-0)

**Значение по умолчанию** не существует, атрибут обязательный.

# <span id="page-26-0"></span>**Структура TrapReceiver**

Структура TrapReceiver описывает одного получателя SNMP-трапов, который добавляется в текущий список получателей SNMP-трапов, и дополнительные настройки для трапов, отсылаемых ему.

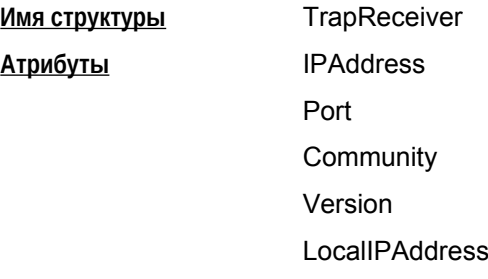

## <span id="page-26-2"></span>**Атрибут IPAddress**

Атрибут IPAddress описывает IP-адрес получателя SNMP-трапов.

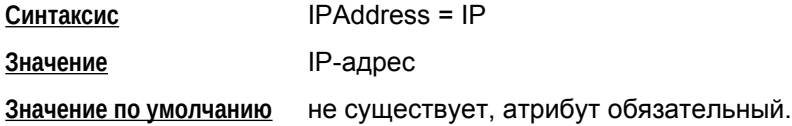

## <span id="page-26-3"></span>**Атрибут Port**

Атрибут Port задает UDP-порт, на который SNMP-менеджеру будут высылаться трапсообщения.

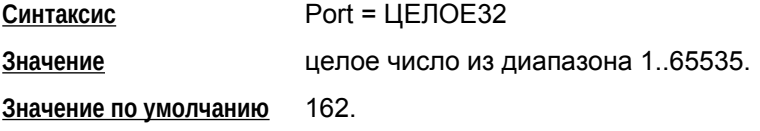

## <span id="page-26-1"></span>**Атрибут Community**

Атрибут Community играет роль идентификатора отправителя трап-сообщения.

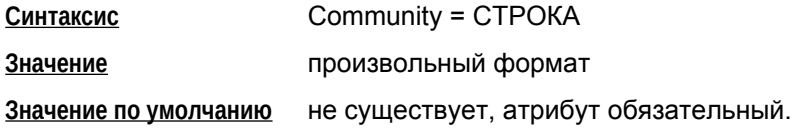

## <span id="page-27-0"></span>**Атрибут Version**

Атрибут Version указывает версию SNMP, в которой формируются трап-сообщения.

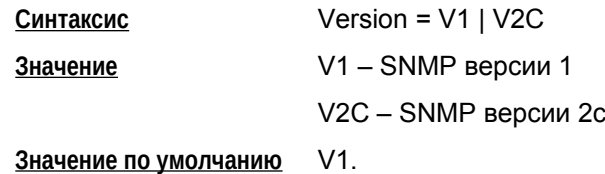

## <span id="page-27-1"></span>**Атрибут LocalIPAddress**

Атрибут LocalIPAddress задает IP-адрес, с которого будут отправляться трап-сообщения. Можно вместо IP-адреса указать имя сетевого интерфейса.

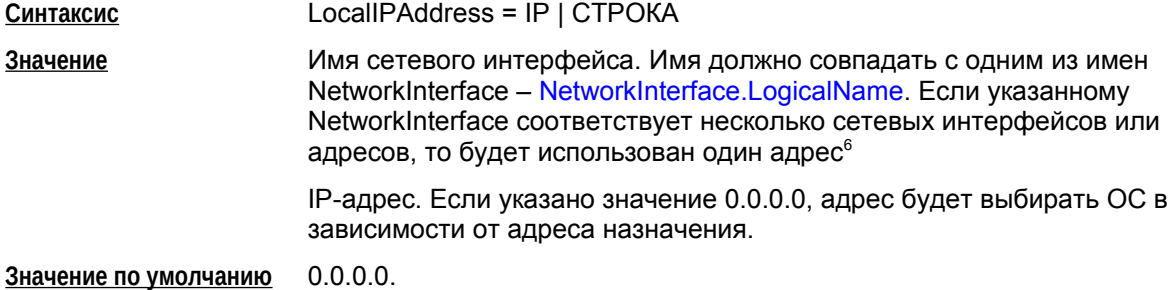

<span id="page-27-2"></span><sup>6</sup>

Первый адрес первого подходящего интерфейса в соответствии с порядком выдачи интерфейсов и адресов библиотекой ni.

# <span id="page-28-0"></span>**Структура RoutingTable**

Структура RoutingTable задает маршруты, которые добавляются в системную таблицу маршрутизации.

При отгрузке конфигурации маршруты из системной таблицы маршрутизации будут удалены.

Если LSP создается автоматически (при задании политики через cs\_console), то использовать cтруктуру RoutingTable для управления маршрутами запрещено.

Предполагается, что пользователь не создает и не удаляет маршруты c теми же адресами назначения (Destination), что указаны в LSP. Совпадение маршрута по адресу назначения (Destination) с тем, что добавляет подсистема RRI, также может привести к ошибкам при создании или удалении маршрутов.

Если при добавлении маршрута в системную таблицу возникает ошибка, тем не менее, загрузка LSP продолжается, а соответствующее предупреждение передается через систему протоколирования.

В конфигурации допускается только один экземпляр этой структуры. Имя этой структуре не присваивается.

**Имя структуры** RoutingTable **Атрибуты** Routes

#### <span id="page-28-1"></span>**Атрибут Routes**

Атрибут Routes содержит список записей для добавления в таблицу маршрутизации.

**Синтаксис** [Route](#page-29-0)s<sup>\*</sup> = Route

**Значение по умолчанию** не существует, атрибут обязательный.

# <span id="page-29-0"></span>**Структура Route**

Структура Route описывает одну запись (маршрут) в таблице маршрутизации.

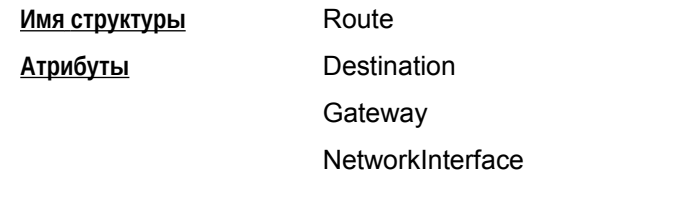

#### <span id="page-29-1"></span>**Атрибут Destination**

Атрибут Destination задает адрес назначения (получателя) пакета.

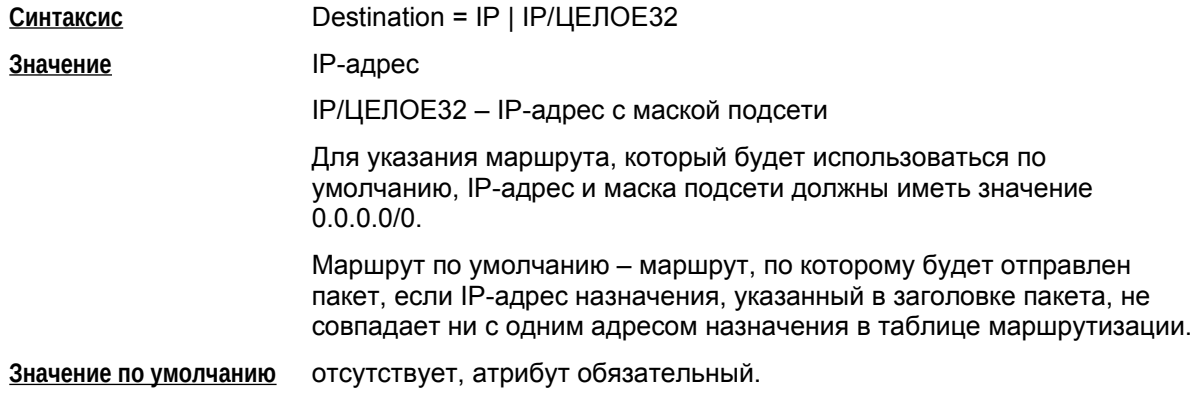

#### <span id="page-29-2"></span>**Атрибут Gateway**

Атрибут Gateway задает IP-адрес устройства, на который нужно передать пакет для продвижения его к получателю пакета. Атрибут Gateway не может быть указан при наличии атрибута [NetworkInterface](#page-29-3).

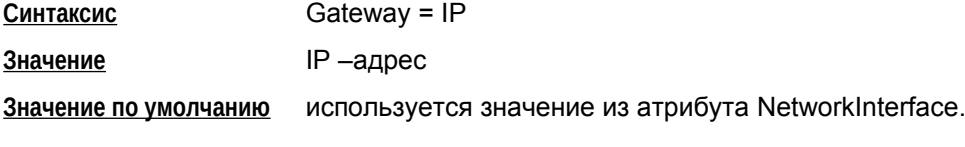

#### <span id="page-29-3"></span>**Атрибут NetworkInterface**

Атрибут NetworkInterface указывает имя выходного интерфейса шлюза безопасности (из файла ifaliases.cf), на который нужно передать пакет для продвижения его к получателю пакета. Использования шаблонов и списков значений для данного интерфейса в ifaliases.cf не допускается. Атрибут NetworkInterface не может быть указан при наличии атрибута [Gateway](#page-29-2).

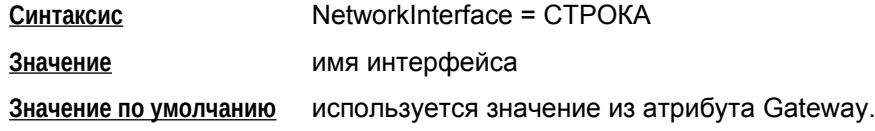

# <span id="page-30-0"></span>Структура AddressPool

Структура AddressPool задает множество адресов IKECFG-пула и связанные с ним свойства.

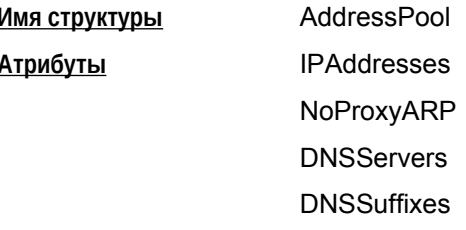

#### **Атрибут IPAddresses**

Атрибут IPAddresses задает множество адресов в виде списка, состоящего из одиночных адресов, диапазонов адресов и подсетей. Адреса не должны совпадать или пересекаться между собой.

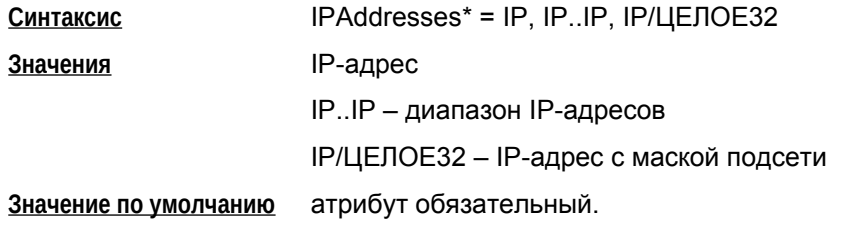

## <span id="page-30-1"></span>**Атрибут NoProxyARP**

Атрибут NoProxyARP задает режим работы устройства в роли ProxyARP для указанного множества адресов. Режим проксирования имеет смысл использовать, когда указанный пул адресов является подмножеством адресов защищаемой подсети шлюзом безопасности.

Выданный по IKECFG внешнему устройству IP-адрес должен проксироваться с интерфейса защищаемой подсети, чтобы пакеты от устройств этой подсети, предназначенные для исходного внешнего устройства, попадали на шлюз безопасности для их дальнейшей обработки и пересылки внешнему устройству, для этого также соответствующим образом должна быть задана таблица маршрутизации (см. Пример).

Добавление ргоху-агр записей не гарантирует маршрутизацию пакетов на самом шлюзе безопасности. Для автоматического добавления маршрутов, ргоху-агр можно использовать совместно с механизмом RRI (подробнее см. документ «Настройка шлюза», раздел «Общие настройки шлюза»).

При удалении SA, соответствующие proxy-arp записи удаляются.

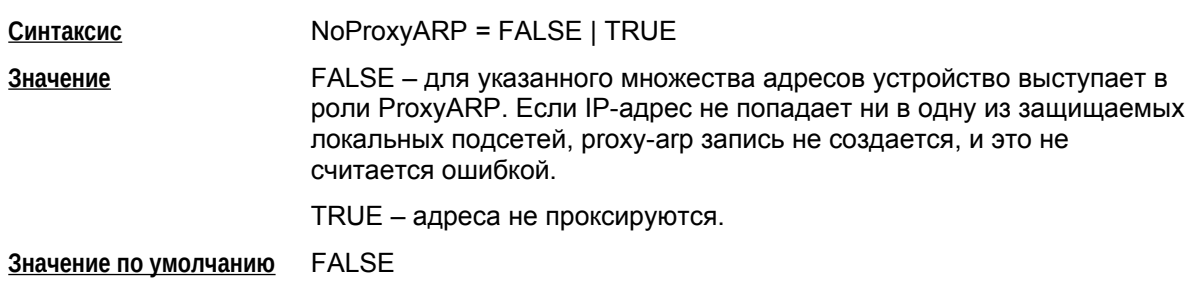

#### Пример

<span id="page-31-0"></span>Описан случай, когда NoProxyARP обязан быть выставлен в FALSE (в иных случаях - это необязательно).

#### Топология сети:

 $------ 10.0.0.1/24$  GW  $====$  ISP router === ... === nomadic

#### Обозначения:

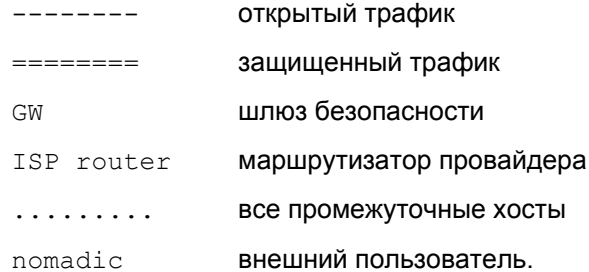

Пул адресов выделен из внутренней сети, например, 10.0.0.240 - 10.0.0.247, его так же можно задать в форме 10.0.0.240/29. Здесь специально выбран диапазон, который укладывается в подсеть, чтобы удобнее было задавать запись в таблице маршрутизации. Но не стоит путать адреса 10.0.0.240 и 10.0.0.247 не будут являться спец. адресами подсети.

Для указанной топологии в LSP необходимо указать:

```
AddressPool(
IPAddress = 10.0.0.240/29NoProxyARP = FALSE\lambdaRoute (
Destination = 10.0.0.240/29Gateway = ISP router IP address
\lambda
```
В результате получим:

- GW ответит на ARP-запрос Ethernet адреса для IP-адреса из пула от хоста из внутренней сети
- После попадания пакета на внутренний интерфейс GW с адресом назначения из пула, пакет будет перенаправлен в соответствии с указанной записью в маршрутной таблице на внешний интерфейс GW, где перед отправкой во вне он будет зашифрован.

#### Необходимо помнить:

Нельзя указывать маршрутизацию для 10.0.0.240/29 через внешний интерфейс GW, так как выделяемые адреса из пула будут привязываться в ARP-таблице к внешнему интерфейсу, и GW не будет отвечать на ARP-запросы для таких адресов с внутреннего интерфейса. Это расходится с практикой Cisco, где в таком случае запись делается через интерфейс.

#### <span id="page-32-1"></span>**Атрибут DNSServers**

Атрибут DNSServers задает список адресов серверов DNS, передаваемых по протоколу IKECFG клиенту.

В случае отсутствия данного атрибута, адреса серверов клиенту не передаются.

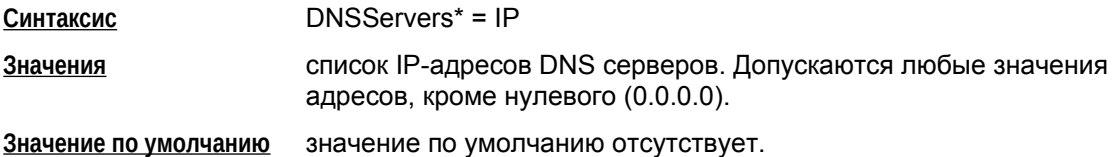

### <span id="page-32-0"></span>**Атрибут DNSSuffixes**

Атрибут DNSSuffixes задает список суффиксов DNS, передаваемых по протоколу IKECFG клиенту. В случае отсутствия данного поля, суффиксы DNS клиенту не передаются.

Проверка на корректность значений при загрузке LSP и при отсылке по протоколу IKECFG не производится<sup>[7](#page-32-2)</sup>.

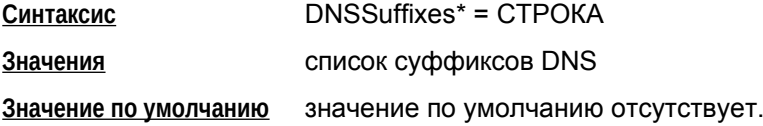

#### Пример

```
AddressPool pool_dyn
(
    IPAddresses = 192.168.2.240..192.168.2.247
    DNSServers = 192.168.10.10
    DNSSuffixes = "s-terra"
)
```
<span id="page-32-2"></span><sup>7</sup>

Корректность значений зависит от их применимости на операционной системе Клиента, о чем должен позаботиться администратор Шлюза безопасности.

# <span id="page-33-0"></span>Структура IPsecAction

Структура IPsecAction задает правило создания контекста соединения для протоколов семейства IPsec. В конфигурации таких структур может быть несколько. Этой структуре может быть присвоено имя.

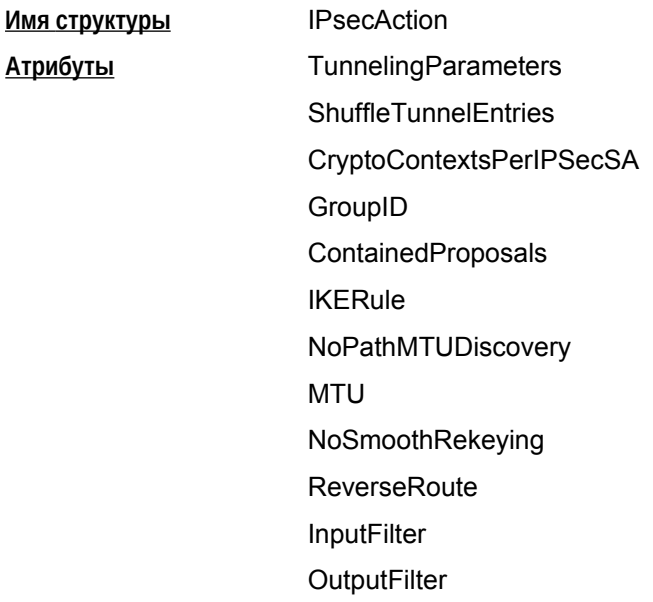

## <span id="page-33-1"></span>**Атрибут TunnelingParameters**

Атрибут TunnelingParameters описывает параметры внешнего IP-заголовка пакета, который добавляется в туннельном режиме IPsec. Если в TunnelingParameters указано более одного элемента, то элементы используются как альтернативные партнеры. Если не удалось установить IPsec-туннель с партнером, то производится попытка установить туннель со следующим партнером в списке, и так далее до окончания списка.

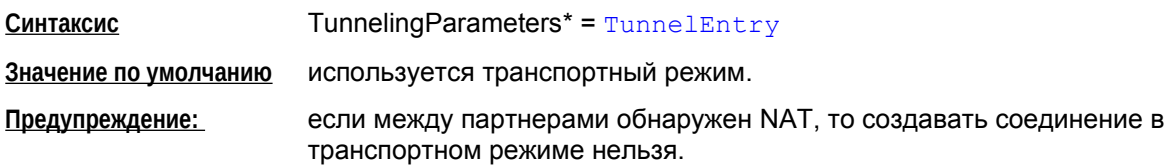

## <span id="page-33-2"></span>**Атрибут ShuffleTunnelEntries**

Атрибут ShuffleTunnelEntries задает порядок применения структур TunnelEntry в атрибуте TunnelingParameters. Атрибут ShuffleTunnelEntries игнорируется, если атрибут TunnelingParameters не задан.

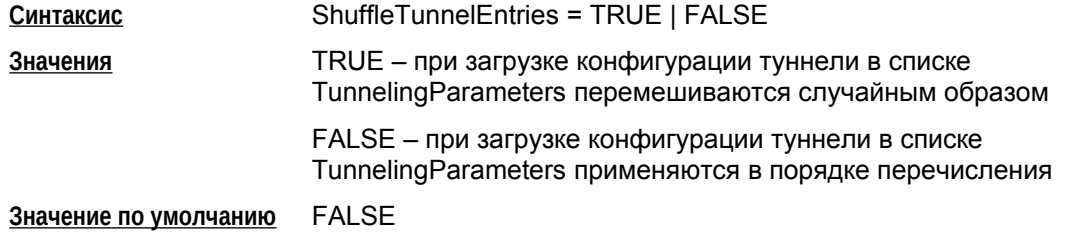

#### <span id="page-34-2"></span>Атрибут CryptoContextsPerIPSecSA

Атрибут CryptoContextsPerIPSecSA задает количество открываемых криптографических контекстов на один IPsec SA, созданный по этому правилу IPsecAction. Наличие нескольких криптографических контекстов позволяет распараллелить обработку пакетов одним IPsec SA.

Значение CryptoContextsPerIPSecSA, превышающее общее число процессорных ядер<sup>8</sup> на 1 и более, включает оптимизированный алгоритм создания криптографических контекстов. Оптимизация заключается в привязке крипто-контекстов к ядрам процессора и может существенно повышать производительность IPsec на многопроцессорных<sup>9</sup> системах. Для однопроцессорных систем выставлять CryptoContextsPerIPSecSA не имеет смысла.

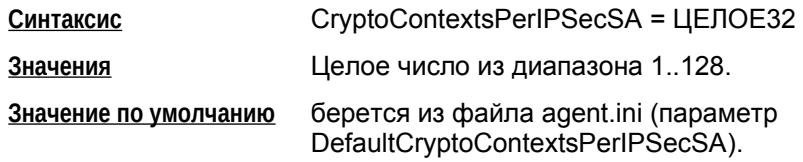

## <span id="page-34-0"></span>Атрибут IKERule

Атрибут IKERule является ссылкой на правило создания контекста соединения для ISAKMPинициатора.

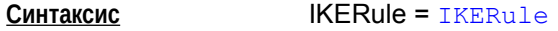

Значение по умолчанию не существует, атрибут обязательный.

## <span id="page-34-1"></span>**Атрибут GroupID**

Атрибут GroupID задает параметры получения ключевого материала. Используется алгоритм Диффи-Хеллмана. Параметры задаются в виде списка. Если список не пуст, то для инициатора соединения ключевой материал всегда задаётся согласно первому компоненту списка. Для ответчика присланное предложение инициатора сравнивается последовательно со всеми элементами своего списка.

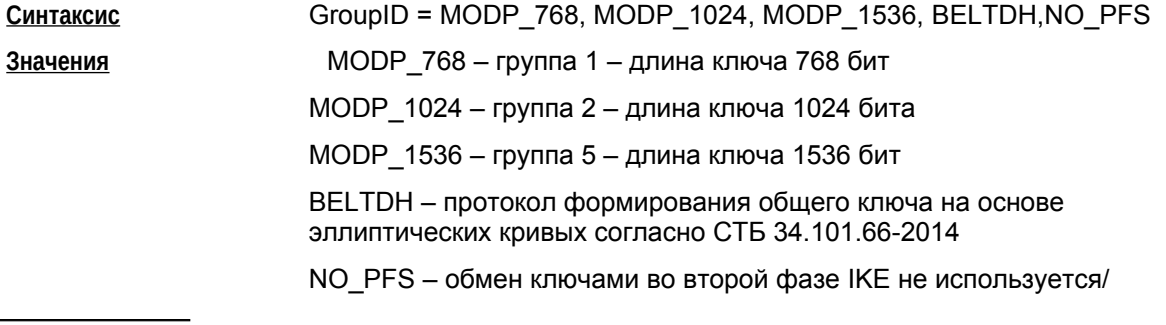

<span id="page-34-4"></span>9

Подразумевается множество процессоров, видимых для операционной системы, независимо от топологии системы. Это могут быть логические процессоры (технологии hyperthreading и аналогичные), процессорные ядра, расположенные на одном кристалле.

<span id="page-34-3"></span> $\mathbf{8}$ 

Данное значение гарантирует включение оптимизации, но она включается также начиная со значения, превышающего максимальный номер процессора, к которому привязана нитка обработчика в драйвере. То есть для гарантированного выключения оптимизации необходимо выставить число равное количеству ниток-обработчиков, задаваемому параметром драйвера "cpu distribution".

**Значение по умолчанию** ключевой материал заимствуется из первой фазы IKE.

#### <span id="page-35-0"></span>**Атрибут ContainedProposals**

Каждая из структур AHProposal и ESPProposal содержит список вариантов преобразований (transforms). Структуры AHProposal и ESPProposal могут группироваться, позволяя обрабатывать трафик комбинацией протоколов AH и ESP.

Атрибут ContainedProposals содержит список единичных структур AHProposal и ESPProposal или их пар в порядке убывания приоритета.

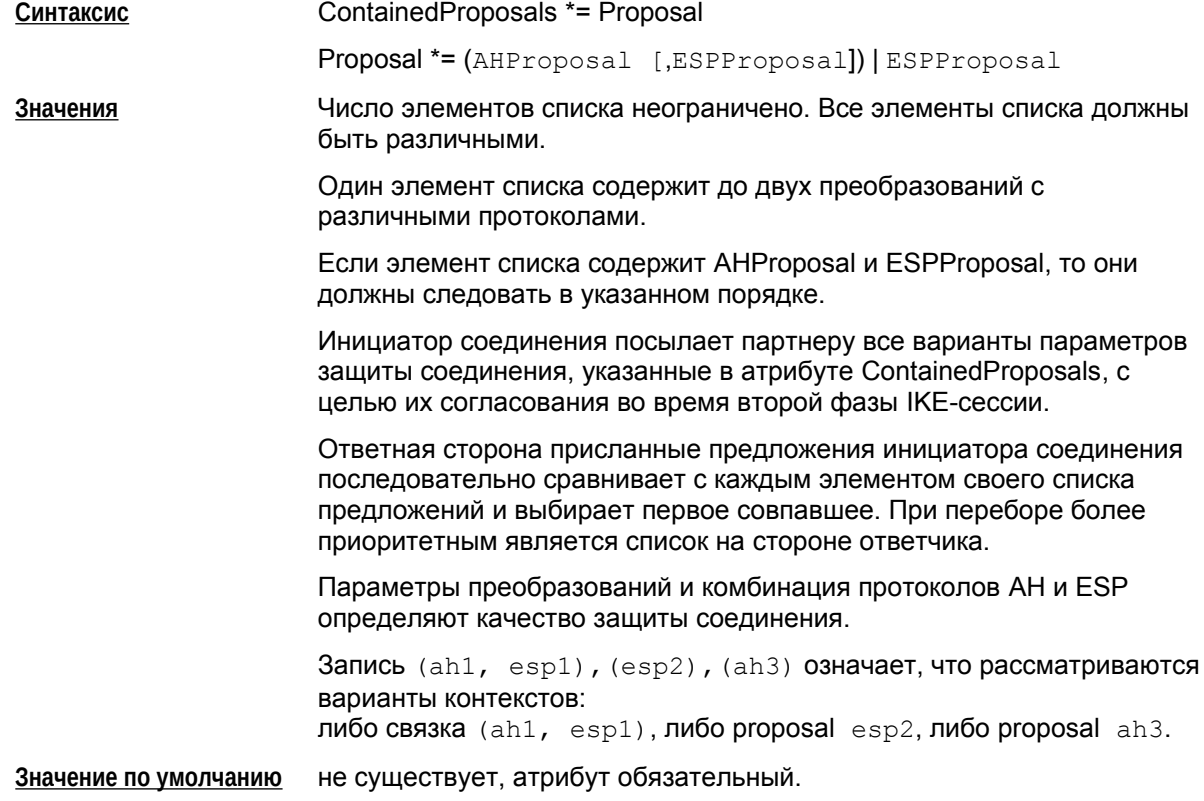

#### Пример

ContainedProposals \*=

(ipsec\_ah\_md5, ipsec\_esp\_des3),(ipsec\_ah\_md5, ipsec\_esp\_idea) (\* (AH(MD5) и ESP(DES3) или AH(MD5) и ESP(IDEA) \*)

ContainedProposals \*=

```
(ipsec_ah_md5, ipsec_esp_des3),(ipsec_ah_md5)
(* (AH(MD5) и ESP(DES3) или AH(MD5) *)
```

```
ESPProposal ipsec_esp_idea(
Transform *= ESPTransform(
CipherAlg = "IDEA-CBC")
)
AHProposal ipsec_ah_md5(
Transform *= AHTransform(
IntegrityAlg* = "MD5-H96-HMAC")
```
```
ESPProposal ipsec esp des3(
Transform *= ESPTransform(
Ciphertext = "DES3-K168-CBC")\lambda
```
### <span id="page-36-0"></span>**Атрибут NoPathMTUDiscovery**

Этот атрибут отключает алгоритм "Path MTU Discovery" (выявление максимального размера пакета, проходящего на всем пути от отправителя к получателю без фрагментации) для IPsec SA, создаваемых по данному правилу.

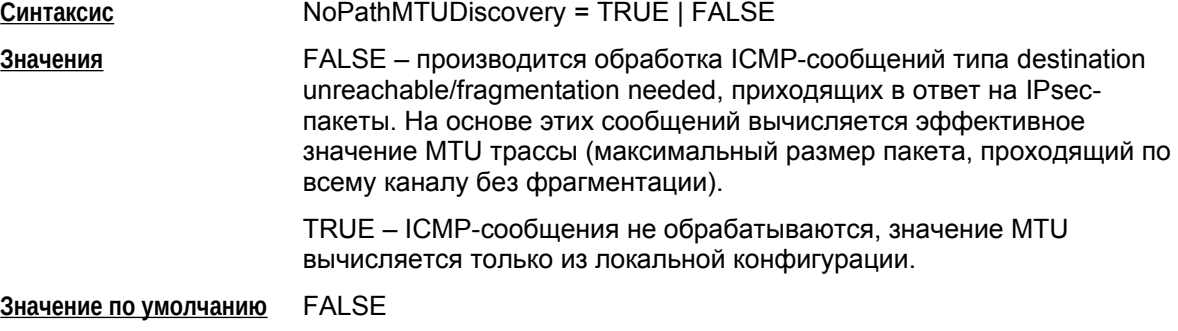

### Атрибут MTU

Этот атрибут задает значение MTU для IPsec SA, создаваемых по данному правилу.

Значение MTU используется только для исходящих пакетов и для последнего SA, примененного к пакету (в случае вложенного IPsec значение MTU для внутреннего SA игнорируется).

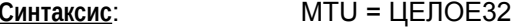

Значения Целое число из диапазона 1.65535

Значение по умолчанию 0, это означает, что MTU определяется автоматически.

Значение MTU интерпретируется следующим образом:

- если пакет подвергается повторной маршрутизации (TunnelEntry.ReRoute = TRUE или пакет отправляется с IKECFG-интерфейса) и:
	- $\bullet$ если в пакете выставлен DF-бит, то значение MTU интерфейса не учитывается, а значение IPsecAction.MTU рассматривается как значение MTU интерфейса
	- если в пакете DF-бит сброшен, то IPsecAction.MTU не используется
- если пакет отправляется без повторной маршрутизации, то выбирается минимальное из значений - MTU интерфейса и MTU в IPsecAction.

Если NoPathMTUDiscovery=FALSE, то указанное IPsecAction.MTU может быть скорректировано в меньшую сторону при вычислении MTU трассы.

Рекомендуется устанавливать значение MTU не менее 670 байт.

# **Атрибут NoSmoothRekeying**

Aтрибут NoSmoothRekeying задает режим "мягкой" смены ключевого материала.

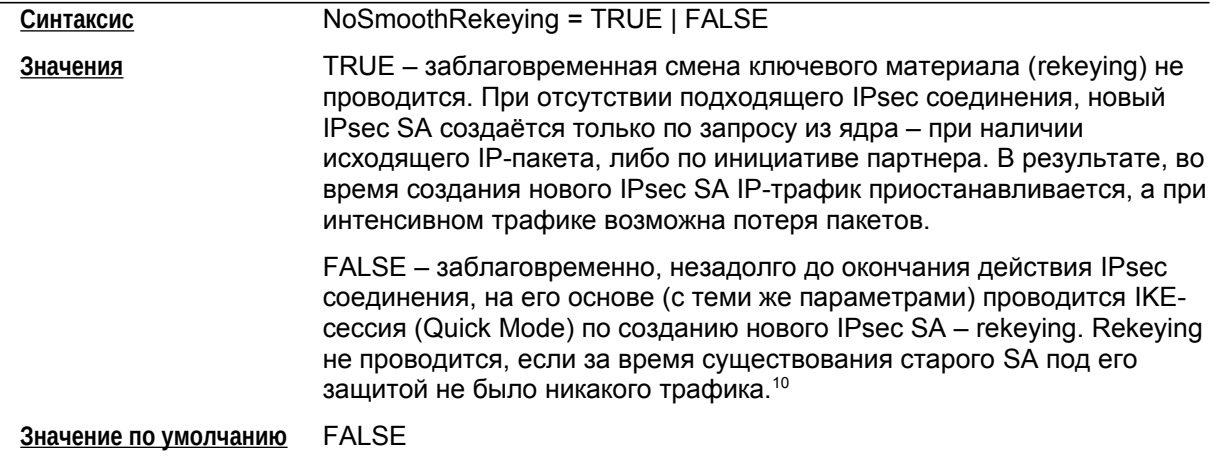

# **Атрибут ReverseRoute**

Атрибут ReverseRoute задает функциональность Reverse Route Injection (RRI). После установления защищенного соединения с удаленным партнером, при включенном механизме RRI в системную таблицу маршрутизации добавляется запись об обратном маршруте (подробнее см. документ [«Настройка шлюза»](./..%2F..%2F..%2F..%2F..%2F..%2F..%2FC:%2FUsers%2Foborisov%2FAppData%2FRoaming%2FMicrosoft%2FWord%2FSettings_gate.pdf), раздел «Общие настройки шлюза»).

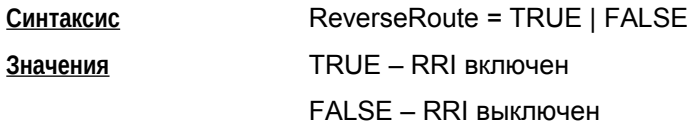

#### **Значение по умолчанию** FALSE

Для транспортного режима и для туннельного режима HOST<->HOST, где туннельный destination совпадает с destination из внутреннего заголовка, RRI допускается, но смысла не имеет.

Фильтры, к которым привязано правило с включенным RRI, не должны содержать портов, протоколов и диапазонов адресов в destination-части. Подробнее ограничения описаны в документе [«Настройка шлюза»,](./..%2F..%2F..%2F..%2F..%2F..%2F..%2FC:%2FUsers%2Foborisov%2FAppData%2FRoaming%2FMicrosoft%2FWord%2FSettings_gate.pdf) раздел «Общие настройки шлюза».

### **Aлгоритм добавления маршрутов**

Если для IPsecAction настройка ReverseRoute выставлена в FALSE, при создании SA по этому IPsecAction, дополнительных действий не предпринимается. Далее предполагается, что ReverseRoute выставлен в TRUE.

После построения IPsec SA вычисляется необходимый маршрут (RR). Основанием являются следующие данные:

- селектор SA (ID второй фазы IKE)
- адрес назначения туннельного заголовка SA (tdst)
- системная таблица маршрутизации (без учета маршрутов, добавленных подсистемой RRI).

Вычисление маршрута:

<span id="page-37-0"></span><sup>10</sup>

Для проведения rekeying-а необходимо, чтобы время жизни обновляемого соединения было существенно больше времени, которое отводится на проведение IKE-сессии.

- $\bullet$  ID партнера<sup>[11](#page-38-0)</sup> второй фазы IKE преобразуются в адрес и маску подсети. Если это невозможно (ID является произвольным диапазоном, имеет протоколы и/или порты), то RR не создается. Полученные адрес и маска будут адресом назначения создаваемого маршрута.
- В системной таблице производится поиск туннельного адреса SA.
- Если правил не найдено ("Destination Unreachable"), RR не добавляется.
- Если найдено правило прямой маршрутизации через интерфейс, вычисленный маршрут будет через gateway tdst.
- Если найдено правило прямой маршрутизации через gateway GW, вычисленный маршрут будет через gateway GW.

Если маршрут успешно вычислен, проверяется следующее:

- Такой же маршрут был ранее добавлен подсистемой RRI для SA с тем же tdst. В этом случае увеличивается счетчик ссылок, маршрут не добавляется.
- Маршрут для SA c такими же ID второй фазы и tdst уже добавлен, но отличается. В этом случае существующий маршрут обновляется, увеличивается счетчик ссылок.
- Маршрут c такими же параметрами уже добавлен, но для SA с другим tdst. Маршрут не создается, счетчик ссылок не увеличивается.
- Маршрут, соответствующий ID партнера есть в системной таблице, но подсистемой RRI он не добавлялся. В этом случае маршрут не создается.

При удалении SA из ядра, счетчик ссылок соответствущего маршрута уменьшается, при обнулении счетчика маршрут удаляется.

**Предупреждение** недопустимо вручную изменять или удалять правила маршрутизации, которые автоматически формируются при использовании RRI.

## **Атрибут InputFilter**

Атрибут InputFilter задает дополнительные правила фильтрации, присоединяемые к IPsec SA. InputFilter применяется к входящим пакетам после декапсуляции.

Если IPsecAction строит более одного SA для каждого направления, фильтрация все равно производится один раз. То есть, в комбинации ESP+AH правила фильтрации будут применены к ESP SA.

В случае вложенного IPsec, когда к пакету применяются SA, создаваемые по разным IPsecAction, пакет пройдет все InputFilter от каждого IPsecAction.

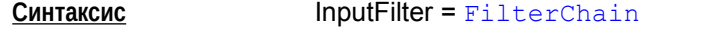

**Значение по умолчанию** дополнительная фильтрация входящих пакетов не производится.

# **Атрибут OutputFilter**

Атрибут OutputFilter задает дополнительные правила фильтрации, присоединяемые к IPsec SA. OutputFilter применяется к исходящим пакетам до инкапсуляции.

<span id="page-38-0"></span>11

Поскольку протокол в ID второй фазы один для обоих партнеров, а порты без указания протокола смысла не имеют, присутствие портов и протоколов с обоих сторон не допускается.

Если IPsecAction строит более одного SA для каждого направления, фильтрация все равно производится один раз. То есть, в комбинации ESP+AH правила фильтрации будут применены к ESP SA.

В случае вложенного IPsec, когда к пакету применяются SA, создаваемые по разным IPsecAction, пакет пройдет все OutputFilter от каждого IPsecAction.

**Синтаксис OutputFilter = [FilterChain](#page-80-0)** 

**Значение по умолчанию** дополнительная фильтрация исходящих пакетов не производится.

# **Структура TunnelEntry**

Структура TunnelEntry описывает параметры внешнего IP-заголовка пакета при использовании туннельного режима IPsec.

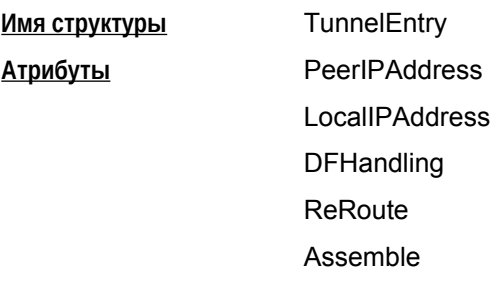

# **Атрибут PeerIPAddress**

Атрибут PeerIPAddress описывает туннельный адрес. Этот адрес используется для двух целей – адрес получателя во внешнем IP-заголовке и адрес IKE-партнера.

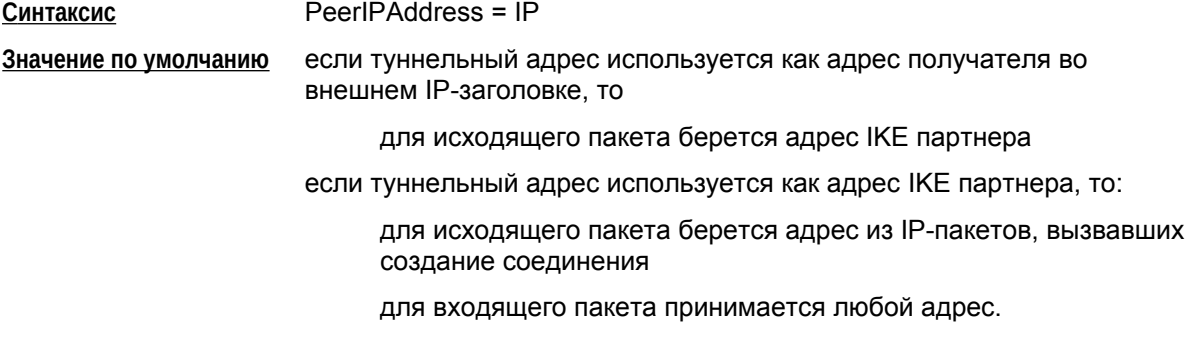

## **Атрибут LocalIPAddress**

Атрибут LocalIPAddress описывает туннельный адрес локального VPN-устройства.

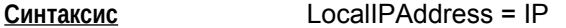

**Значение по умолчанию** для исходящего пакета – любой из адресов сетевого интерфейса, с которого отправляется пакет.

### **Атрибут DFHandling**

Атрибут DFHandling задает алгоритм формирования DF ( Don't Fragment) бита внешнего IPзаголовка для туннельного режима IPsec.

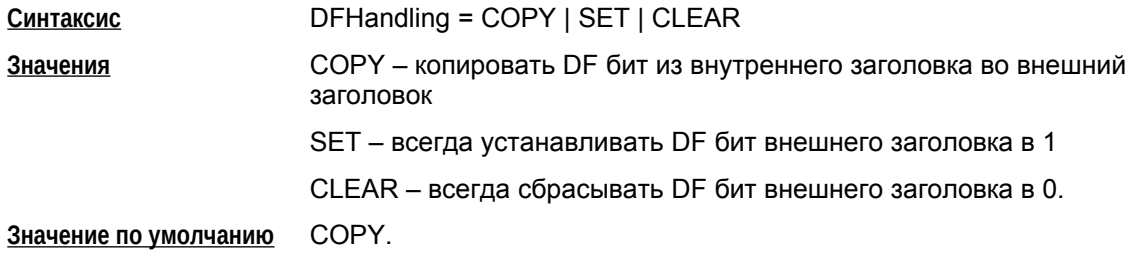

### Атрибут ReRoute

 $\overline{a}$ 

Атрибут ReRoute указывает, что пакет будет подвергаться повторной маршрутизации. При использовании повторной маршрутизации может происходить повторная обработка пакета IPsec-драйвером, LSP должна создаваться с учетом этого. То есть, чтобы IPsec-пакеты с локального адреса пропускались при втором проходе. Указывать ReRoute имеет смысл для SA, заменяющих адрес назначения. Если по ходу обработки пакета адрес назначения не изменился, флаг ReRoute игнорируется.

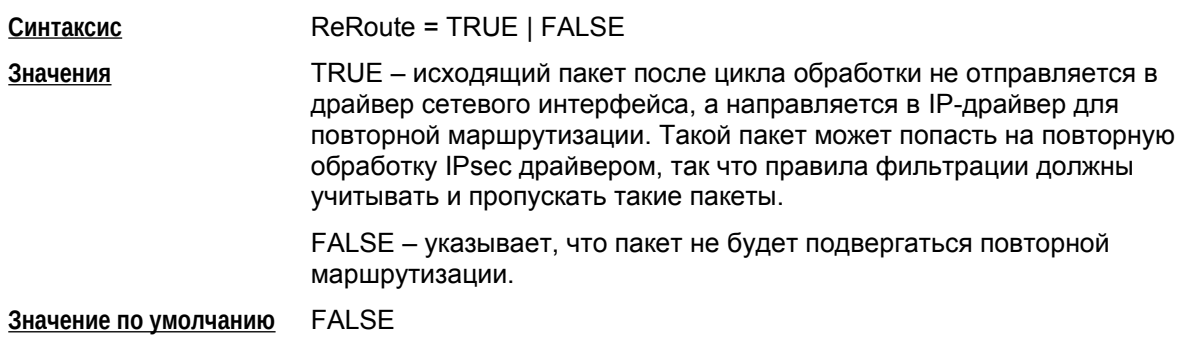

# **Атрибут Assemble**

Атрибут Assemble указывает, что пакет будет собран из IP-фрагментов перед заворачиванием в IPsec. В транспортном режиме IPsec сборка пакетов перед инкапсуляцией производится всегда.

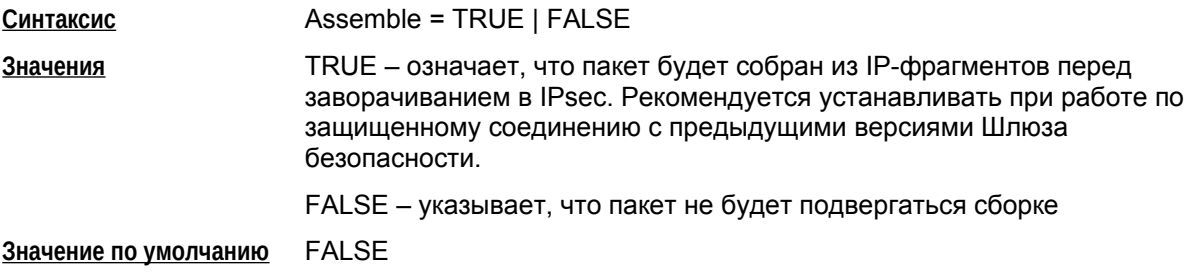

#### Пример

```
IPsecAction CMAP 1
\overline{(}TunnelingParameters *= TunnelEntry(
        PeerIPAddress = 10.0.2.103DFHandling=COPY
    \frac{1}{2}TunnelEntry(
        PeerIPAddress = 10.0.2.104DFHandling=COPY),
TunnelEntry(
        PeerIPAddress = 10.0.2.101DFHandling=COPY)
    Contained Proposals *= (AH AH tr )
    IKERule = IKE CMAP 1
\lambda
```
# **Структуры AHProposal и ESPProposal**

Структура AHProposal задает список криптографических преобразований (transforms) протокола AH в порядке убывания приоритета, которые допускаются для обработки трафика. Трафик – количество килобайт данных, обработанных данным контекстом.

Структура ESPProposal определяет список преобразований (transforms) протокола ESP в порядке убывания приоритета, которые допускаются для обработки специфицированного трафика.

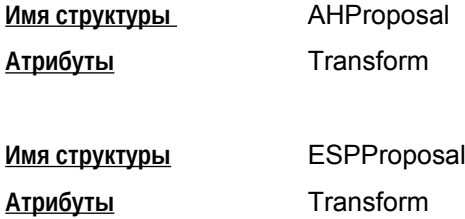

# **Атрибут Transform**

Атрибут Transform задает список возможных групп параметров протокола AH (для структуры AHProposal) или ESP (для структуры ESPProposal), необходимых для создания SA, расположенных в порядке убывания их приоритета.

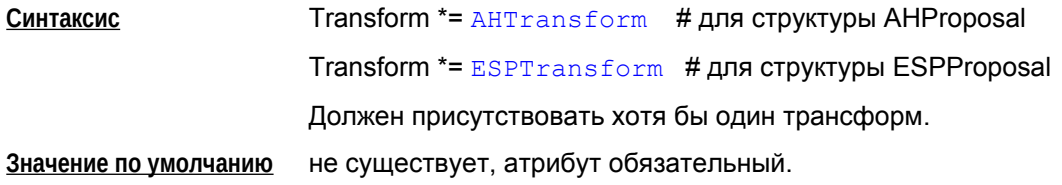

# <span id="page-43-0"></span>**Структура AHTransform**

Структура AHTransform задает параметры контекста (SA) AH.

Неявные ограничения на количество обработанного трафика в пакетах, в байтах или на количество ошибок при проверке целостности пакетов могут содержаться в реализации конкретных криптографических алгоритмов.

Рекомендуется указывать такое время SA жизни в секундах, чтобы в основном удаление IPsec SA происходило по времени, а ограничение на объем трафика выбирать как дополнительную меру.

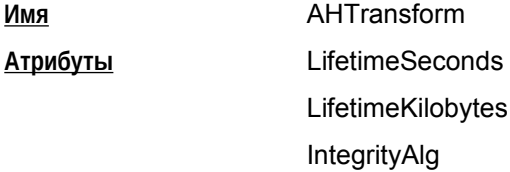

# **Атрибут LifetimeSeconds**

Атрибут LifetimeSeconds задает максимальное время существования контекста (SA) АН (в секундах).[12](#page-43-1)

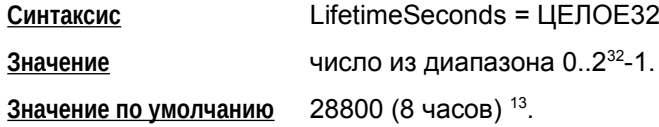

# **Атрибут LifetimeKilobytes**

Атрибут LifetimeKilobytes задает максимальное ограничение по трафику на действие контекста в килобайтах. Трафик – количество килобайт данных, обработанных данным контекстом.

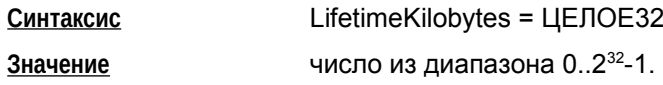

<span id="page-43-1"></span>12

В случае использования связок (AH+ESP) в качестве элементов списка [ContainedProposals](#page-35-0) структуры [IPsecAction,](#page-33-0) соответствующие значения в AH- и ESP- трансформах уравниваются в меньшую сторону.

<span id="page-43-2"></span>13

В IOS по умолчанию 3600 (один час). При этом соответствующие атрибуты отсылаются в явном виде, и, более того, в предложениях от партнера требуется обязательное их наличие.

**Значение по умолчанию** нет ограничений на действие SA[14](#page-44-0). (Замечание: количество IPsec пакетов, обработанных по одному IPsec SA, всегда ограничивается максимальным значением sequence number  $-2^{32}$ -1 пакетов. При превышении максимального значения sequence number будет запрошена смена ключей, как это делается в случае превышения ограничения в байтах.)

#### **Примечание**

Если в атрибуте IntegrityAlg задается алгоритм G2814789CPRO1-K256-MAC-255, то в этом случае максимальное допустимое значение LifetimeKilobytes – 4032 Кб.

При превышении указанного значения для созданного SA, в журнал протоколирования и на консоль будет выдано сообщение, что в созданном IPsec SA ограничение по трафику не соответствует допустимому ограничению для используемого криптографического алгоритма:

```
"SA traffic limit exceeds limitations imposed by the cryptograghic 
algorithm"
```
# **Атрибут IntegrityAlg**

Атрибут IntegrityAlg задает алгоритм проверки целостности в рамках создаваемого контекста.

Если же существует необходимость задать несколько алгоритмов (их комбинацию) проверки целостности, то используйте альтернативный подход: в атрибуте Transform структуры AHProposal укажите список структур AHTransform, а в каждой структуре AHTransform задайте только один алгоритм проверки целостности.

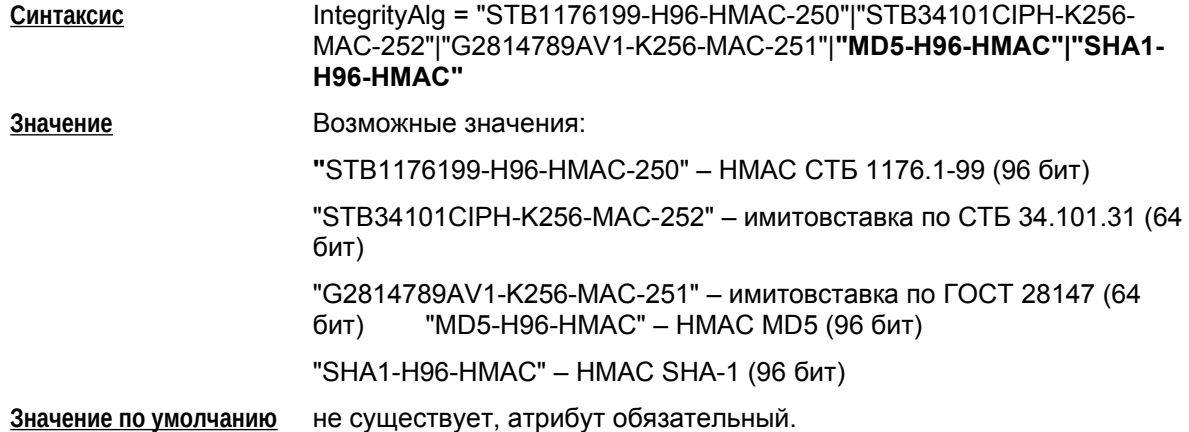

<span id="page-44-0"></span><sup>14</sup>

В IOS по умолчанию принимается 4,608,000 (10 megabits per second for one hour). При этом соответствующие атрибуты отсылаются в явном виде, и, более того, в предложениях от партнера требуется обязательное их наличие.

# **Структура ESPTransform**

Структура ESPTransform задает параметры контекста (SA) ESP.

Неявные ограничения на количество обработанного трафика в пакетах, в байтах или на количество ошибок при проверке целостности пакетов могут содержаться в реализации конкретных криптографических алгоритмов.

Рекомендуется указывать такое время SA жизни в секундах, чтобы в основном удаление IPsec SA происходило по времени, а ограничение на объем трафика выбирать как дополнительную меру.

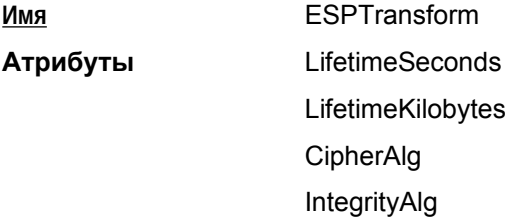

# **Атрибут LifetimeSeconds**

Атрибут LifetimeSeconds задает максимальное время существования контекста в секундах. [15](#page-45-0)

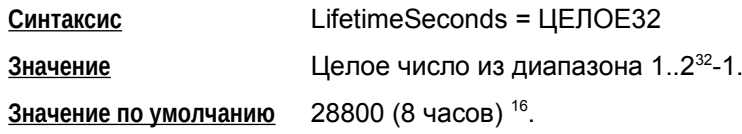

# **Атрибут LifetimeKilobytes**

Атрибут LifetimeKilobytes задает максимальное ограничение по трафику на действие контекста в килобайтах. Трафик – количество килобайт данных, обработанных данным контекстом.

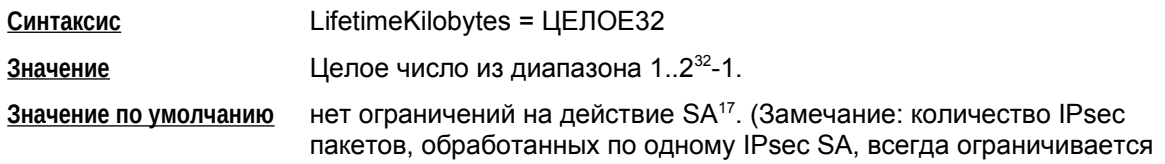

<span id="page-45-0"></span>15

 В случае использования связок (AH+ESP) в качестве элементов списка [ContainedProposals](#page-35-0) структуры [IPsecAction,](#page-33-0) соответствующие значения в AH- и ESP- трансформах уравниваются в меньшую сторону

<span id="page-45-1"></span>16

 В IOS по умолчанию 3600 секунд. При этом соответствующие атрибуты отсылаются в явном виде, и, более того, в предложениях от партнера требуется обязательное их наличие.

<span id="page-45-2"></span>17

В IOS по умолчанию принимается 4,608,000 (10 megabits per second for one hour). При этом соответствующие атрибуты отсылаются в явном виде, и, более того, в предложениях от партнера требуется обязательное их наличие.

максимальным значением sequence number  $-2^{32}$ -1 пакетов. При превышении максимального значения sequence number будет запрошена смена ключей, как это делается в случае превышения ограничения в байтах.)

#### Примечание

Если используются алгоритмы G2814789CPRO1-K256-CBC-254, G2814789CPRO1-K256-MAC-65535 (атрибуты CipherAlg, IntegrityAlg), то в этом случае максимальное допустимое значение LifetimeKilobytes - 4032 Kб.

При превышении указанного значения для созданного SA, в журнал протоколирования и на консоль будет выдано сообщение, что в созданном IPsec SA ограничение по трафику не соответствует допустимому ограничению для используемого криптографического алгоритма:

```
"SA traffic limit exceeds limitations imposed by the cryptograghic
algorithm"
```
# **Атрибут CipherAlg**

Атрибут CipherAlg задает алгоритм шифрования трафика в рамках создаваемого контекста.

Если же существует необходимость задать несколько алгоритмов шифрования, то используйте альтернативный подход: в атрибуте Transform структуры ESPProposal укажите список структур ESPTransform, а в каждой структуре ESPTransform задайте только один алгоритм шифрования.

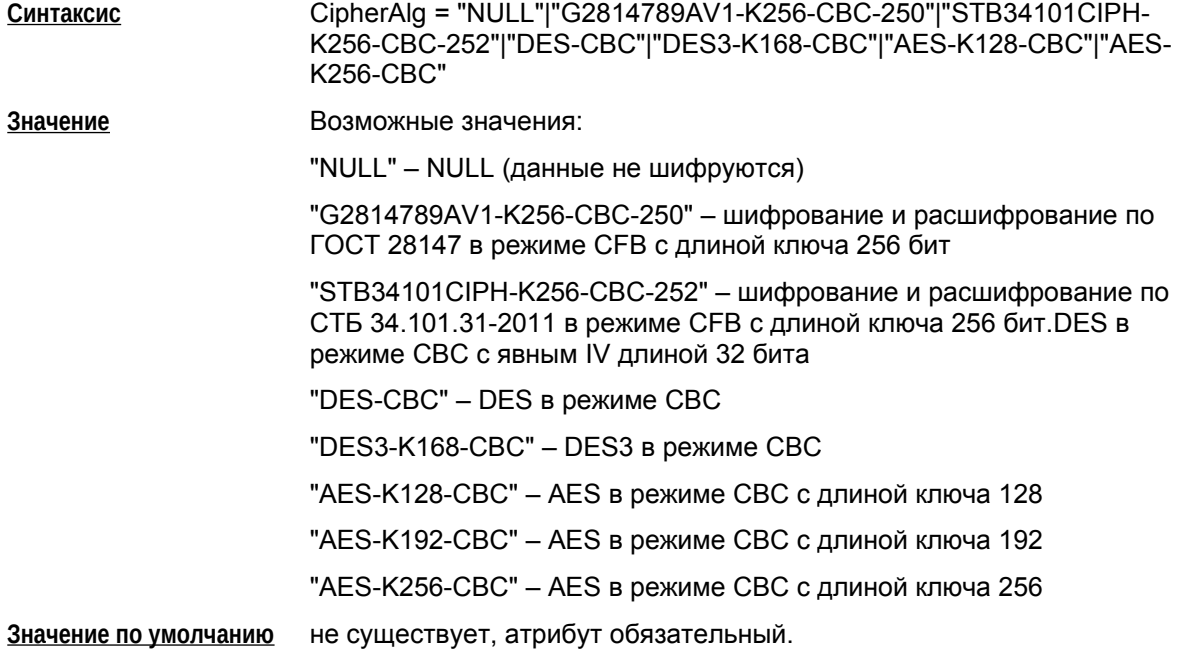

# Атрибут IntegrityAlg

Шлюз в роли инициатора IKE-сессии, имея адрес потенциального удаленного партнера, может определить, с какого адреса на локальной стороне будут уходить пакеты (используя таблицу маршрутизации), и если этот адрес не попадает под условия, описанные IKELocalIPFilter, то соединение не устанавливается.

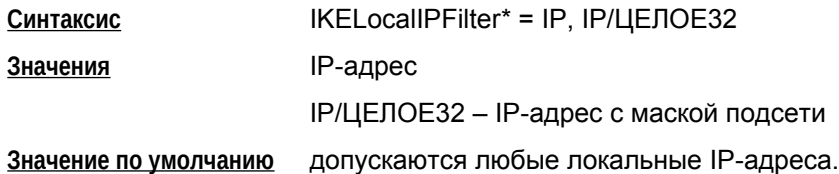

# **Атрибут DoNotUseCommitBit**

Aтрибут DoNotUseCommitBit применяется для совместимости со сторонними продуктами, которые некорректно обрабатывают Commit-Bit в заголовке ISAKMP пакета. В таких сторонних Агентах данный параметр должен быть выставлен в TRUE (подробнее см. RFC 2408).

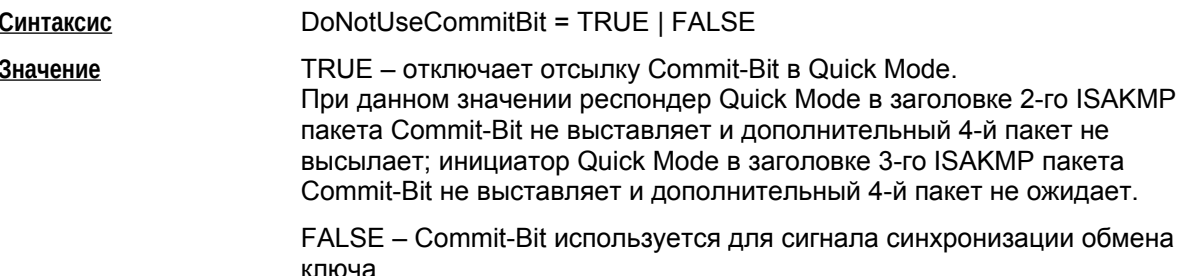

# **Атрибут DoNotUseDPD**

Атрибут DoNotUseDPD задает режим использования протокола DPD (Dead Peer Detection).

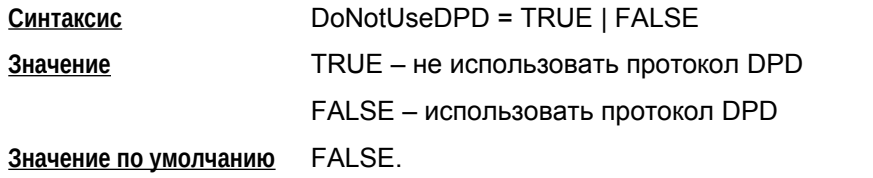

# **Атрибут DPDIdleDuration**

Атрибут DPDIdleDuration задает допустимый период времени отсутствия входящего трафика от партнера, по истечении которого, при наличии исходящего трафика, активируется DPDсессия. Если атрибут DoNotUseDPD = TRUE, то атрибут DPDIdleDuration игнорируется.

Синтаксис DPDIdleDuration = ЦЕЛОЕ32

1.32767 Значение

Значение по умолчанию 60.

# **Атрибут DPDResponseDuration**

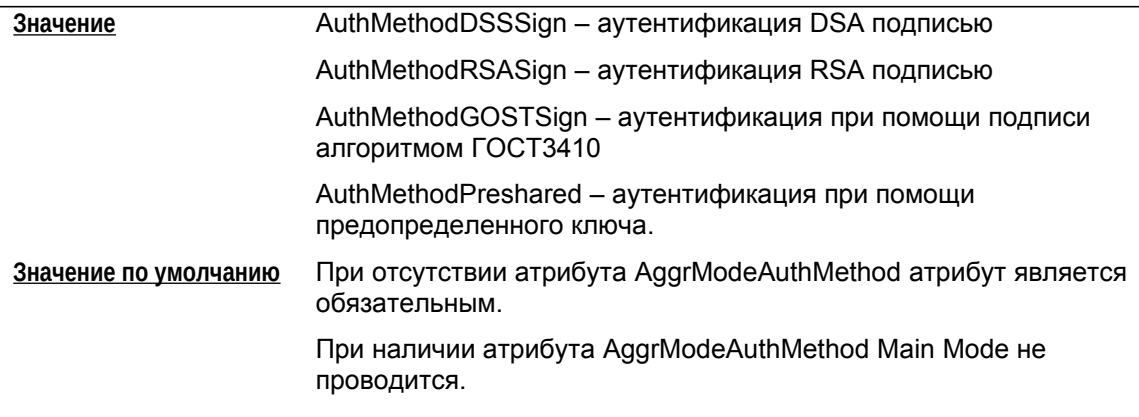

## **Атрибут AggrModePriority**

AggrModePriority задает режим использования Aggressive Mode. Атрибут используется только для инициатора в случае, если заданы значения MainModeAuthMethod и AggrModeAuthMethod одновременно. Атрибут игнорируется, если задан только один режим (Main Mode или Aggressive Mode)

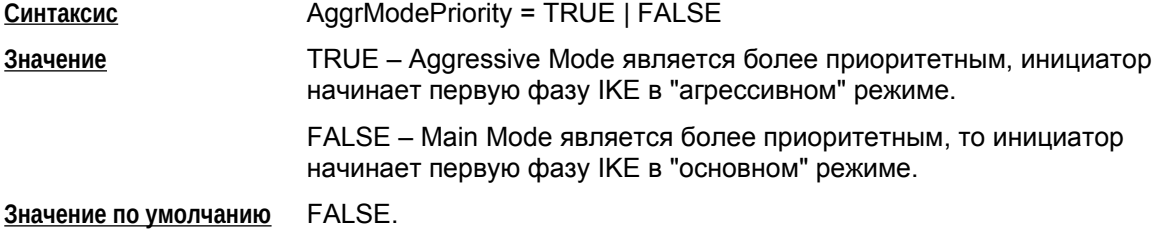

# **Атрибут Transform**

Атрибут Transform задает список допустимых наборов криптографических параметров для ISAKMP SA. Количество элементов списка не ограничего.

Синтаксис Transform\* = IKETransform

Значение по умолчанию не существует, атрибут обязательный.

# **Атрибут IKECFGPool**

Атрибут IKECFGPool задает адреса, которые будут выдаваться партнерам по протоколу **IKECFG.** 

Для структур IKERule с различающимися значениями поля IKECFGBindToPeerAddress использование в списках одинаковых объектов AddressPool не допускается.

Для всех несовпадающих объектов AddressPool в полях IKECFGPool структур IKERule адресные пространства не должны пересекаться.

**IKECFGPool\*** = AddressPool Синтаксис

Значение по умолчанию Адреса партнерам по IKECFG не выдаются. На запросы партнёра о выдаче IKECFG-адреса отсылается отказ без удаления настраиваемого соединения, что позволяет партнеру провести IKE Quick Mode и построить IPsec SA без использования IKECFG-адреса.

Если предполагается использовать для авторизации и аутентификации RADIUS-сервер, то одновременно настраивать IKECFG параметры на отдельном Bel VPN Gate и на RADIUSсервере крайне нежелательно:

- 1. Если будет задан локальный IKECFG пул (атрибут IKECFGPool), то в случае получения данных авторизации от RADIUS-сервера, будут задействованы данные из локального IKECFG пула, а данные от RADIUS-сервера будут игнорироваться.
- 2. Если RADIUS-сервер выдал Framed-IP-Address (Framed-IP-Address атрибут RADIUSсервера, соответствующий IKECFG-адресу, высылаемому Bel VPN Gate партнеру), который попадает в один из AddressPool, задействованных в LSP, то Bel VPN Gate игнорирует авторизационные данные от RADIUS-сервера и пытается установить соединение с партнёром без IKECFG.

# **Атрибут IKECFGBindToPeerAddress**

IKECFGBindToPeerAddress задает один из двух вариантов параметров, по которым IKECFGсервер идентифицирует клиентов.

При выдаче IKECFG адреса устанавливается однозначное соответствие выданного ip-адреса и клиента.

В случае отсутствия в правиле IKECFGPool, поле игнорируется.

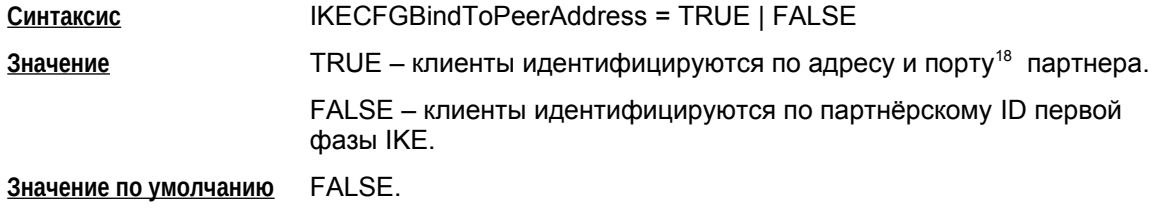

# **Атрибут Priority**

Атрибут Priority задает порядок выбора IKE-правила ответчиком, если по параметрам, присланным партнером, подходят несколько правил. Из двух подходящих правил с разными приоритетами выберется то, у котор[ого значение Prio](#page-59-0)rity меньше.

Порядок выбора IKE-правила из правил с одинаковым приоритетом не определен.

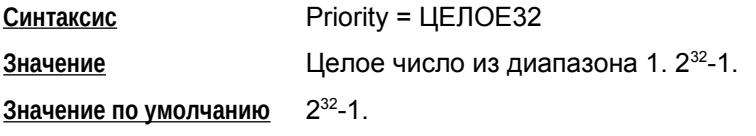

#### Пример

IKERule IKE\_CMAP\_1

(

18

 Имеются в виду адрес и порт партнера, видимые гейту, по которым построен ISAKMP SA. Следует учитывать, что при наличии между партнерами NAT-устройства IKE-обмен может начинаться с одной парой адрес-порт, а завершаться (с созданием ISAKMP SA) с другой. Именно конечная пара адрес-порт используется для идентификации партнёра в ISAKMP SA при выдаче IKECFG адреса. При установке значения в TRUE следует учитывать, что NAPT-устройства могут назначать разные ip-адреса и порты клиенту, что в свою очередь может привести к быстрому исчерпанию пула. В этом случае для ISAKMP и IPSec SA рекомендуется устанавливать короткие времена жизни для освобождения IKECFG адресов.

**Bel VPN. Руководство пользователя. Создание конфигурационного файла**

| $Transform* = IKETransform 1$ |                                                           |  |
|-------------------------------|-----------------------------------------------------------|--|
| AggrModeAuthMethod *= auth ca |                                                           |  |
| MainModeAuthMethod *= auth ca |                                                           |  |
| DoAutopass                    | $=$ TRUE                                                  |  |
| DPDIdleDuration               | $= 30$                                                    |  |
| DPDResponseDuration = $2$     |                                                           |  |
| DPDRetries                    | $= 5$                                                     |  |
|                               | IKELocalIPFilter* = FilterEntry( IPAddress = $10.0.2.6$ ) |  |
|                               |                                                           |  |

**Атрибут XAuthServerEnabled**

Атрибут XAuthServerEnabled включает поддержку XAuth-сервера<sup>19</sup>.

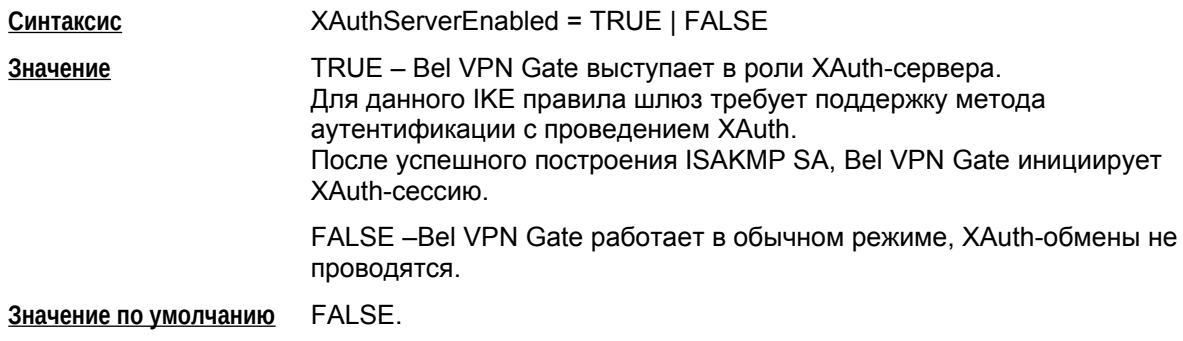

## **Атрибут AAAUserName**

Атрибут AAAUserName задает способ получения идентификатора и пароля пользователя для аутентификации партнёра на RADIUS сервере.

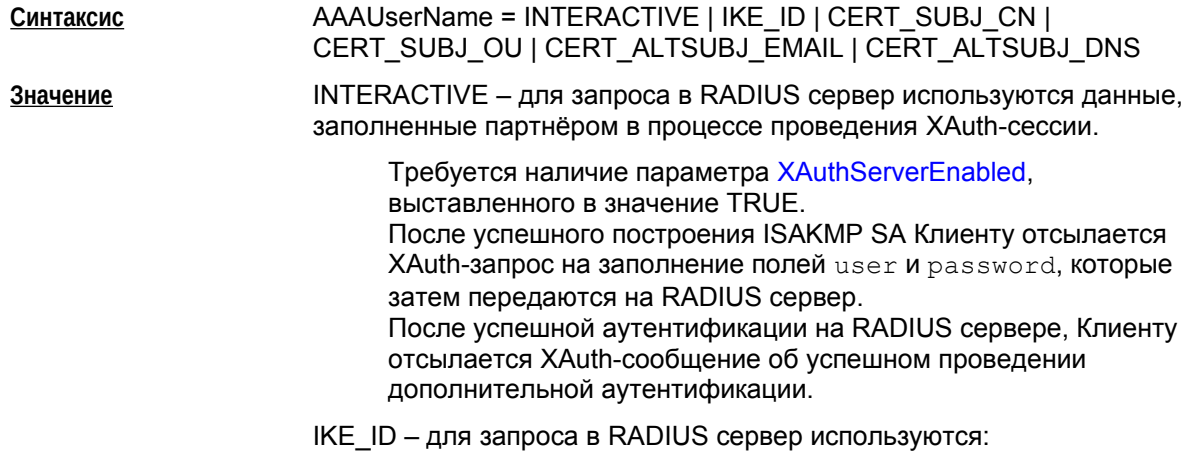

#### 19

)

 В Bel VPN Gate 4.Х включено ограничение на использование XAuth с Bel VPN Client. Если Клиент присылает S-Terra VendorID, то для использования XAuth от него требуется дополнительный флаг – признак поддержки XAuth, зарезервированный для будущих версий Клиента. Принято, что Bel VPN Client до версии, в частности, 4.1 включительно, в полной мере XAuth не поддерживает, и IKERule с выставленным XAuthServerEnabled для такого Клиента выбрано не будет.

В качестве идентификатора пользователя – полное печатное значение IKE-идентификатора партнёра ISAKMP соединения<sup>20</sup>. В качестве пароля – содержимое хранилища, заданного параметром NonInteractivePassword структуры AAASettings. При наличии параметра XAuthServerEnabled, выставленного в значение TRUE, после успешного построения ISAKMP SA Клиенту отсылается сообщение об успешной дополнительной аутентификации без предварительных запросов<sup>21</sup>.

CERT\_SUBJ\_CN – для запроса в RADIUS сервер используются:

В качестве идентификатора пользователя – полное печатное значение поля CommonName ("CN=…") из описания (Subject) сертификата партнёра ISAKMP соединения, использованного при проверке подписи<sup>22</sup>.

В качестве пароля – содержимое хранилища, заданного параметром NonInteractivePassword структуры AAASettings. При наличии параметра XAuthServerEnabled, выставленного в значение TRUE, после успешного построения ISAKMP SA Клиенту отсылается сообщение об успешной дополнительной аутентификации без предварител[ьны](#page-54-0)х запросов<sup>23</sup>.

<span id="page-54-1"></span>CERT\_SUBJ\_OU – для запроса в RADIUS сервер используются:

В качестве идентификатора пользователя – полное печатное значение поля OrganizationUnit ("OU=…") из описания (Subject) сертификата партнёра ISAKMP соединения, использованного при проверке подписи<sup>24</sup>. В качестве пароля – содержимое хранилища, заданного параметром NonInteractivePassword структуры AAASettings. При наличии параметра XAuthServerEnabled, выставленного в значение TRUE, после успешного построения ISAKMP SA Клиенту отсылается сообщение об успешной дополнительной аутентификации без предварительных запросов<sup>25</sup>.

20

Значение совпадает с IKE identity партнёра, передаваемому в лог, а также в выводе утилиты sa\_mgr.

21

Данное поведение реализовано для работы с Клиентами, которые ожидают от Гейта XAuth-запрос прежде чем проводить Quick mode.

22

 Значение совпадает со значением поля CN описания задействованного сертификата, передаваемому в лог, а также в выводе утилиты cert\_mgr show для сертификата Клиента.

### 23

Данное поведение реализовано для работы с Клиентами, которые ожидают от Гейта XAuth-запрос прежде чем проводить Quick mode.

<span id="page-54-0"></span> $24$ 

 Значение совпадает со значением поля CN описания задействованного сертификата, передаваемому в лог, а также в выводе утилиты cert\_mgr show для сертификата Клиента.

25

|                       | CERT_ALTSUBJ_EMAIL - для запроса в RADIUS сервер<br>используются:                                                                                                    |
|-----------------------|----------------------------------------------------------------------------------------------------|
|                       | В качестве идентификатора пользователя - полное печатное<br>значение поля EMail ("EMAIL=") из альтернативного<br>описания (Alternative subject) сертификата партнёра<br>ISAKMP соединения, использованного при проверке подписи <sup>26</sup> .<br>В качестве пароля - содержимое хранилища, заданного<br>параметром NonInteractivePassword структуры AAASettings.<br>При наличии параметра XAuthServerEnabled, выставленного в<br>значение TRUE, после успешного построения ISAKMP SA<br>Клиенту отсылается сообщение об успешной дополнительной<br>аутентификации без предварительных запросов <sup>27</sup> . |
|                       | CERT ALTSUBJ DNS - для запроса в RADIUS сервер используются:                                                                                                    |
|                       | В качестве идентификатора пользователя - полное печатное<br>значение поля DNS ("DNS=") из альтернативного описания<br>(Alternative subject) сертификата партнёра ISAKMP<br>соединения, использованного при проверке подписи <sup>28</sup> .<br>В качестве пароля - содержимое хранилища, заданного<br>параметром NonInteractivePassword структуры AAASettings.<br>При наличии параметра XAuthServerEnabled, выставленного в<br>значение TRUE, после успешного построения ISAKMP SA<br>Клиенту отсылается сообщение об успешной дополнительной<br>аутентификации без предварительных запросов <sup>29</sup> .     |
| Значение по умолчанию | Запрос в RADIUS сервер не производится.<br>При наличии параметра XAuthServerEnabled, выставленного в<br>значение TRUE, после успешного построения ISAKMP SA Клиенту<br>отсылается сообщение об успешной дополнительной аутентификации<br>без предварительных запросов <sup>30</sup> .                                                                                                    |

Данное поведение реализовано для работы с Клиентами, которые ожидают от Гейта XAuth-запрос прежде чем проводить Quick mode.

26

<span id="page-55-0"></span> Значение совпадает со значением поля CN описания задействованного сертификата, передаваемому в лог, а также в выводе утилиты cert\_mgr show для сертификата Клиента.

27

<span id="page-55-1"></span>Данное поведение реализовано для работы с Клиентами, которые ожидают от Гейта XAuth-запрос прежде чем проводить Quick mode.

28

<span id="page-55-2"></span> Значение совпадает со значением поля CN описания задействованного сертификата, передаваемому в лог, а также в выводе утилиты cert\_mgr show для сертификата Клиента.

29

Данное поведение реализовано для работы с Клиентами, которые ожидают от Гейта XAuth-запрос прежде чем проводить Quick mode.

30

Данное поведение реализовано для работы с Клиентами, которые ожидают от Гейта XAuth-запрос прежде чем проводить Quick mode.

# **Структура AAASettings**

Структура AAASettings описывает глобальные настройки внешнего сервиса аутентификац[ии,](#page-56-0) авторизации и аккаунтинга. В конфигурации должна быть только одна структура данного типа. Имя этой структуре не присваивается. При[мер настройки можно по](#page-57-0)смотреть в Приложении.

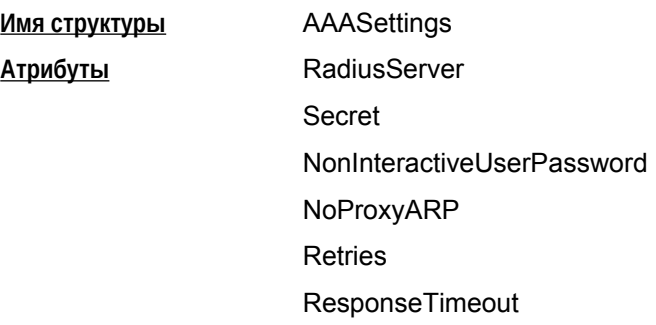

### **Атрибут RadiusServer**

Атрибут RadiusServer задает адрес RADIUS-сер[вера, к которому про](#page-54-1)изводится запрос<sup>31</sup>. Для доступа используется протокол UDP, порт 1645.

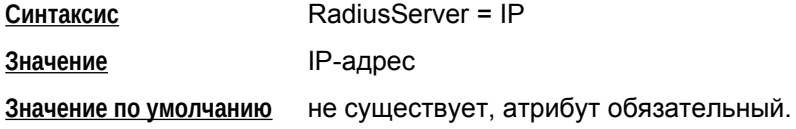

## **Атрибут Secret**

<span id="page-56-0"></span>Атрибут Secret задает пароль доступа к RADIUS-серверу.

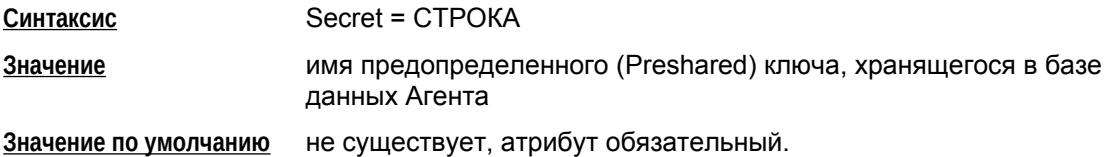

### **Атрибут NonInteractiveUserPassword**

Атрибут NonInteractiveUserPassword задает единый пароль пользователя в случае обращения к RADIUS-серверу для имён пользователя, полученных неинтерактивным способом.

 **C интаксис** NonInteractiveUserPassword = СТРОКА

**Значение по умолчанию** не существует, атрибут обязательный.

# **Атрибут NoProxyARP**

31

 Поскольку RADIUS протокол не отвечает достаточному уровню безопасности, пользователь сам должен обеспечить нахождение данного адреса в пределах доверяемого защищённого пространства.

Атрибут NoProxyARP задает режим работы устройства в роли ProxyARP для указанного множества адресов. Добавление proxy-arp записей не гарантирует маршрутизацию пакетов на самом шлюзе безопасности. Для автоматического добавления маршрутов, proxy-arp можно использовать совместно с механизмом RRI. При удалении SA, соответствующие proxy-arp записи удаляются. **Синтаксис** NoProxyARP = TRUE | FALSE **Значение** FALSE – для I[KECFG адресов, на](#page-96-0)значенных IKE-партнёрам RADIUSсервером, в системную ARP-таблицу добавляются соответствующие "proxy-arp" записи. Но если IP-адрес не попадает ни в одну из локально подсоединенных сетей, proxy-arp запись не создается, и это не считается ошибкой. TRUE – адреса не проксируются. **Значение по умолчанию** FALSE.

# **Атрибут Retries**

Атрибут Retries устанавливает число попыток посылки запросов на RADIUS-сервер.

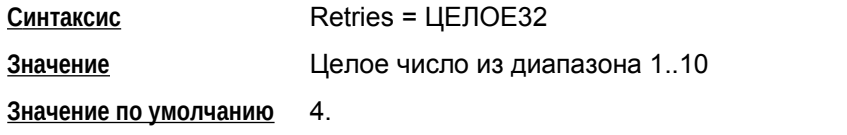

# **Атрибут ResponseTimeout**

Атрибут ResponseTimeout устанавливает интервал в секундах между повторными попытками посылки запросов на RADIUS-сервер.

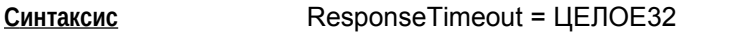

**Значение** Целое число из диапазона 1..65535

<span id="page-57-0"></span>**Значение по умолчанию** 3.

# **Структура IKETransform**

Структура IKETransform задает набор параметров, необходимых для создания ISAKMP SA.

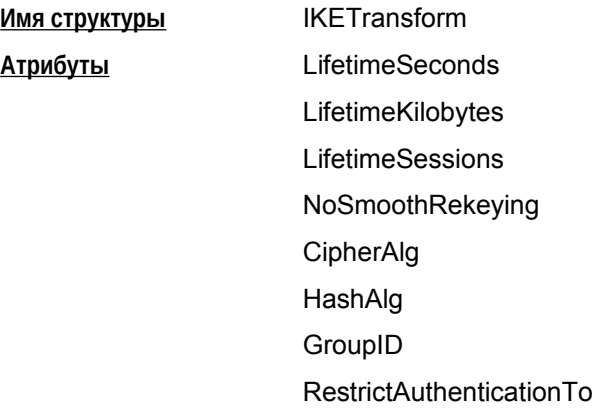

# **Атрибут LifetimeSeconds**

Атрибут LifetimeSeconds задает время существования IKE-контекста (в секундах).

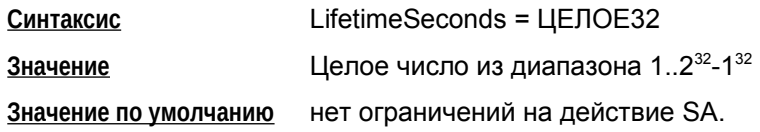

Для совместимости с IOS-партнером (Cisco) нужно всегда указывать в своем предложении атрибут LifetimeSeconds – время жизни в секундах и высылать это значение IOS-партнеру. В противном случае, IOS будет пытаться поместить в принятое предложение новый атрибут – время жизни SA по времени, которое IOS-ом будет установлено для создаваемого SA. Это является неприемлемым для шлюза безопасности и, будучи партнером IOS, он прекращает установление соединения.

# **Атрибут LifetimeKilobytes**

Атрибут LifetimeKilobytes задает максимальное ограничение по трафику на действие контекста в килобайтах.

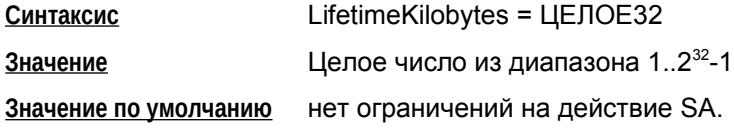

<sup>32</sup>

В IOS допустимы только значения в диапазоне 60-86400.

# <span id="page-59-0"></span>**Атрибут LifetimeSessions**

Атрибут LifetimeSessions задает ограничение по числу IPsec SA (числу успешных Quick Mode – QM), которые можно сделать с использованием одного IKE-контекста. Данный параметр не согласуется с партнерами в процессе создания соединения, поэтому при уничтожении ISAKMP SA по достижении этого ограничения партнеру всегда отсылается Delete payload.

LifetimeSessions = ЦЕЛОЕ32 Синтаксис

Целое число из диапазона 1..2<sup>32</sup>-1 Значение

нет ограничений на действие SA по числу созданных под его защитой Значение по умолчанию **IPsec SA** 

# Атрибут NoSmoothRekeying

Атрибут NoSmoothRekeying задает режим "мягкой" смены ключевого материала.

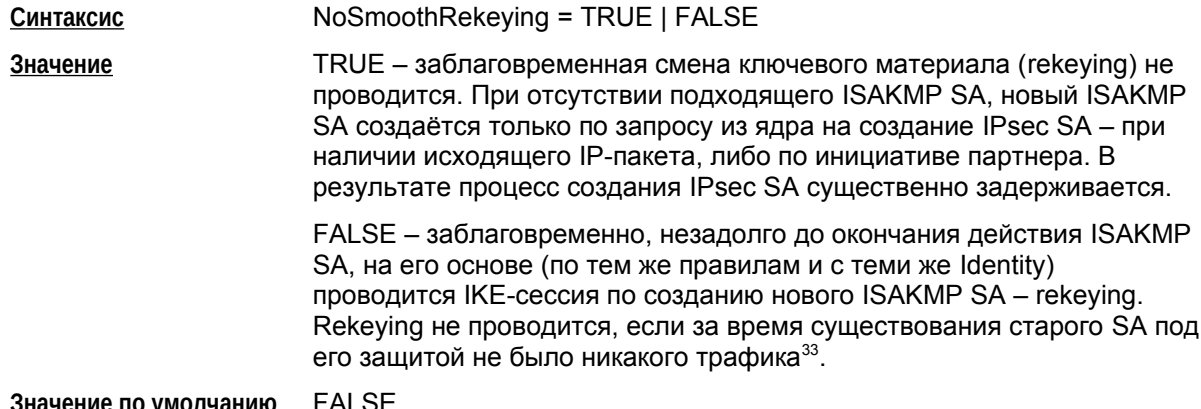

# **Атрибут CipherAlg**

Атрибут CipherAlg задает алгоритм шифрования для ISAKMP.

Указывается только один алгоритм шифрования.

Если же существует необходимость задать несколько алгоритмов шифрования (их комбинацию), то используйте альтернативный подход: в атрибуте Transform структуры IKERule укажите список структур IKETransform, а в каждой структуре IKETransform задайте только один алгоритм шифрования (см. Пример структуры IKERule).

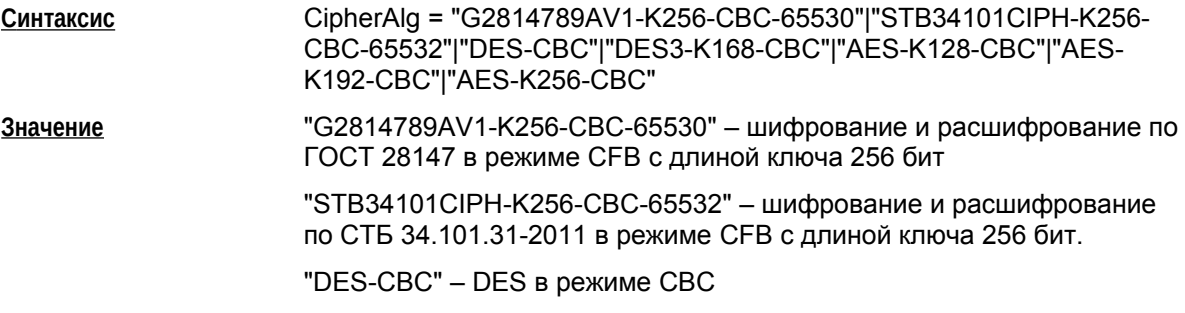

<span id="page-59-1"></span>33

Для проведения rekeying необходимо, чтобы время жизни обновляемого соединения было существенно больше времени, которое отводится на проведение IKE-сессии.

"DES3-K168-CBC" – DES3 в режиме CBC

"AES-K128-CBC" – AES в режиме CBC с длиной ключа 128

"AES-K192-CBC" – AES в режиме CBC с длиной ключа 192

"AES-K256-CBC" – AES в режиме CBC с длиной ключа 256

**Значение по умолчанию** не существует, атрибут обязательный.

### **Атрибут HashAlg**

Атрибут HashAlg задает алгоритм вычисления хэша для ISAKMP<sup>34</sup>..

Указывается только один алгоритм хэширования.

Если же существует необходимость задать несколько алгоритмов хэширования, то используйте альтернативный подход: в атрибуте Transform структуры IKERule укажите список структур IKETransform, а в каждой структуре IKETransform задайте только один алгоритм хэширования (см. Пример структуры IKERule).

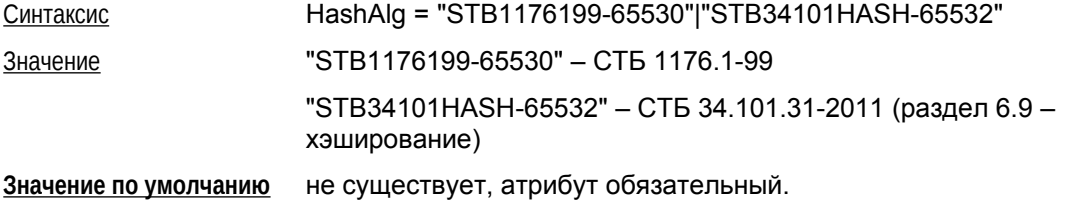

### **Атрибут GroupID**

Атрибут GroupID описывает параметр для выработки ключевого материала для ISAKMP. Используется алгоритм Диффи-Хеллмана.

Если существует необходимость задать список, то используйте альтернативный подход: в атрибуте Transform структуры IKERule укажите список структур IKETransform, а в каждой структуре IKETransform задайте только один элемент списка (см. Пример структуры IKERule – MainMode).

При использовании атрибута GroupID для Aggressive Mode инициатор может предложить только одну Oakley группу. Это связано с тем, что в Aggressive Mode вычисление ключевых пар в соответствии с предлагаемым алгоритмом производится сразу, не дожидаясь ответа от партнера.

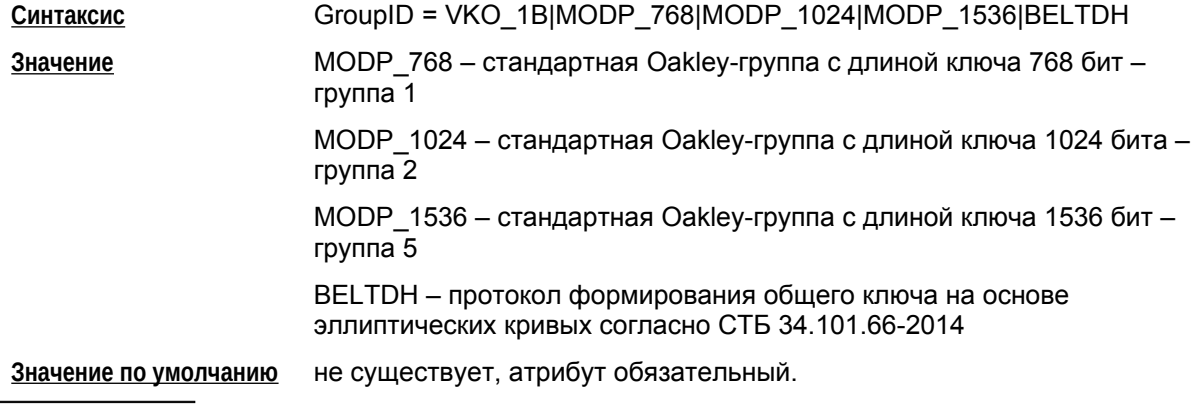

34

 Если в правиле IKERule, использующем данный IKETransform указан метод аутентификации типа AuthMethodGOSTSign, то алгоритм вычисления хэша для ISAKMP *не может быть указан* MD5 или SHA1.

#### Примечание

Стоит отметить, что в правиле IKE (IKERule) предоставление партнеру выбора различных элементов списка возможно только в основном режиме IKE (MainMode). Если правило IKE предусматривает агрессивный режим (присутствует структура AggrModeAuthMethod), то в этом правиле IKERule во всех структурах IKETransform атрибут GroupID должен иметь только одно значение, и оно должно быть одинаковым во всех структурах IKETransform, т.е. должна быть указана одна и та же группа.

В ряде случаев это приводит к потере гибкости конфигурации и, следовательно, к применению не рекомендуется.

### **Атрибут RestrictAuthenticationTo**

Атрибут RestrictAuthentication To определяет, с каким типом аутентификации может использоваться данный трансформ. Если не задано методов аутентификации подходящего типа, соответствующих используемому режиму (main/aggressive), данный трансформ не будет использован. Если для способа аутентификации в IKERule нет подходящего трансформа, произойдет ошибка разбора конфигурации.

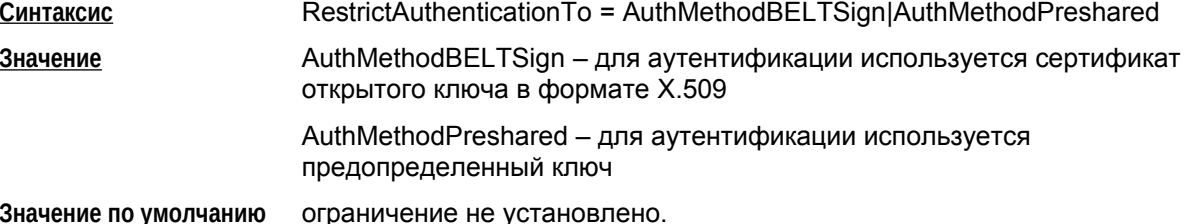

#### Пример структуры IKERule и IKETransform

```
IKETransform ike trf 01(
 LifetimeSeconds = 28800CipherAlg = "G2814789AV1-K256-CBC-65530"
 HashAlq = "STB1176199-65530"
 GroupID = BELTDH\lambdaIKETransform ike trf 02(
 LifetimeSeconds = 28800CipherAlq = "STB34101CIPH-K256-CBC-65532"HashAlg = "STB34101HASH-65532"GroupID = MODP 1536\lambdaIKETransform ike trf 03(
 LifetimeSeconds = 28800CipherAlq = "STB34101CIPH-K256-CBC-65532"
 HashMap = "STB34101HASH-65532"GroupID = MODP 1024
\lambdaIKETransform ike trf 04(
 LifetimeSeconds = 28800CipherAlg = "G2814789AV1-K256-CBC-65530"
```

```
HashAlg = "STB34101HASH-65532"GroupID = MODP 768
\lambdaIKERule ike rule(
 DONotUseDPD = FALSEDPDIdleDuration = 60DPDResponseDuration = 5
 DPDRetries = 3MainModeAuthMethod *= auth method 01
 Transform *= ike_trf_01,ike_trf_02,ike_trf_03,ike_trf_04
 DoAutopass = TRUE
\left( \right)IdentityEntry auth_identity_01(
\left( \right)AuthMethodPreshared auth method 01 (
 SharedIKESecret = "dfd"
LocalID = auth identity 01
\lambda
```
# Структура AuthMethod{DSS|RSA|GOST}Sign

Указанная структура задает аутентификационную информацию при использовании сертификатов. Алгоритм (RSA, DSA, GOST), указанный в названии структуры, является криптографическим алгоритмом аутентификации сторон.

AuthMethodDSASign - аутентификация при помощи подписи, созданной с использованием алгоритма DSA.

AuthMethodRSASign - аутентификация при помощи подписи, созданной с использованием алгоритма RSA.

AuthMethodGOSTSign - аутентификация при помощи подписи, созданной с использованием алгоритма СТБ 1176.2-99/ СТБ 34.101.45-2013.

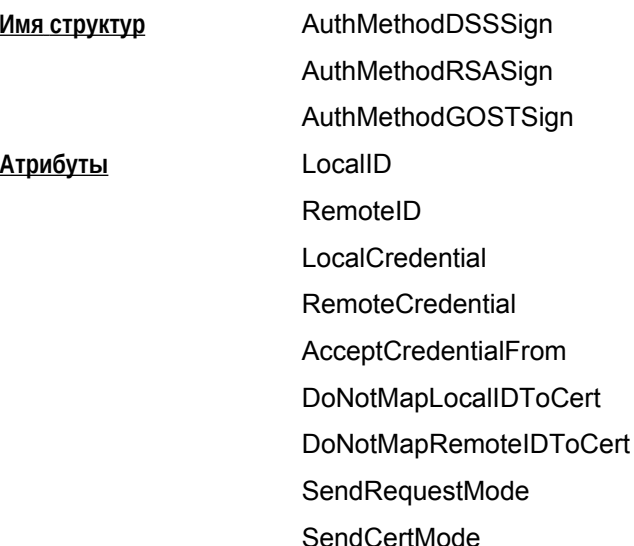

# Атрибут LocalID

Атрибут LocalID задает идентификационную информацию, посылаемую партнеру в первой фазе IKE.

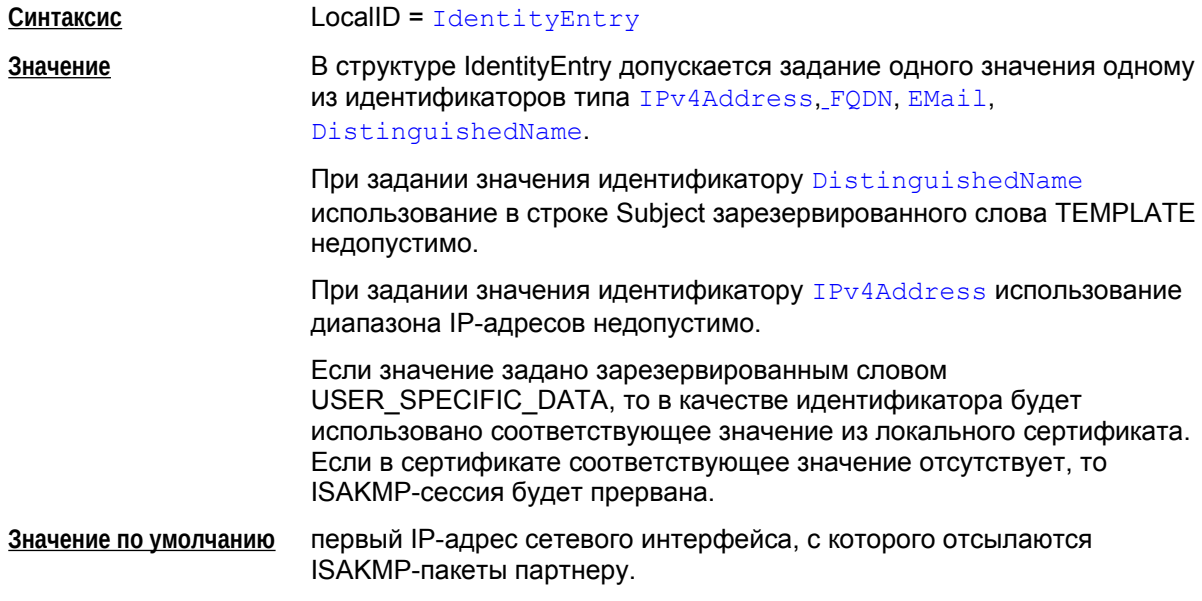

# <span id="page-64-0"></span>**Атрибут RemoteID**

Атрибут RemoteID задает требования к идентификационной информации партнера.

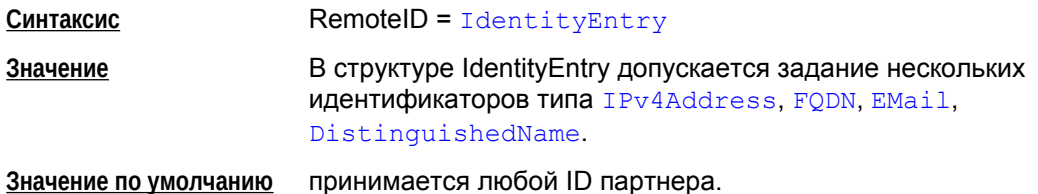

# **Атрибут LocalCredential**

Атрибут LocalCredential задает требуемые параметры сертификата данного VPN-устройства.

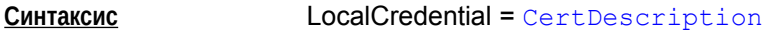

**Значение по умолчанию** требования отсутствуют. Используется любой локальный сертификат.

# **Атрибут RemoteCredential**

Атрибут RemoteCredential задает требуемые параметры сертификата партнера по взаимодействию.

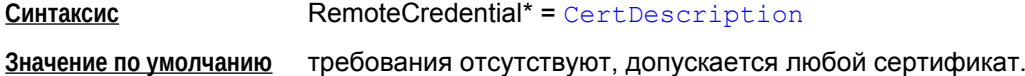

# **Атрибут AcceptCredentialFrom**

Атрибут AcceptCredentialFrom задает требуемые параметры СА сертификата, удостоверяющего подлинность сертификата партнера.

**Синтаксис** AcceptCredentialFrom\* = CertDescription

**Значение по умолчанию** используется любой из тех СА, которому мы доверяем.

# **Атрибут DoNotM[apLocalIDToCert](#page-70-0)**

Атрибут DoNotMapLocalIDToCert задает режим использования [локального идентифика](#page-70-0)тора при поиске локального сертификата.

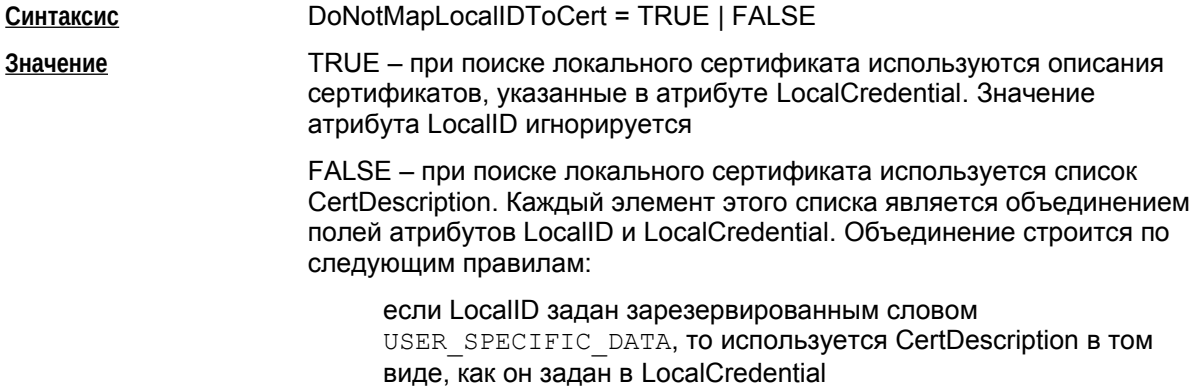

Если значение LocalID не противоречит LocalCredential, оно является дополнительным критерием поиска сертификата.

Если значение LocalID противоречит LocalCredential, соеди[нение не построи](#page-69-1)тся.

**Значение по умолчанию** FALSE

# **Атрибут DoNotMapRemoteIDToCert**

Атрибут DoNotMapRemoteIDToCert задает режим использования идентификатора партнера при поиске его сертификата.

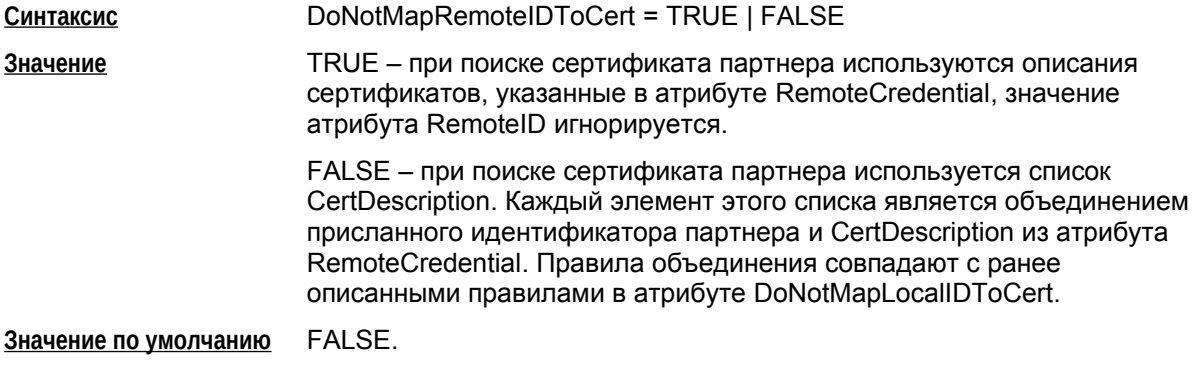

# **Атрибут SendRequestMode**

Атрибут SendRequestMode определяет логику отсылки запроса сертификата партнера.

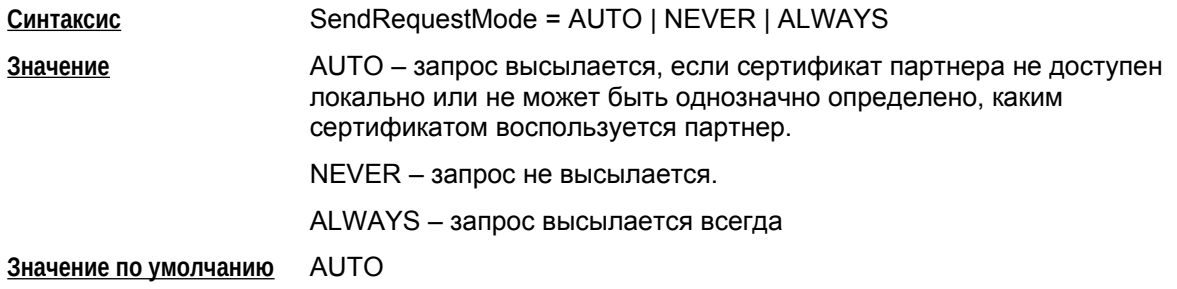

## **Атрибут SendCertMode**

Атрибут SendCertMode определяет логику отсылки локального сертифика в процессе первой фазы IKE на запрос партнера. В своем запросе партнер может указать, какому СА сертификату он доверяет. Если такой сертификат не найден, то он не отсылается.

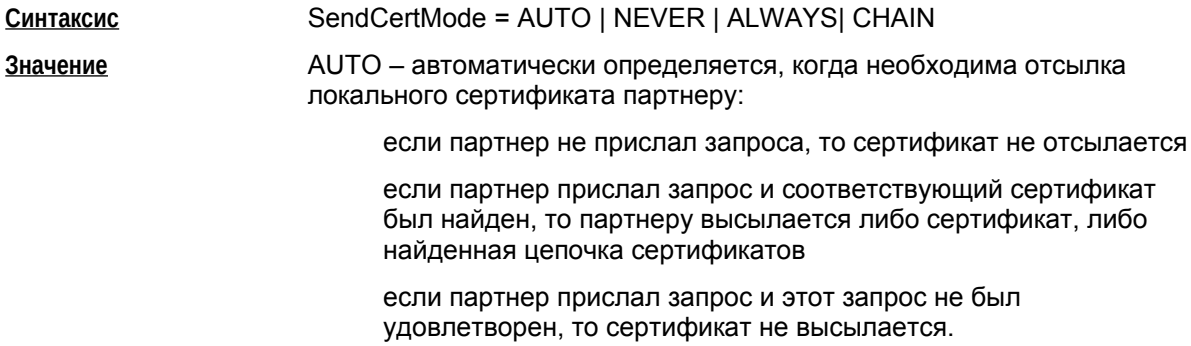

NEVER - сертификат не высылается

ALWAYS - сертификат высылается всегда

CHAIN - сертификат высылается всегда, причем в составе с цепочкой доверительных СА:

Имеется ввиду цепочка сертификатов, построенная от локального сертификата до СА, который удовлетворяет описанию, присланному партнером в запросе. В общем случае это СА, удовлетворяющий запросу партнера, произвольное количество промежуточных СА и локальный сертификат.

**AUTO** Значение по умолчанию

#### Пример

```
AuthMethodGOSTSign auth ca
```
 $\overline{(\ }$ 

```
LocalID = IdentityEntry ( DistinguishedName* = USER SPECIFIC DATA )
RemoteID = Identity id2AcceptCredentialFrom*= ca
SendRequestMode = ALWAYS
SendCertMode = ALWAYS
```
 $\lambda$ 

# **Структура AuthMethodPreshared**

Структура AuthMethodPreshared задает аутентификационную информацию при использовании предопределенных (Preshared) ключей.

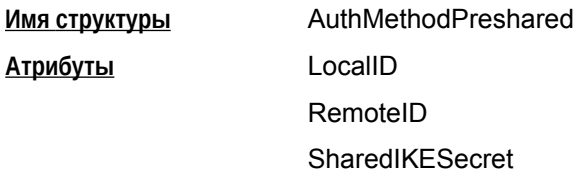

# **Атрибут LocalID**

Атрибут LocalID задает идентификационную информацию данного VPN-устройства.

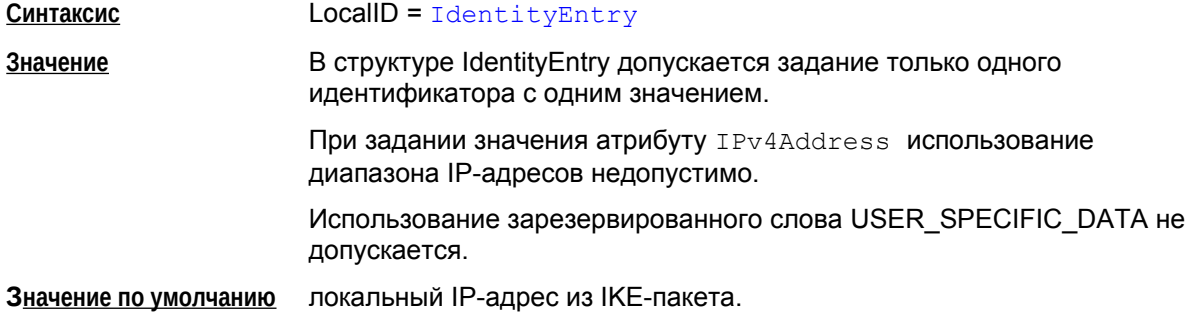

# **Атрибут RemoteID**

Атрибут RemoteID задает требования к идентификационной информации партнера.

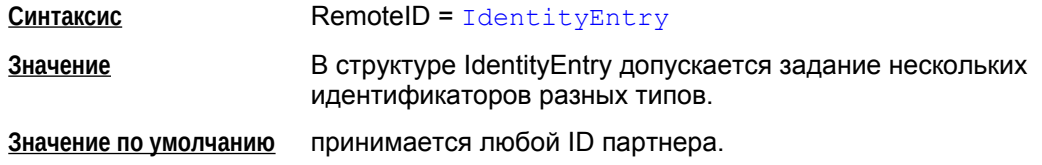

## **Атрибут SharedIKESecret**

Атрибут SharedIKESecret определяет ссылку на предопределенный секретный ключ.

В атрибуте указывается имя предопределенного (Preshared) ключа, хранимого в базе Продукта и импортированного утилитой key mgr import.

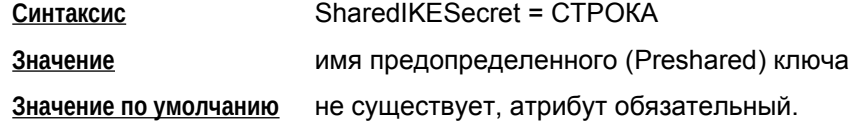

# <span id="page-68-0"></span>Структура IdentityEntry

Структура IdentityEntry описывает идентификационную информацию. Варианты задания этой CTDVKTVDЫ ПРИВЕДЕНЫ В ОПИСАНИЯХ СТРУКТУР AuthMethodPreshared И AuthMethod(DSSIRSAI GOST}Sign.

Имя структуры

**Атрибуты** 

IdentityEntry IPv4Address - IPv4 адрес FQDN - FQDN xocta EMail - EMail пользователя DistinguishedName - DN в формате X509Subject KeyID - идентификатор ключа

Если структура IdentityEntry используется определенным методом аутентификации, то атрибуты, не соответствующие данному методу, игнорируются. Атрибуты, используемые для определенных методов аутентификации:

AuthMethodPreshared

- $\bullet$ IPv4Address
- $\bullet$ KeyID

AuthMethod{DSS|RSA|GOST}Sign

- IPv4Address  $\bullet$
- **FQDN**
- EMail  $\bullet$
- DistinguishedName.  $\bullet$

## **Атрибут IPv4Address**

Атрибут IPv4Address задает описание идентификатора по указанным IP-адресам.

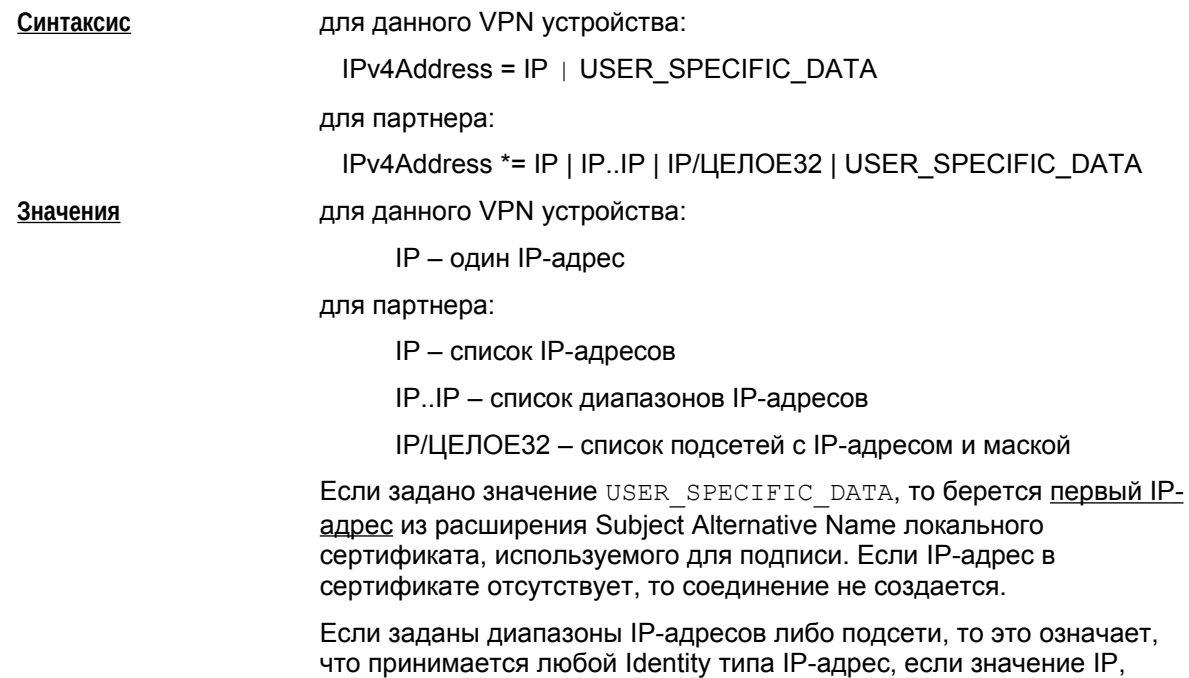

<span id="page-69-1"></span>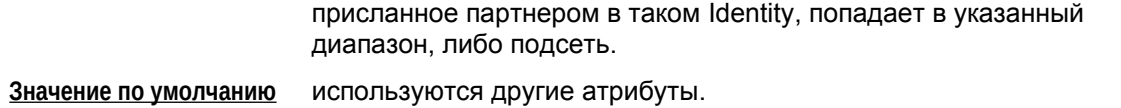

# **Атрибут FQDN**

[Атрибут FQ](#page-64-0)DN (Fully Qualified Domain Name – полностью определенное доменное имя) задает описание идентификатора хоста по указанным DNS именам.

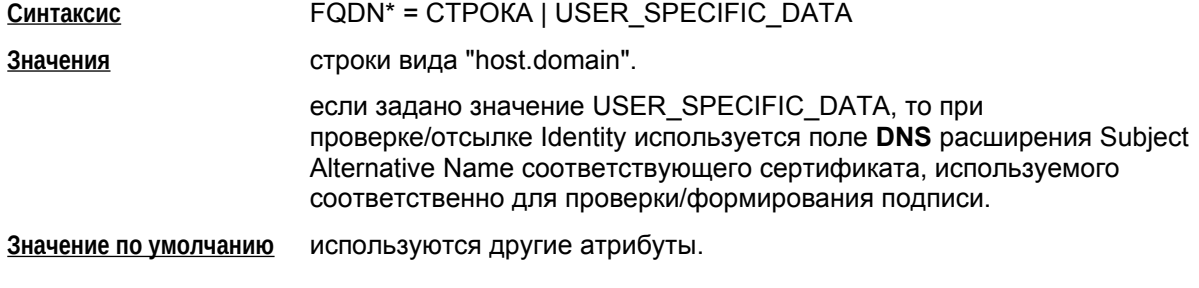

# **Атрибут EMail**

Атрибут EM[ail задает описание иден](#page-68-0)тификатора по указанным Email-адресам.

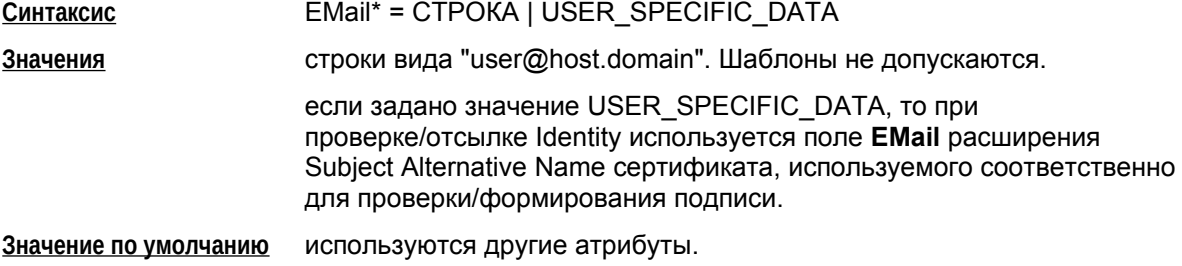

# **Атрибут DistinguishedName**

<span id="page-69-0"></span>Атрибут DistinguishedName задает описание идентификатора по указанным DN (уникальное имя в формате X509Subject.).

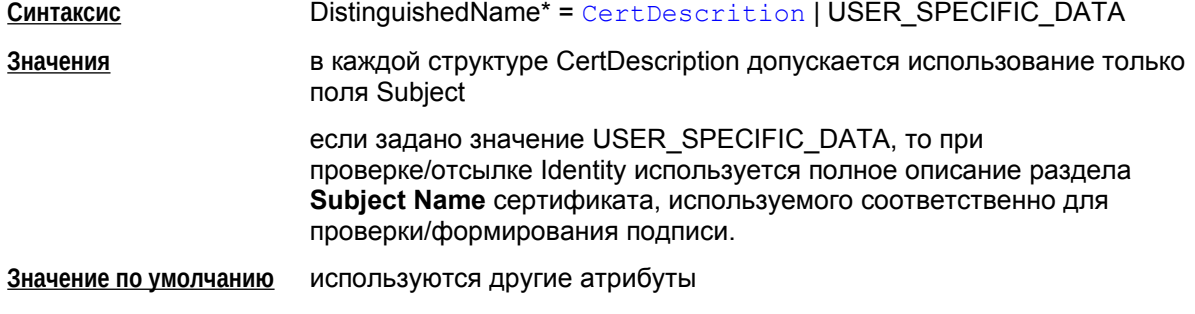

# **Атрибут KeyID**

Атрибут KeyID задает описание Identity по указанным идентификаторам Preshared ключей

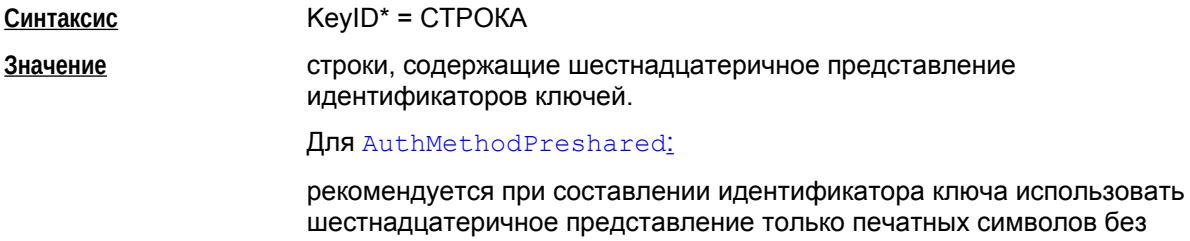

пробела: Именно такое ограничение существует при формировании конфигурации IOS.

**Значение по умолчанию** используются другие атрибуты.

#### Пример

<span id="page-70-0"></span>AuthMethodPreshared auth\_key ( RemoteID = IdentityEntry( IPv4Address \*= 192.168.13.117, 192.168.13.118  $\lambda$ SharedIKESecret = "cskey" )

# Структура CertDescription

Структура CertDescription используется для задания собственного идентификатора и идентификатора партнера, для задания характеристик локального и сертификата партнера.

Для задания СТРОКИ в атрибутах этой структуры смотрите формат DN в разделе "Формат задания DistinguishedName в LSP" в Приложении.

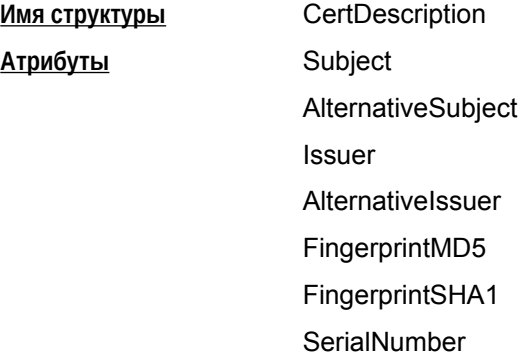

## Атрибут Subject

Атрибут Subject задает значение/шаблон поля Subject сертификата.

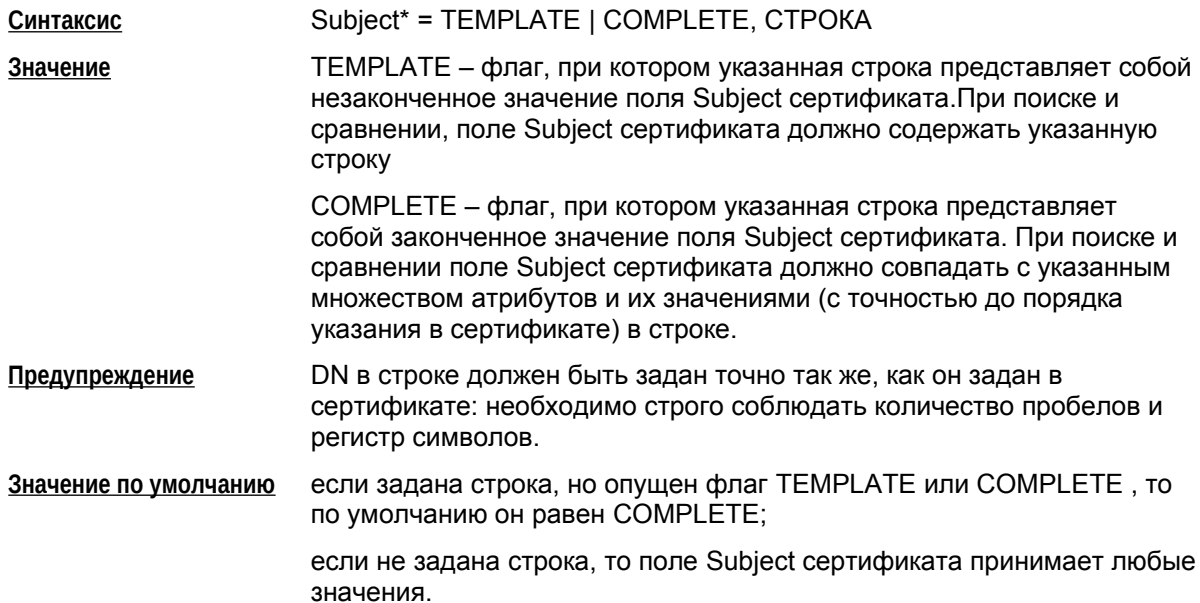

#### Пример:

#### Допустимые варианты:

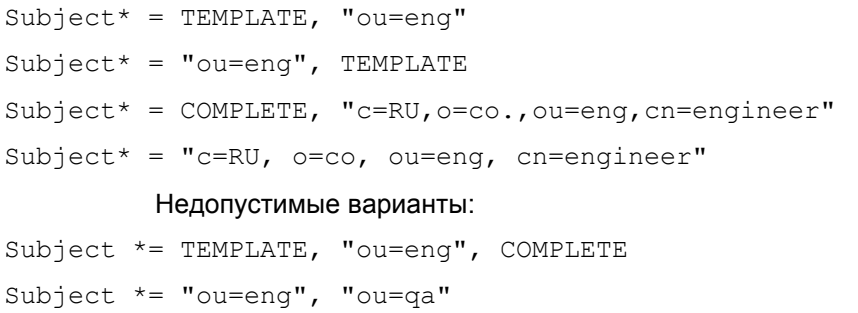
#### **Атрибут AlternativeSubject**

Атрибут AlternativeSubject задает шаблон Alternative Subject Extension сертификата.

**Синтаксис** AlternativeSubject = СТРОКА

 **Значение по умолчанию** любое значение Alternative Subject Extension сертификата.

#### **Атрибут Issuer**

Атрибут Issuer задает значение/шаблон поля Issuer сертификата.

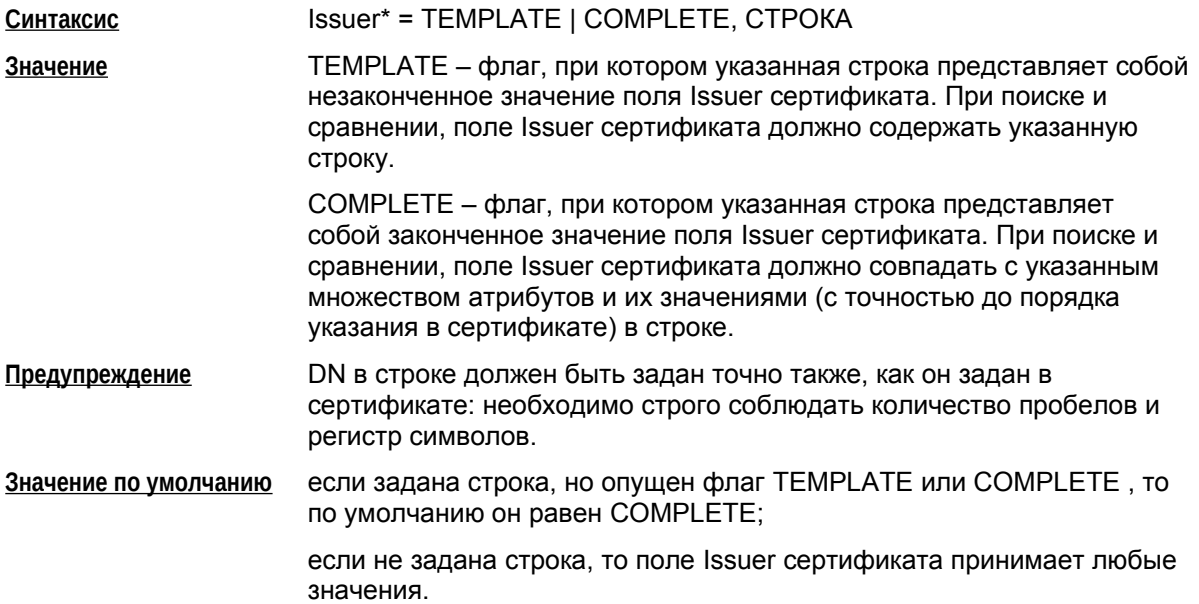

#### **Атрибут AlternativeIssuer**

Атрибут AlternativeIssuer задает шаблон Alternative Issuer Extension сертификата.

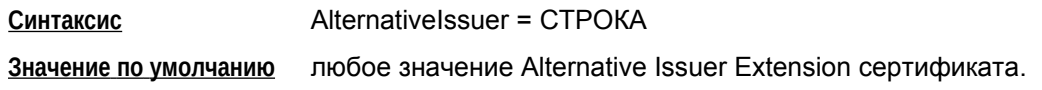

#### **Атрибут FingerprintMD5**

Атрибут FingerprintMD5 задает значение хеш-функции алгоритма MD5 по бинарному представлению сертификата.

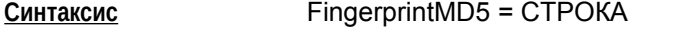

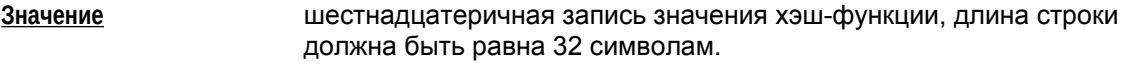

**Значение по умолчанию** любое значение хэш-функции.

### **Атрибут FingerprintSHA1**

Атрибут FingerprintSHA1 задает значение хеш-функции алгоритма SHA1 по бинарному представлению сертификата.

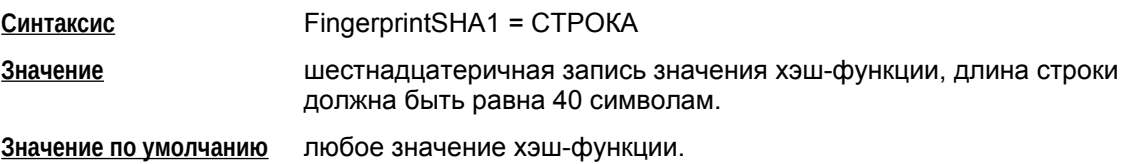

### **Атрибут SerialNumber**

Атрибут SerialNumber задает значение серийного номера сертификата.

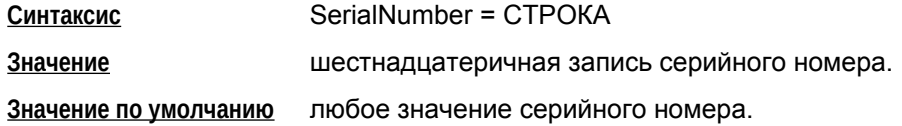

#### Пример

```
RemoteCredential* = CertDescription(
Issuer* = COMPLETE, "CN=S-Terra CenterCA, O=S-Terra, L=Moscow, C=RU"
Subject* = TEMPLATE, "CN=S-Terra, OU=QA"
AlternativeSubject = "EMAIL=inform@s-terra.com, DNS= tester.s-terra.com, IP 
=10.10.10.10"
SerialNumber = "567A99991E1F"
```
# Структура FirewallParameters

Структура FirewallParameters описывает глобальные параметры межсетевого экрана. В конфигурации должна быть только одна структура данного типа. Этой структуре имя не присваивается.

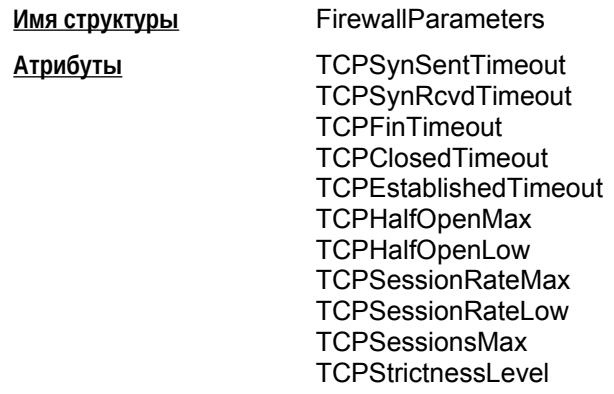

#### Атрибуты TCPSynSentTimeout, TCPSynRcvdTimeout, TCPFinTimeout, TCPClosedTimeout, TCPEstablishedTimeout

Атрибуты устанавливают время жизни записи о соединении. Межсетевой экран определяет состояние TCP-соединения для каждого из партнеров и, в зависимости от этого, выставляет время жизни записи о соединении. В таблице приведены стандартные названия для состояний ТСР и соответствующие параметры, задающие время жизни.

Атрибут = ЦЕЛОЕ32 Синтаксис

Значения

Целое число из диапазона 1.65535

Значение по умолчанию см. таблицу.

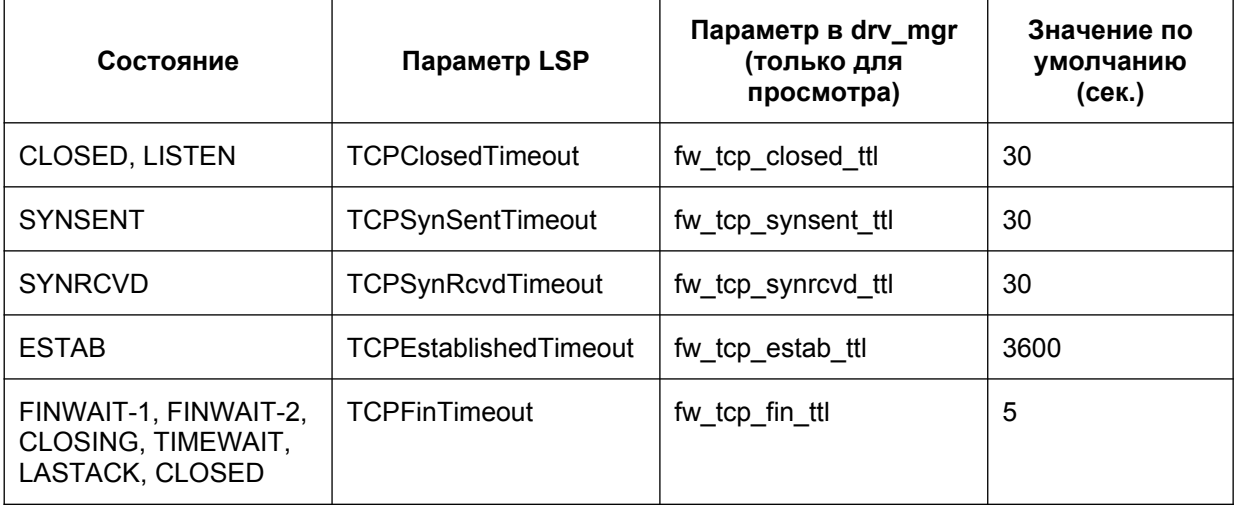

Значение TCPEstablished Timeout может быть переопределено для конкретного правила фильтрации (см. Filter.ExtendedAction)

#### Атрибут TCPHalfOpenMax

Атрибут TCPHalfOpenMax задает максимальное разрешенное количество одновременно существующих полуоткрытых сеансов, по достижении которого Шлюз безопасности начинает их удаление.

При превышении данного предела новые соединения будут создаваться только за счет уничтожения полуоткрытых сеансов, созданных ранее. Таким образом, после превышения TCPHalfOpenMax полуоткрытые сеансы будет удаляться, пока их количество не достигнет значения, заданного атрибутом TCPHalfOpenLow. Далее вновь допускается увеличение количества полуоткрытых сеансов.

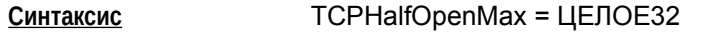

Целое число из диапазона 0..1000000 Значения

Значение по умолчанию 500

### **Атрибут TCPHalfOpenLow**

Атрибут TCPHalfOpenLow задает количество одновременно существующих полуоткрытых сеансов, которое считается нормальным. В случае превышения максимального числа полуоткрытых сеансов, заданных атрибутом TCPHalfOpenMax, полуоткрытые сеансы будут уничтожаться до заданного предела.

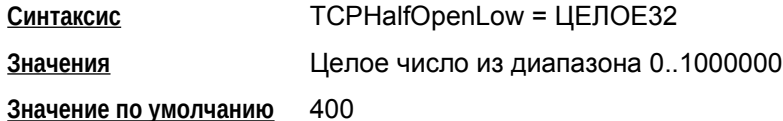

### Атрибут TCPSessionRateMax

Атрибут TCPSessionRateMax задает верхнюю границу на количество новых контекстов соединений, создаваемых за минуту. Если частота появления новых контекстов соединений достигнет TCPSessionRateMax, то Шлюз безопасности начнет их удаление до тех пор, пока частота появления новых контекстов соединений не уменьшится до величины, заданной атрибутом TCPSessionRateLow.

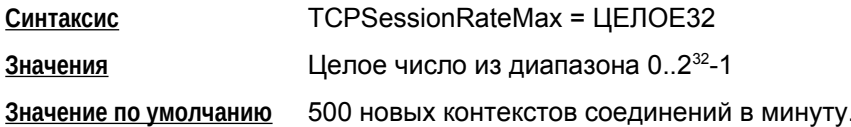

#### **Атрибут TCPSessionRateLow**

Атрибут TCPSessionRateLow задает нижнюю границу на количество новых контекстов соединений, создаваемых за минуту, по достижении которой. Шлюз безопасности прекращает их удаление.

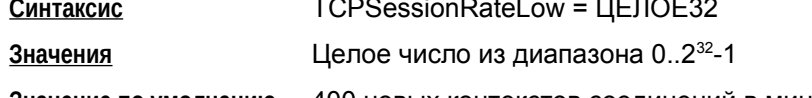

Значение по умолчанию 400 новых контекстов соединений в минуту.

### Атрибут TCPSessionsMax

Атрибут TCPSessions Max задает максимальное разрешенное количество TCP-соединений. При превышении данного предела новые ТСР-соединения будут отвергаться.

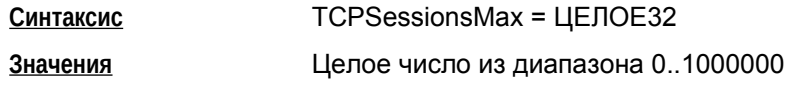

<span id="page-76-1"></span>65536. Значение по умолчанию

### Атрибут TCPStrictnessLevel

Атрибут TCPStrictnessLevel используется для задания уровня "жесткости" к различным ситуациям, которые воспринимаются firewall как ошибочные.

TCPStrictnessLevel = ЦЕЛОЕ32 Синтаксис

Значения Целое число из диапазона 0.6

Значение по умолчанию 3.

В следующей таблице приведены основные отличия в поведении при различных значениях TCPStrictnessLevel. Показана зависимость выполнения таких действий как «уничтожение пакета» и «отказ в изменении состояния соединения» от уровня, заданного TCPStrictnessLevel и результата анализа заголовка ТСР пакета.

<span id="page-76-2"></span>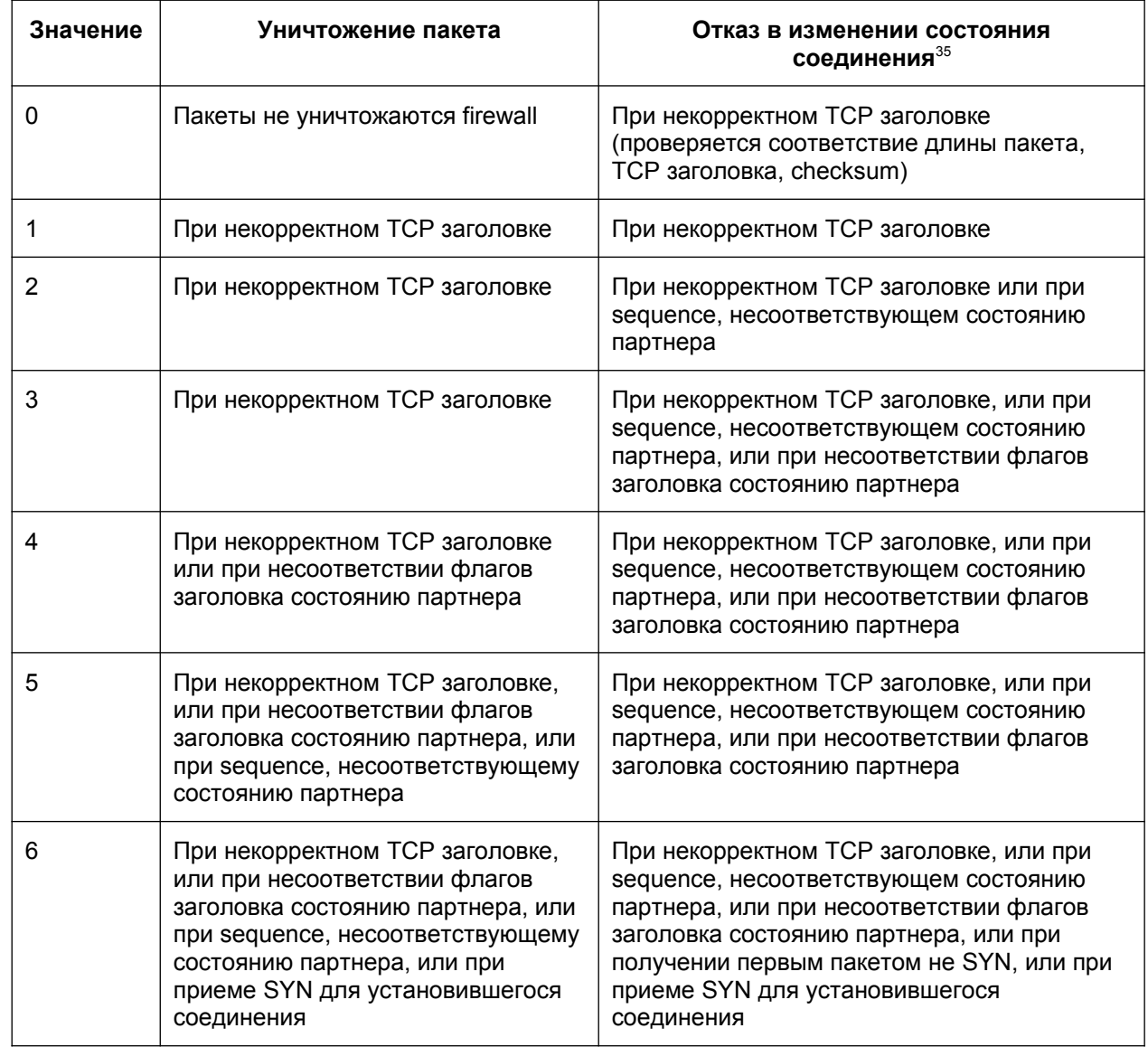

Например, не пролонгируется существование записи о соединении.

<span id="page-76-0"></span><sup>35</sup> 

# Структура NetworkInterface

Структура NetworkInterface описывает логический сетевой интерфейс, который может соответствовать нескольким сетевым интерфейсам системы. В структуре описываются действия, которые должны быть выполнены с пакетом, при его прохождении через этот интерфейс.

Структуре NetworkInterface имя не присваивается. В конфигурации допускается описание нескольких экземпляров данной структуры, которые будут отличаться значением поля LogicalName.

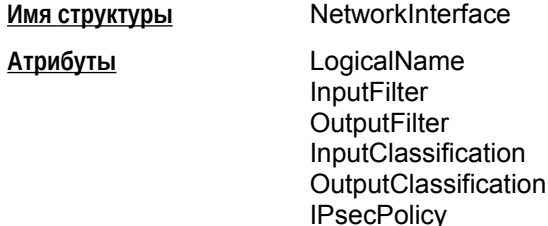

#### **Атрибут LogicalName**

Атрибут LogicalName задает логическое имя интерфейса. Это имя указано как алиас в файле etc/ifaliases.cf, описывающем системные интерфейсы. Если алиас не соответствует какимлибо сетевым интерфейсам на момент загрузки LSP, то будет выдано предупреждение.

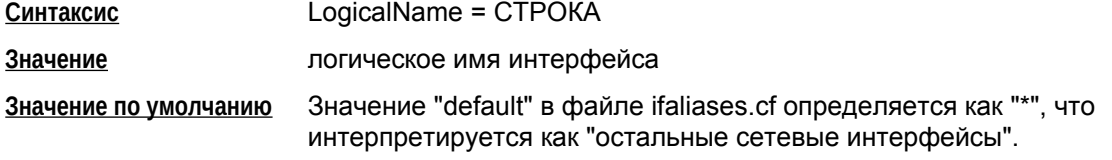

## **Атрибут InputFilter**

Атрибут InputFilter задает правила как stateless (пакетной), так и stateful (контекстной) фильтрации для входящих пакетов через данный интерфейс. Пакет, не попавший ни под одно из заданных правил фильтрации, удаляется. Если фильтры на интерфейсе не заданы, то пропускается любой пакет.

Синтаксис  $InputFilter = FilterChain$ 

Значение по умолчанию входящие пакеты не фильтруются.

### **Атрибут OutputFilter**

Aтрибут OutputFilter задает правила как stateless (пакетной), так и stateful (контекстной) фильтрации для исходящих пакетов через данный интерфейс. Пакет, не попавший ни под одно из заданных правил фильтрации, удаляется. Если фильтры на интерфейсе не заданы, то пропускается любой пакет.

OutputFilter = FilterChain Синтаксис

Значение по умолчанию исходящие пакеты не фильтруются.

**Атрибут InputClassification** 

Атрибут InputClassification задает правила классификации и выставления значения поля TOS в IP-заголовке входящих пакетов через данный интерфейс. Классификация и маркирование производится на открытых пакетах, то есть после IPsec декапсуляции. Входящий пакет, не попавший ни под одно из заданных правил, не классифицируется и пропускается в неизменном виде.

**Синтаксис** InputClassification = FilterChain

**Значение по умолчанию** классификация и маркирование пакетов не производится.

#### **[Атрибут O](#page-78-0)utputClassification**

Атрибут OutputClassification задает правила классификации и выставления значения поля TOS в IP-заголовке исходящих пакетов через данный интерфейс. Классификация и маркирование производится на открытых пакетах, то есть до IPsec инкапсуляции. В случае туннелирования значение поля TOS копируется из внутреннего IP-заголовка во внешний. Исходящий пакет, не попавший ни под одно из заданных правил, не классифицируется и пропускается в неизменном виде.

**Синтаксис Cинтаксис OutputClassification = FilterChain** 

**Значение по умолчанию** классификация и маркирование пакетов не производится.

#### <span id="page-78-0"></span>**Атрибут IPsecPolicy**

Атрибут IPsecPolicy задает правила защиты пакетов с помощью IPsec. В фильтрах описывается исходящий трафик, но фильтрация производится симметрично для входящего и исходящего трафика. То есть при обработке входящего трафика на сетевом интерфейсе SourceIP, SourcePort сравнивается с соответствующими полями заголовков пакета destination IP address, destination UDP port, destination TCP port, а DestinationIP и DestinationPort сравниваются с полями заголовков пакета source IP address, source UDP port, source TCP port. При обработке исходящего трафика на сетевом интерфейсе понятия source и destination в конфигурации соответствуют понятиям source и destination в пакете.

**Синтаксис IPsecPolicy = FilterChain** 

**Значение по умолчанию** IPsec не применяется.

# Структура FilterChain

Структура FilterChain задает список правил пакетной и контекстной фильтрации («цепочка» правил). Этой структуре может быть присвоено имя.

Имя структуры

FilterChain

**Filters** 

**Атрибуты** 

#### Атрибут Filters

Атрибут Filters задает список правил фильтрации с условиями срабатывания каждого правила. Порядок обработки каждого правила соответствует порядку перечисления фильтров в LSP за исключением ситуаций, когда используются переходы (см. атрибут Action параметр STRING).

Синтаксис

Filters \*= Filter

#### Пример

```
FilterChain IPsecPolicy: DMAP (
    Filters = Filter (ProtocolID = 17SourcePort = 500, 4500Action = PASS
        PacketType = LOCAL UNICAST, LOCAL MISDIRECTED
    \left( \right),
    Filter (
        SourceIP = 192.168.2.0/24DestinationIP = 192.168.2.240/29Action = PASSExtendedAction = ipsec< sa = IPsecAction: DMAP:1: dmap:1 >
        LogEventID = "IPsec: Protect: DMAP: 1: dmap: 1: client"
    \lambda\lambda
```
# <span id="page-80-0"></span>**Структура Filter**

Структура Filter задает правило пакетной и контекстной фильтрации.

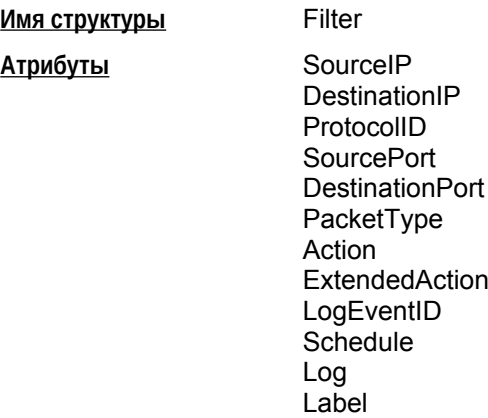

### **Атрибут SourceIP**

Атрибут SourceIP задает возможные значения поля Source Address в IPv4-заголовке пакета $^{36}$ .

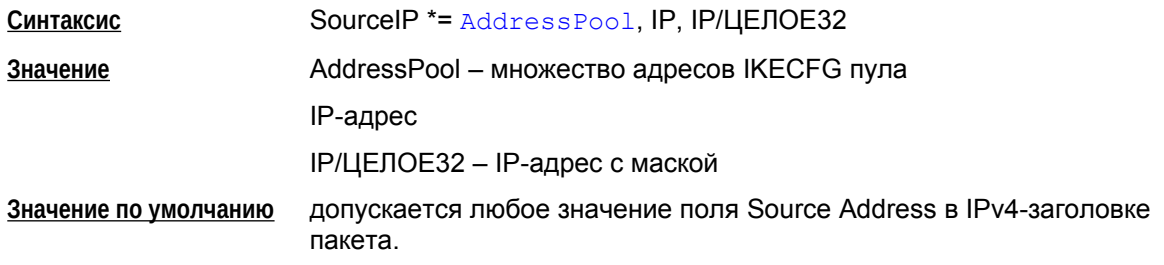

#### **Атрибут DestinationIP**

Атрибут DestinationIP задает возможные значения поля Destination Address в IPv4-заголовке пакета $37$ .

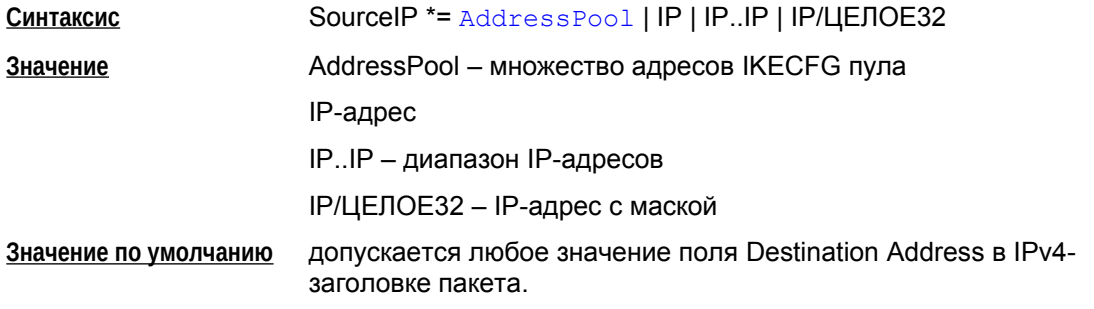

36

 Для цепочки фильтров IPsec правил используется особая интерпретация. См. описание IPsecPolicy. 37

Для цепочки фильтров IPsec правил используется особая интерпретация. См. описание IPsecPolicy.

#### **Атрибут ProtocolID**

Атрибут ProtocolID задает возможные значения поля Protocol в IPv4-заголовке.

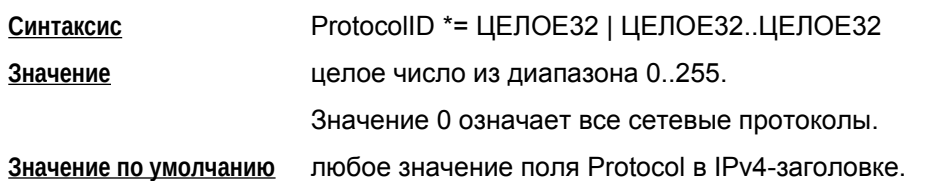

### **Атрибут SourcePort**

Атрибут SourcePort описывает список идентификаторов портов для указанных протоколов объекта<sup>38</sup>. Если значение ProtocolID не TCP и не UDP, то данный фильтр не совпадет, поиск фильтров продолжится. Если в ProtocolID заданы оба протокола – TCP и UDP, то указанные порты допускаются в сочетании с любым из двух протоколов.

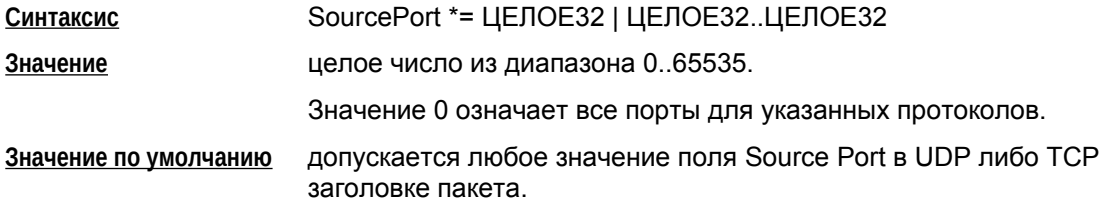

### **Атрибут DestinationPort**

Атрибут DestinationPort описывает список идентификаторов портов для указанных протоколов объекта<sup>39</sup>. Если значение ProtocolID не TCP и не UDP, то данный фильтр не совпадет, поиск фильтров продолжится. Если в ProtocolID заданы оба протокола – TCP и UDP, то указанные порты допускаются в сочетании с любым из двух протоколов.

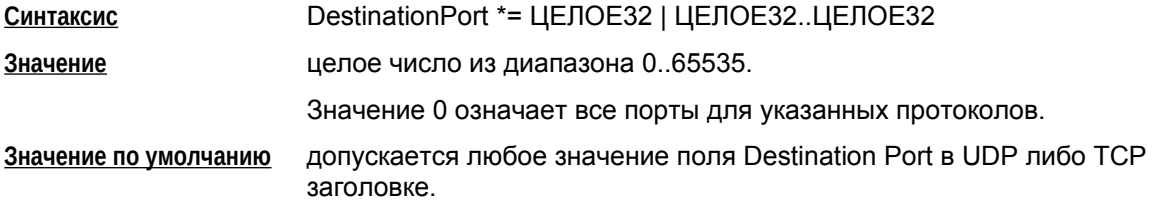

#### **Атрибут PacketType**

Атрибут PacketType задает список типов пакетов, для которых данное правило может сработать.

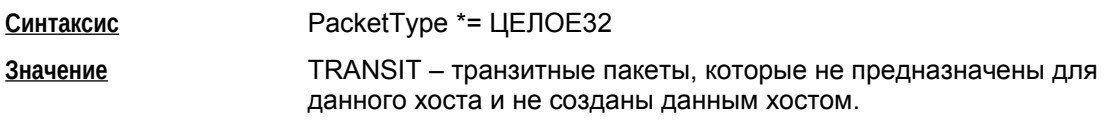

38

 Для цепочки фильтров IPsec правил используется особая интерпретация. См. описание IPsecPolicy. 39

Для цепочки фильтров IPsec правил используется особая интерпретация. См. описание IPsecPolicy.

LOCAL BROADCAST - broadcast в локальной подсети (т.е. без учета универсальных broadcast 255.255.255.255, 0.0.0.0). Данное значение используется только для входящих пакетов.

LOCAL UNICAST - обычные пакеты, принятые/отправленные хостом. на котором загружена LSP.

LOCAL MISDICRECTED - пакеты, принятые/отправленные с интерфейса, на котором адрес получателя/отправителя не зарегистрирован.

любой тип пакетов. Значение по умолчанию

### **Атрибут Action**

Атрибут Action задает действие, которое должно быть применено к пакету, при выполнении условий срабатывания правила.

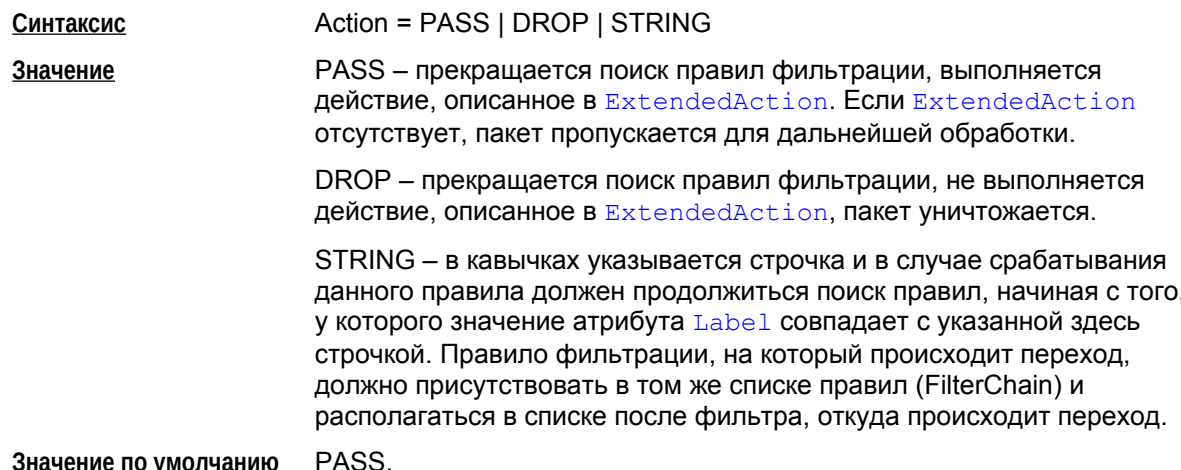

#### **Атрибут ExtendedAction**

Атрибут ExtendedAction задает дополнительные условия для срабатывания правила и/или дополнительные действия, которые должны быть применены при выполнении условий срабатывания правила. Условия (действия) задаются в виде синтаксической конструкции "процедура". То есть указывается имя и именованные параметры в угловых скобках.

<span id="page-82-0"></span>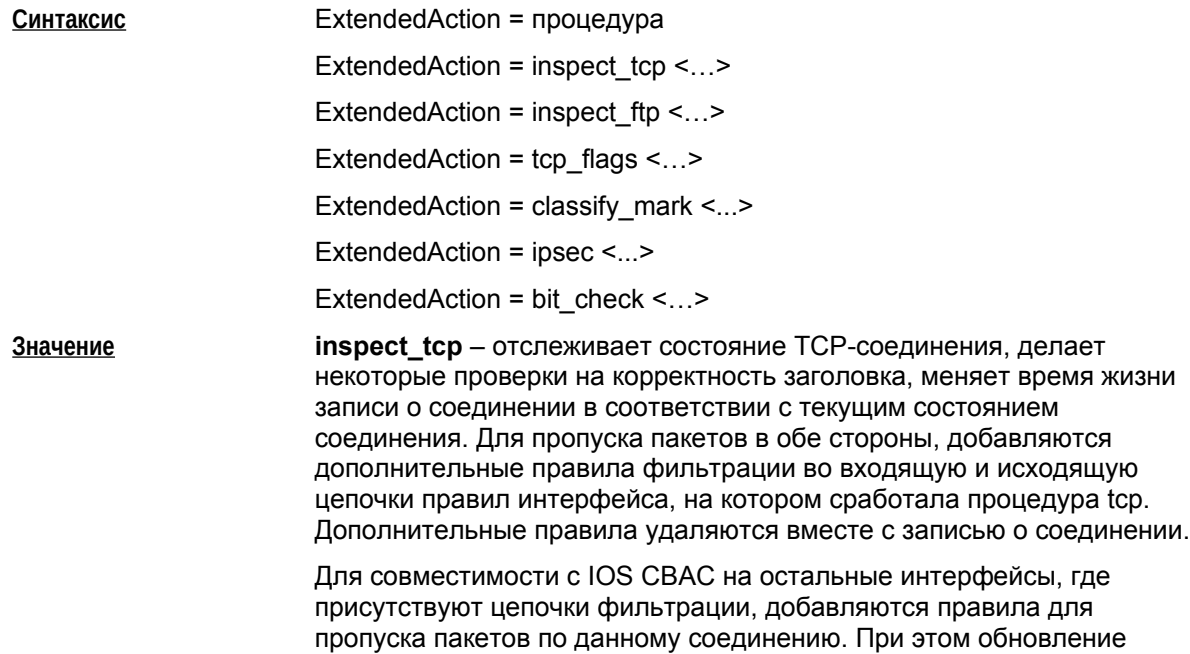

записи происходит только при обработке пакета на том интерфейсе, где создался контекст.

inspect ftp - дополнительно отслеживает некоторые команды FTP, создает правила для пропуска соединения для данных FTP. определяет и блокирует некоторые подозрительные команды, которые могут являться атакой на FTP сервер.

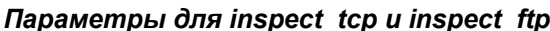

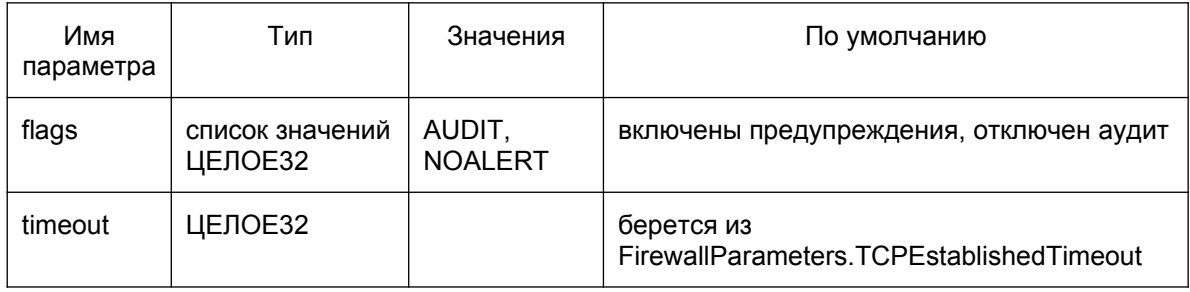

AUDIT - формировать сообщения при закрытии состояния со статистической информацией.

NOALERT - не формировать сообщения о потенциальных атаках (попытках взлома).

timeout - время хранения информация о неактивном соединении, этот параметр переопределяет время жизни установившегося соединения.

> tcp\_flags - дополнительная фильтрация пакетов по флагам TCPзаголовка. без сохранения какой-либо информации о соединении. Правило, в котором присутствует tcp flags, считается подходящим, только если протокол ТСР и флаги ТСР-заголовка пакета соответствуют заданным параметрам.

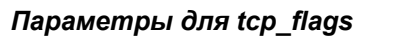

<span id="page-83-1"></span>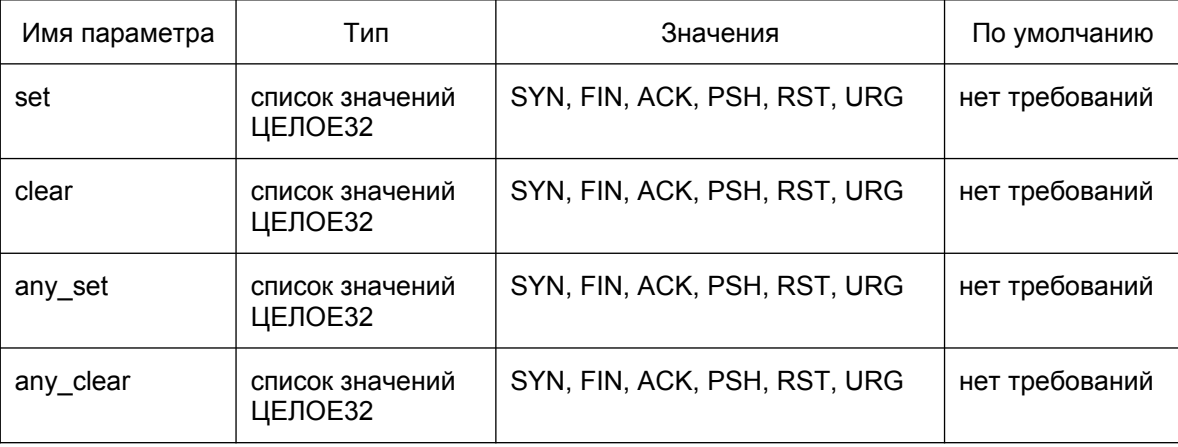

set - флаги, которые обязательно должны быть выставлены.

clear - флаги, которые должны быть сброшены.

any set - любой из указанных флагов может быть выставлен для совпадения.

<span id="page-83-0"></span>any clear - любой из указанных флагов может быть сброшен для совпадения.

Флаги задаются константами, значение которых соответствует кодированию в заголовке ТСР. Если флаги заданы списком, значения объединяются операцией "логическое или". Можно задать несколько флагов сразу одним числом. Например, следующие записи эквивалентны:

 $14h$ 

ACK, RST

4, 10h

 $4, 4, 4, 16$ 

Флаги, выставленные в ТСР-заголовке пакета, должны совпадать с флагами, заданными по set, clear и одному из any\_set или any\_clear.

#### classify\_mark - проверяет и/или выставляет TOS-байт в IP-пакетах.

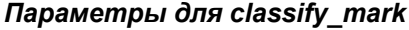

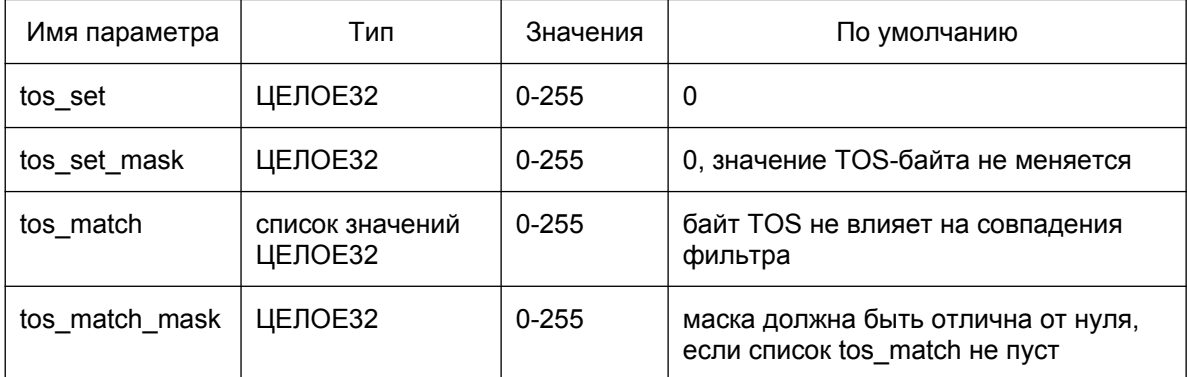

tos set, tos set mask - если маска не нулевая, то в TOS-байте заголовка пакета будут выставлены биты, соответствующие tos set.

tos match, tos match mask - задают дополнительные ограничения на совпадение фильтра. Фильтр будет считаться подходящим только в том случае, если одно из значений tos match совпадет со значением TOS-байта пакета в битах, ограниченных tos match mask.

> ipsec - указывает, что пакет должен быть обработан с помощью IPsec.

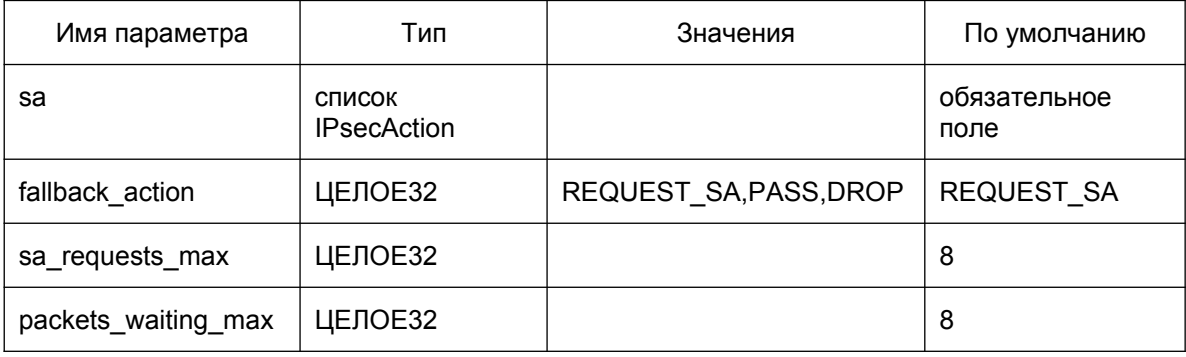

#### Параметры для ipsec

sa - список IPsec-правил, которые могут быть использованы для создания SA, прикрепленных к данному правилу. Инициатор всегда использует первое IpsecAction.

fallback action - действие, выполняемое в случае отсутствия SA. По умолчанию -REQUEST SA.

REQUEST SA - посылать запрос в демон, ставить пакет в очередь

PASS - пропускать пакет без IPsec-обработки

DROP - уничтожать пакет.

Входящие пакеты, попадающие на действие с флагом REQUEST SA, также будут уничтожены.

sa requests max - максимальное количество неотвеченных запросов на создание SA bundle. отправленных в демон по данному правилу.

Есть и общее ограничение на количество запросов - значение можно задать через drv\_mgr параметр ipsec breq max (значение по умолчанию - 1000). Текущее количество запросов доступно через drv\_mgr - параметр ipsec\_breq\_count.

packets waiting max - размер очереди в пакетах, ожидающих приход SA bundle.

bit\_check - задает дополнительную фильтрацию по любым значимым полям IP-заголовка пакета и полям данных. Поля задаются в виде диапазона битов.

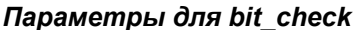

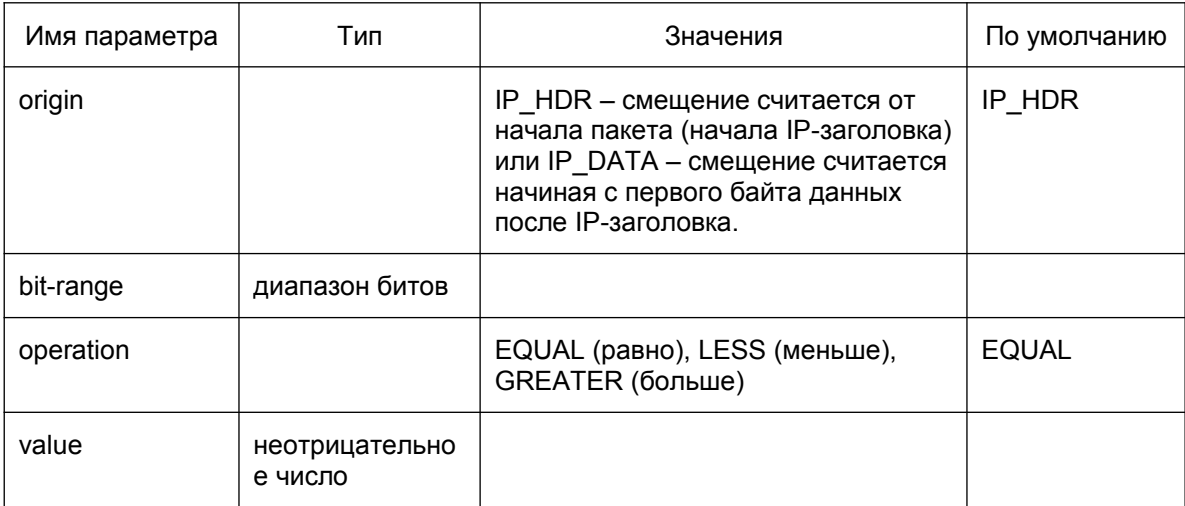

origin - начальное смешение для bit-range.

bit-range – диапазон битов, которые проверяется. Задается в формате bit offset1..bit offset2, rде bit offset - неотрицательные смещения в пакете относительно origin в битах. Допускается, чтобы bit offset1 и bit offset2 совпадали, но второе смещение должно быть не меньше первого. Диапазон должен закрывать не более 32 бит, следовательно, разница bit offset2-bit offset1 не должна быть больше 31.

operation - операция сравнения. Операция выполняется над значением, извлеченным из пакета по адресу bit-range и значением value. Данные пакета интерпретируются как неотрицательное число, bit offset1 является старшим битом числа, bit offset2 - младшим битом числа.

value - значение, с которым сравниваются данные пакета.

Если описано несколько операций сравнения, то они выполняются последовательно. Если на какой-то из операций условия не совпали, пакет считается неподходящим под условия bit check. Так, если необходимо, можно проверить длину IP-пакета, а потом производить сравнение данных за пределами IP-заголовка.

bit check влияет именно на совпадение фильтра, а не приводит к каким-то дополнительным действиям, если совпадение обнаружено. Таким образом, поля Action, Log интерпретируются после проверки bit check.

Если смещение bit\_offset2 выходит за пределы пакета, пакет будет уничтожен.

Пакеты, подвергаемые проверке bit check, не проходят сборку (IP reassembly). Но если важно, чтобы пакет не был собран до выполнения bit check, необходимо помещать фильтры с bit\_check вначало цепочки фильтров - другие фильтры могут вызывать сборку пакетов (например, фильтрация по TCP или UDP портам). Кроме того, действия inspect tcp или inspect ftp могут привести к сборке пакета, даже если фильтры с этими действиями стоят в цепочке позже, чем bit check.

#### Пример

В первом правиле задано, не пропускать пакеты, у которых длина заголовка пакета больше 5  $-4$  битовое поле (4..7) Header length имеет значение больше 5.

Во втором правиле указано: уничтожать пакеты протокола 17, у которых номер порта "Destionation Port" свыше 300, а значение "Destination IP" 7.7.7.212.

#### Filter (

ExtendedAction = bit check[[4..7, GREATER, 5]] Action =  $DROP$ 

LogEventID = "\"options in IP header\""

), Filter (

ProtocolID = 17 ExtendedAction = bit\_check [[128..159, 070707D4h].[IP\_DATA.16..31.LESS.300]] LogEventID = "\"special packet\""  $Action = DROP$ 

 $\lambda$ 

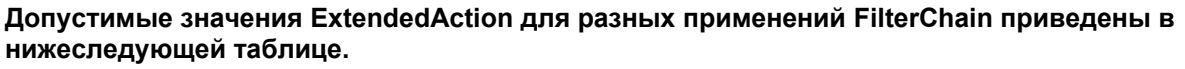

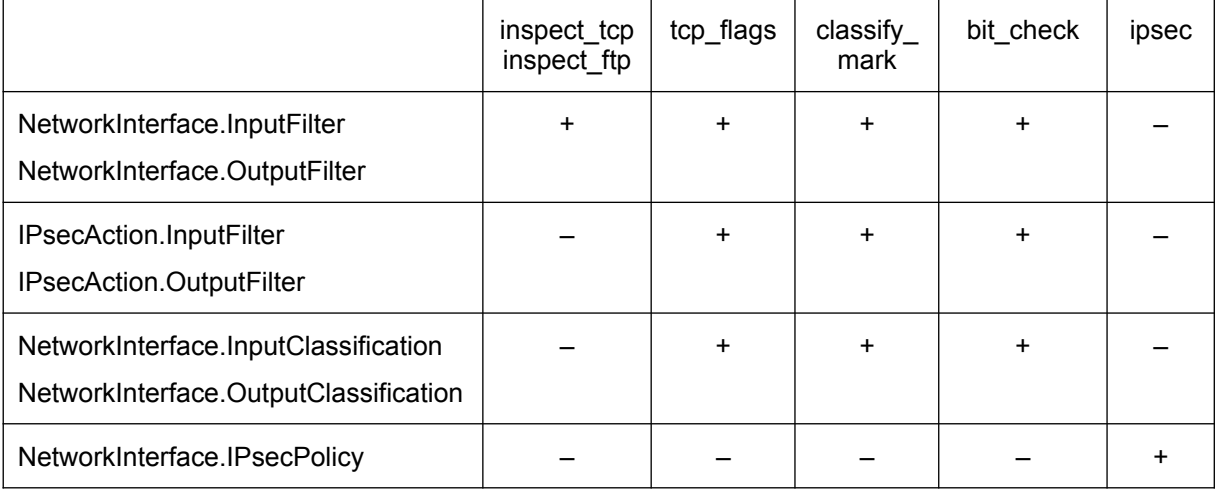

Если ExtendedAction не соответствует применению FilterChain, выдается ошибка разбора конфигурации.

Значение по умолчанию Отсутствуют специальные действия над пакетом.

#### **Атрибут LogEventID**

Aтрибут LogEventID задает идентификатор, который передается в сообщения аудита, связанные с данным фильтром. При наличии LogEventID сообщения о подпадании пакета под фильтр отправляются в журнал аудита.

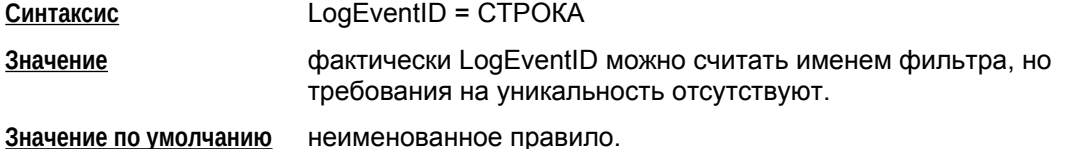

#### **Атрибут Schedule**

Атрибут Schedule задает временные диапазоны, в которые данный фильтр активен. В другое время фильтр не активен и не учитывается при фильтрации пакетов.

Деактивация фильтра ExtendedAction = inspect \* приводит к прекращению отслеживания соединений по данному правилу и уничтожению динамически созданных фильтров.

Нельзя указывать временные диапазоны для фильтров, привязанных к NetworkInterface.IPsecPolicy.

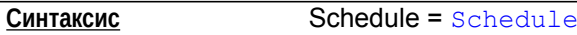

**Значение по умолчанию** нет ограничений по времени действия фильтра.

#### **Атрибут Log**

Атрибут Log включает/выключает генерацию данных аудита по данному фильтру. Если генерация данных аудита включена и пакет подпадает под фильтр, то в журнал аудита будет передано об этом сообщение.

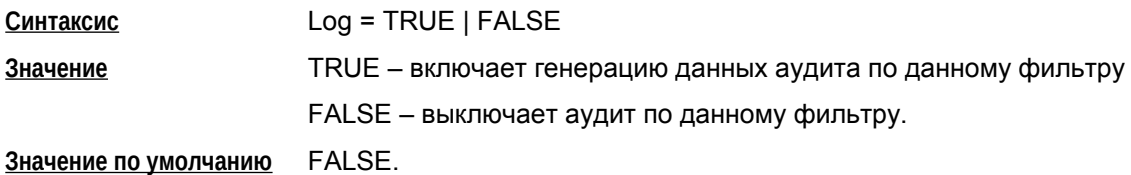

#### **Атрибут Label**

Атрибут Label задает метку, которая при совпадении со строкой в атрибуте Action другого правила, говорит о том, что с данного правила можно продолжить поиск правил (см. атрибут Action параметр STRING).

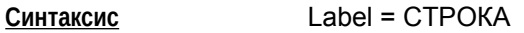

**Значение по умолчанию** Метка отсутствует.

# **Структура Schedule**

Структура Schedule описывает график активности правил.

Структура может быть именована, что позволяет делать ссылки из нескольких правил на один график.

**Имя структуры** Schedule

**Атрибуты** Periods

#### **Атрибут Periods**

Атрибут Periods задает список временных интервалов. Если текущее время попадает в заданный интервал, то правило, для которого задан интервал, в данный момент считается активным.

Если в списке есть пересекающиеся интервалы с противоречащими действиями (Period.Action), то используется интервал, который раньше в списке.

<span id="page-88-0"></span>**Синтаксис** Periods \*= Period

**Значение по умолчанию** ограничение по времени не применяется.

# Структура Period

Структура Period описывает временной диапазон - периодический или абсолютный.

Если атрибуты Start или End содержит абсолютную дату (тип ДАТА представляется тремя целыми числами без знака, разделенными символом '/' - число/месяц/год), то интервал считается абсолютным, иначе он периодический. Для абсолютных интервалов допускается только указание абсолютной даты и времени. Буквенные обозначения дней недели и месяцев запрещены.

Время соответствует локальному времени, в соответствии с настройками операционной системы.

Интервалы отслеживаются с максимальным опозданием в 1 минуту, но в случае крайней загруженности ОС (т.е. невозможности выполнения приложений в течение длительного времени), отслеживание графиков может задерживаться более 1 минуты.

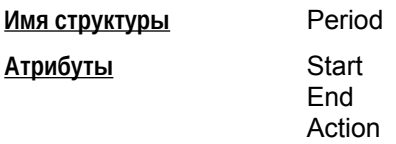

#### Атрибут Start

Атрибут Start задает начало временного интервала.

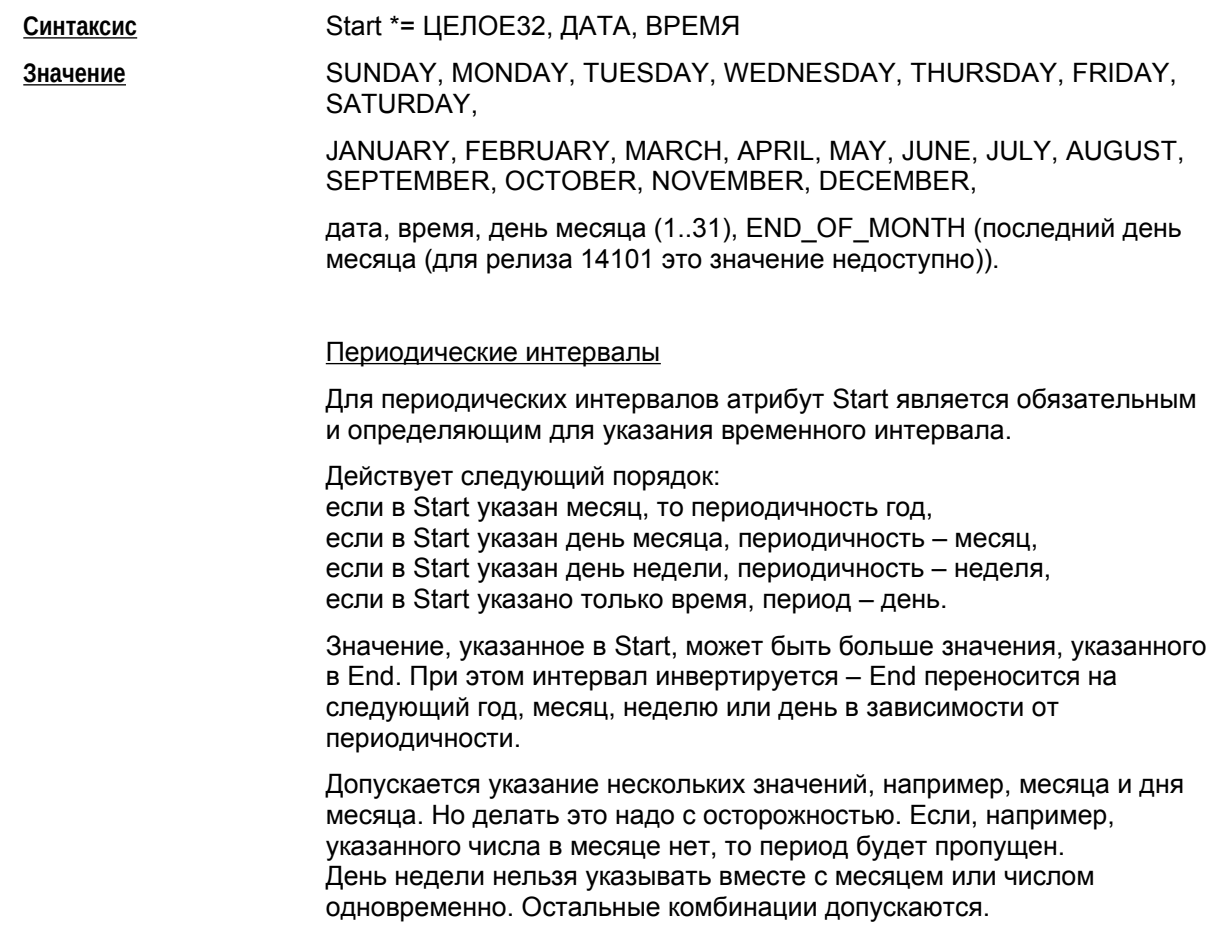

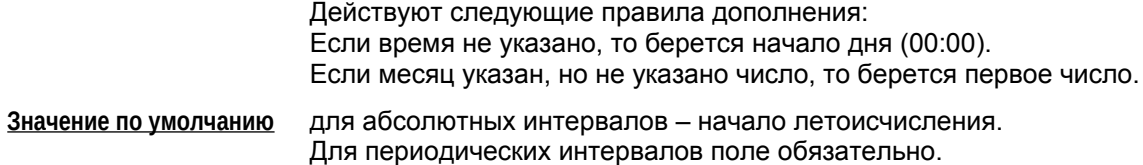

### **Атрибут End**

Атрибут End задает конец временного интервала.

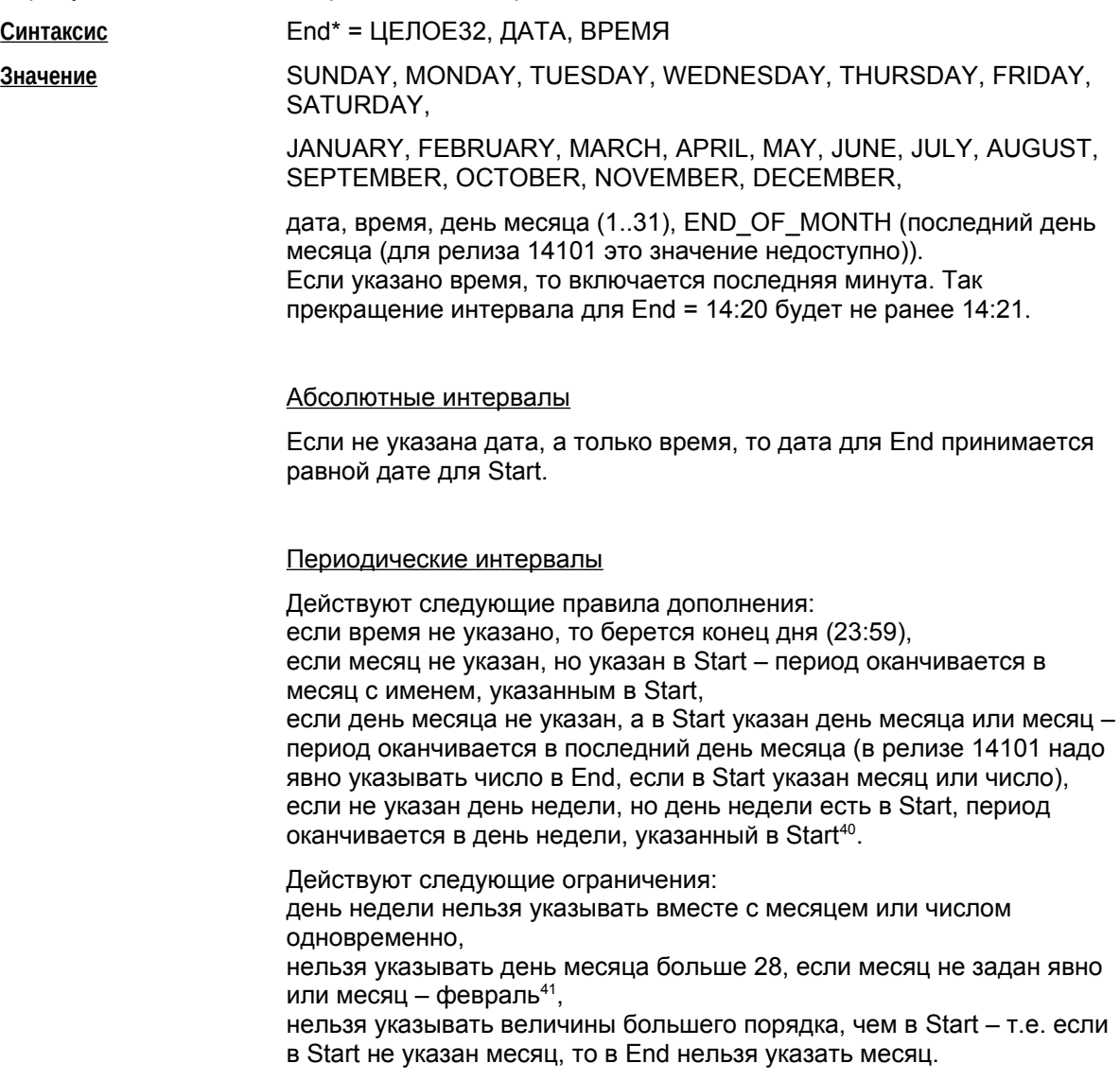

40

 Если End указывает на более раннее время дня, чем Start, то интервал будет длиться до соответствующего дня следующей недели.

41

 Допустимо указывать 29 февраля, как отдельный день – Start и End оба указывают на 29 февраля. В этом случае период будет активен один день за 4 года.

**Значение по умолчанию** для абсолютных интервалов, отсутствие End считается отсутствием ограничения по времени. Причем если End отсутствует, Start обязательно должен быть указан. Для периодических интервалов отсутствие End интерпретируется как конец дня, если Start не содержит указание месяца и/или числа. Если в Start указан месяц и/или число, End выставляется на конец месяца.

Примеры абсолютных интервалов:

Period a (Start = 23/12/2009 End = 8/9/2016, 22:30)

Period b (End = 08/09/ 2007, 2:30)

Period c (Start = 2:00, 5 /6/15)

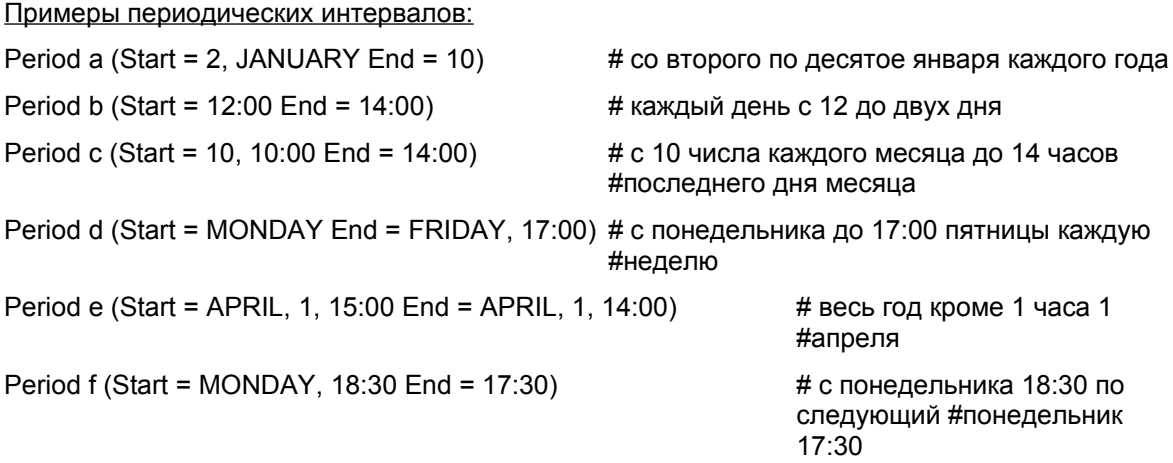

#### **Атрибут Action**

Атрибут Action задает активность правила в указанный период.

<span id="page-91-0"></span>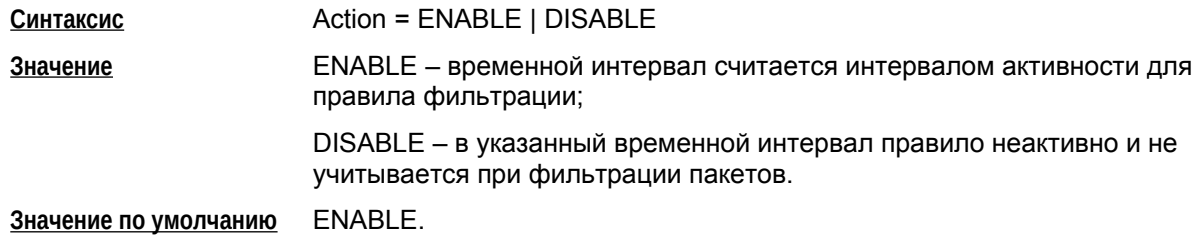

# **Приложение**

#### **Формат задания DistinguishedName (GeneralNames) в LSP**

```
Текстовое представление DN
```
Текстовое представление DistinguishedName (GeneralNames), далее просто имени, задается в соответствии с RFC2253:

```
distinguishedName = [name]; may be empty string
name name-component *("," name-component)
name-component = attributeTypeAndValue *("+" attributeTypeAndValue)
attributeTypeAndValue = attributeType "=" attributeValue
attributeType = (ALPHA 1*keychar) / oid
keychar = ALPHA / DIGIT / "-"oid = 1 * DIGIT * (" " 1 * DIGIT)attributeValue = string
string = *( stringchar / pair )
          / "#" hexstring
          / QUOTATION *( quotechar / pair ) QUOTATION; only from v2
quotechar = <any character except "\" or QUOTATION >
special = "," / "=" / "+" / "<" / ">" / "#" / ";"
pair = "\" ( special / "\" / QUOTATION / hexpair )
stringchar =<any character except one of special, "\" or QUOTATION>
hexstring = 1*hexpair
hexpair = hexchar hexchar
hexchar = DIGIT / "A" / "B" / "C" / "D" / "E" / "F"
           / "a" / "b" / "c" / "d" / "e" / "f"
```

```
Bel VPN. Руководство пользователя. Создание конфигурационного файла
```

```
ALPHA = \langle any ASCII alphabetic character \rangle; (decimal 65-90 and 97-122)
DIST = \langle any ASCII decimal digit \rangle; (decimal 48-57)QUOTATION = <the ASCII double quotation mark character '"' decimal 34>
```
#### Дополнения и отступления от RFC2253

Имеются следующие дополнения и отступления от RFC2253:

• символ "/" является разделителем компонент имени, т.е. допустим следующий синтаксис:

```
name = name-component *(\prime')' name-component)
```
- для того, чтобы использовать этот символ как значащий, его необходимо проэскейпить.
- распознаются следующие сокращения типов атрибутов (attributeType) DistinguishedName:

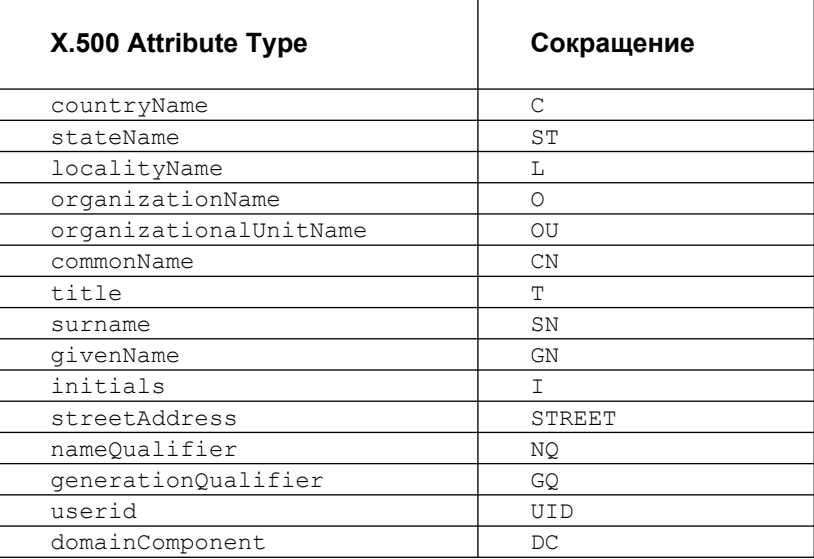

- регистр. в котором записано сокрашение, не имеет значения.
- Строковое задание GeneralNames сведено к синтаксису, описанному в RFC2253. Распознаются следующие сокращения типов атрибутов имени GeneralNames:

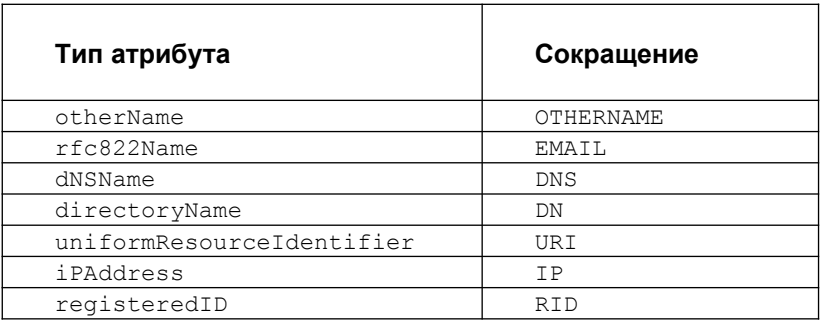

- регистр, в котором записано сокращение, не имеет значения
- задание атрибутов  $x400$ Address  $x$  ediPartyName в строковом представлении не поддерживается.
- Согласно RFC2253 символы  $'$  "' (кавычки) и ' \' (back-slash) являются служебными. Согласно описанию Терминального символа СТРОКА, при задании любого

строкового значения в LSP указанные символы так же используются как служебные. Поэтому:

- каждая отдельно стоящая кавычка в строковом представлении должна быть дополнена слева символом '\' в LSP
- каждое сочетание '\"' в строковом представлении должно быть дополнено слева '\\' в LSP.

#### **Примеры**

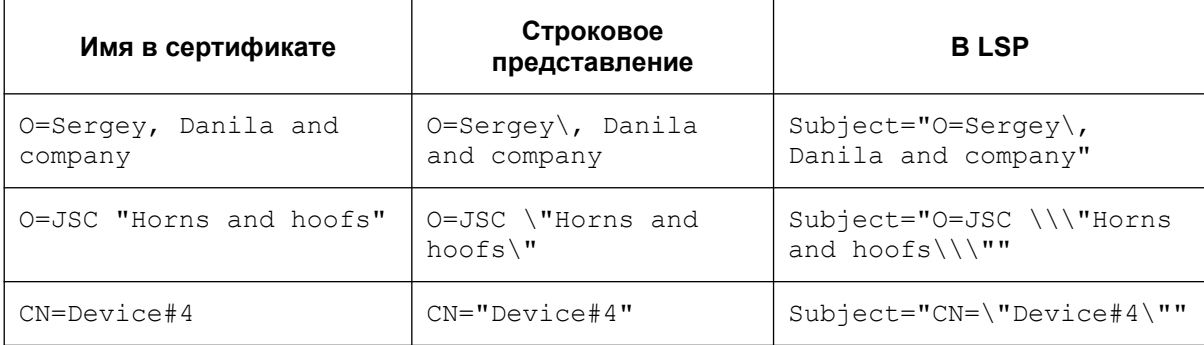

#### **Обработка пакетов – ретрансмиссии**

Используемый механизм IKE-ретрансмиссий находится в общей концепции, согласно которой инициатор, исходя из наличия собственных ресурсов, проявляет настойчивость и добивается чего-то от ответчика, а ответчик, во первых, не доверяет инициатору насколько это возможно, во-вторых, по-максимуму бережет собственные ресурсы.

Инициатор, в большинстве случаев, являясь активной стороной, посылает очередной пакет IKE-обмена и затем перепосылает его (в соответствии с настройками ретрансмиссий – атрибуты SendRetries, RetryTimeBase и RetryTimeMax) до тех пор, пока не получит ответный пакет от ответчика.

Таким образом, инициатор выполняет работу за двоих:

- если исходящий от инициатора пакет не дошел до ответчика, то ответчик его не обработает и, соответственно, никак не ответит инициатору. Но исходящий пакет инициатором может быть перепослан (возможно, с n-ой попытки), ответчик его получит, обработает и отошлёт ответ
- если же проблема возникла на обратном пути (т.е. пакет от ответчика потерялся на пути к инициатору), то для инициатора эта ситуация детектируется точно так же, как и первая – то есть инициатор ответного пакета ждал, но за отведенный timeout так и не дождался. Тогда инициатор перепосылает свой последний исходящий пакет, ответчик снова его получает, распознает его как совпадающий с последним пакетом от инициатора, т.е. ретрансмиссию, и в ответ перепосылает свой последний пакет.

События для перепосылки:

- для стороны, выполняющей активную роль в ретрансмиссиях, событием для перепосылки своего последнего пакета является таймер и отсутствие ответа от партнера
- для пассивной стороны событием для перепосылки своего последнего пакета является получение ретрансмиссии от партнера.

В сценариях IKE, в которых ответчик обрабатывает последний пакет (Aggressive Mode и Quick Mode без поддержки Commit Bit), ответчик становится активной стороной при ожидании последнего пакета обмена. В этих случаях инициатор уже не может выполнять активную роль, так как он в любом случае по сценарию не получает ответный пакет.

#### Пример настройки RADIUS-клиента

```
\# \ldots.
AAASettings (
 RadiusServer = 10.0.8.187# no default!
  Secret = \le secret name in keydb> \# no default!
  NonInteractiveUserPassword = <passwd_name_in_keydb> # password for non-
interactive xauth
  SendAccounting = TRUE
 Responserimeout = 3# in seconds
 Retries = 4\lambda\# \ldots.
IKERule name (
\# \ldots.
  IKECFGPool = pool 1 # use local IKECFG server.
 XAuthServerEnabled = [FALSE] | TRUE # demand IKE XAuth authentication type
 AAAUserName = { [<NONE>] | # no XAuth: common; XAuth: send SET(OK)
                  INTERACTIVE | # no XAuth: < not allowed>; XAuth: request
user/password
    # Below: use NonInteractivePassword to access RADIUS-server; XAuth: just send
SET (OK | FAIL)
                  IKE ID
                                     | # use printable IKE Identity as user
                  CERT SUBJ CN
                                    | # use generic CN field from partner's
certificate
                                    | # use generic OU field from partner's
                  CERT SUBJ OU
certificate
                  CERT ALTSUBJ EMAIL | # use generic EMail field from partner's
certificate
                 CERT ALTSUBJ DNS } # use generic DNS field from partner's
certificate
              \lambda
```